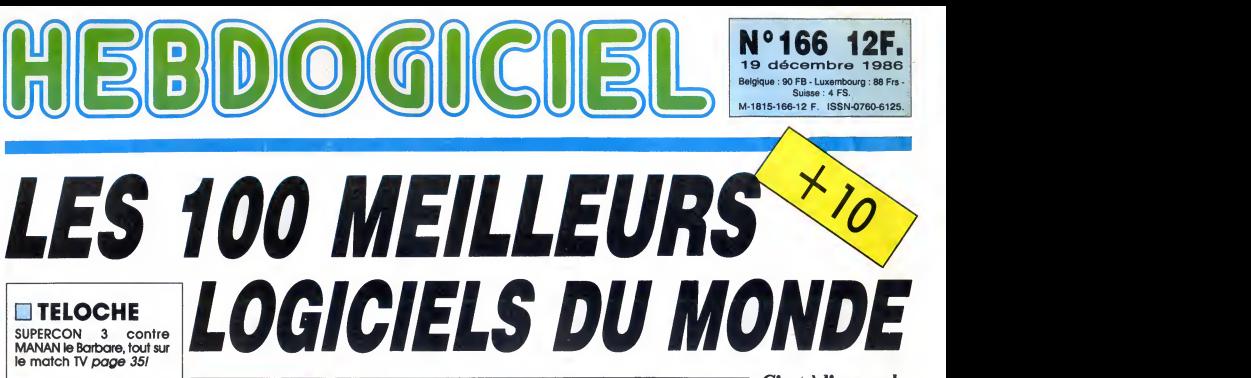

D CINOCHE La folle journee de Ferris Bueller : dingue, insensée, hilarante. A voir de toute urgence page 25.

**D** MUSIQUE Spécial Live page 23.

INFO BD Milou fait ses emplette pour Noël page 21.

**D** CONCOURS PERMANENT 2 bâtons et un voyage en **de latins et al.**<br>Californie avec bobon-<br>ne ? Facile ! *Page 19.* 

**D** BIDOUILLE **GRENOUILLE** 

Enter et damnation, mais c'est une rubrique pirate,<br>ça ?Meuh non, c'est légal, ca est loir le<br>mon Général. *Page 10.* 

**DEULIGNES** Deulignes: Septh vient vous engueuler page 27.

### **D** FORMATION ASSEMBLEUR

Les amateurs éclairés vous attenden<sup>t</sup> page 33.

D C'EST CA VIENT DE SORTIR L'actualite de lamicroinformatique. Voir pages 11.12.

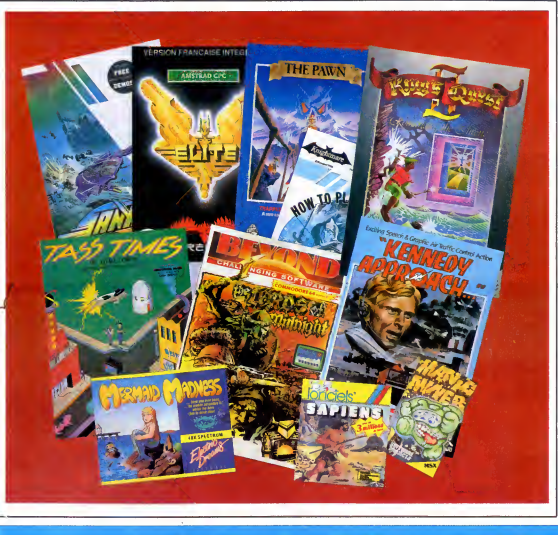

C'est à l'approche de Noël que les parents sont le plus disposés à délier les cordons de leurs bourses. Profitez-en donc pour vous faire offrir des logiciels, mais pas n'im porte lesquels : void, pour onze ordinateurs, les dix meilleurs softs du monde. Je sais : onze fois dix, ça fait pas 100. Mais le titre est meilleur comme ga, non ? voir page 14

N°166 12F. 19 ddcembre 1986 Belgique : 90 FB - Luxembourg  $i<sub>sse</sub>$ : 4 FS.

# UN PIRATE À FLEURY-MÉROGIS (ON PEUT VOIR UNITE VA DE PRIATRE)

**NOUVEAU,** informatique qui s'y colle. Et paf ! Un pirate de plus en taule. D'apres le dernier sondage publie, ga en fait au moins 6 cette année. Cette fois-ci, c'est un étudiant en

Au secours ! On aura bientôt plus le droit d'allumer son ordinateur sans en demander la permission expresse à la DST !

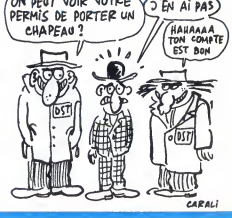

DES PROGRAMMES POUR VOTRE ORDINATEUR AMSTRAD • APPLE IIe ET IIc • ATARI 520 ST et 1040 ST • CANON X07 • COMMODORE 64ET COMMODORE VIC 20 • EXELVISION EXL 100 • MSX et compatibles • ORIC <sup>1</sup> ET ATMOS • SINCLAIR ZX <sup>81</sup> ET SPECTRUM TEXAS TI99/4A • THOMSON T07, TO7/70 ET M05 •

PROMOS DE COURSE AU CLUB Voir page 17

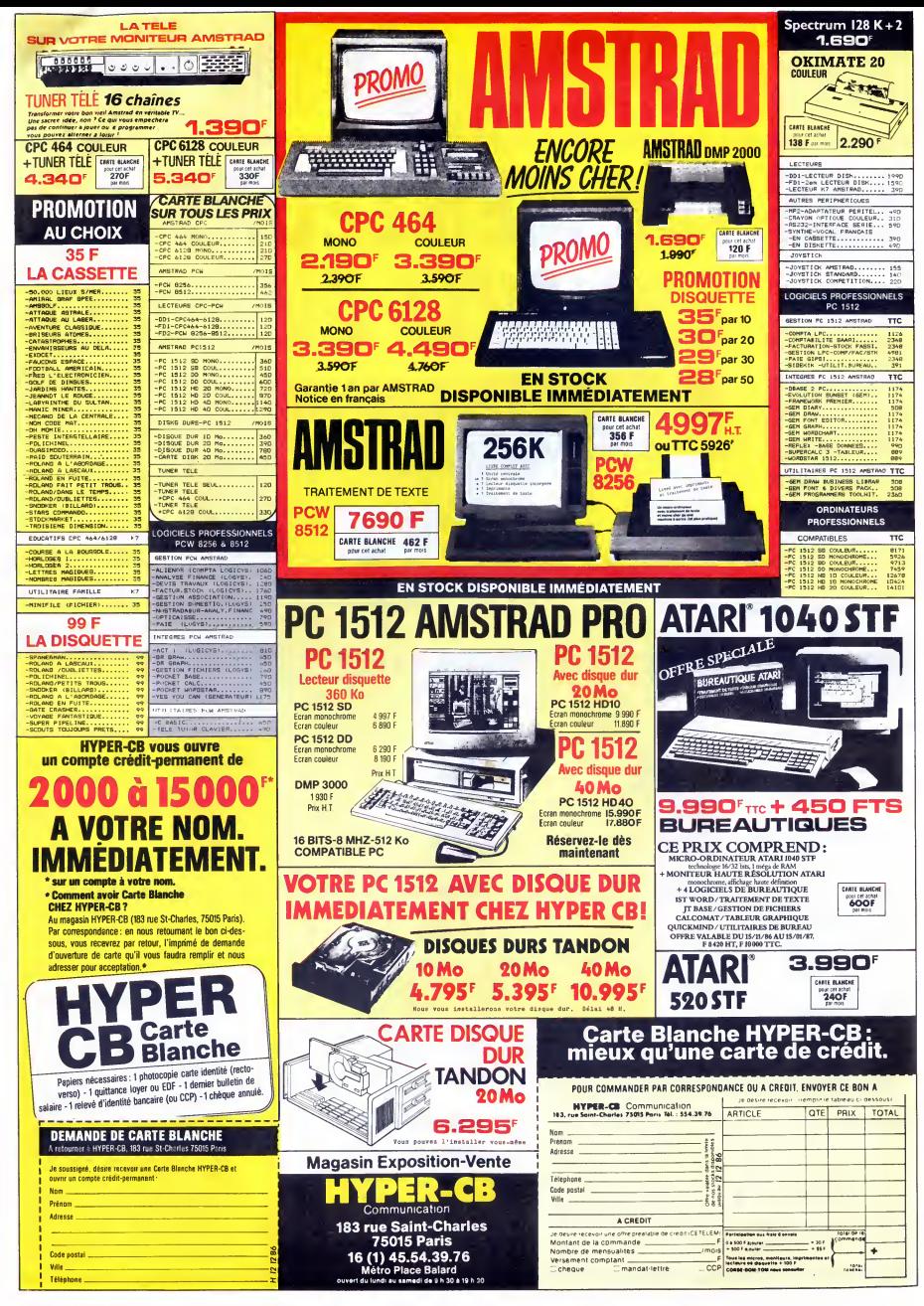

FRENCHY BILLARD^"^.

quer l'effet inverse vu qu'on y joue assis...<br>Michel CONESA

2320- 2328-

23E8- 7F 7F<br>23F0- 01 00<br>23F8- 7F 7F<br>2400- 7F 7F<br>2408- 7F 7F

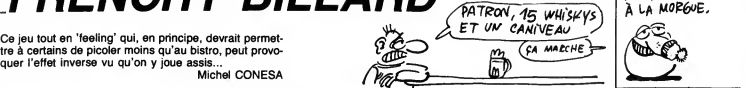

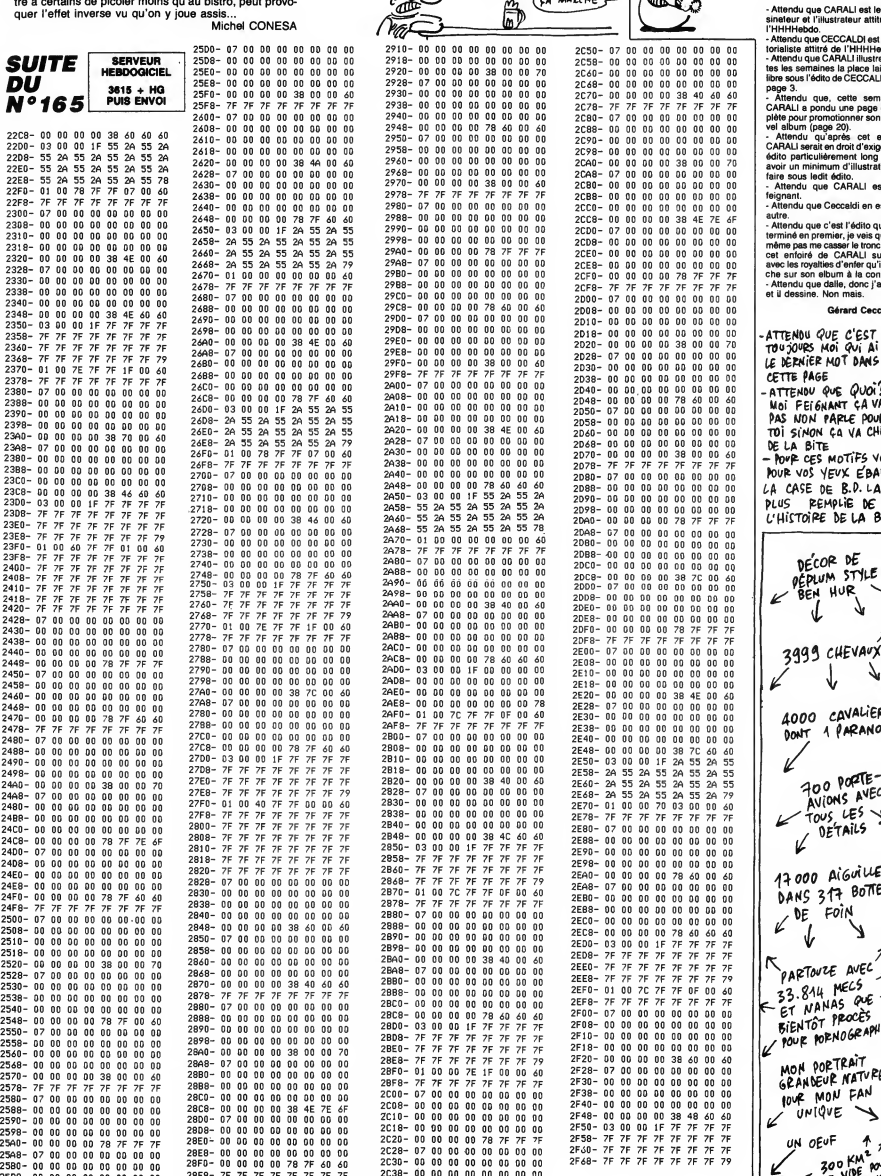

A SUIVRE...

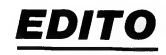

- Attendu que CARALI est le des-<br>sineleur et l'il·lustrateur attitre de<br>l'HHHHebdo.<br>- Attendu que CECCALDI est l'édi-<br>torialiste attitré de l'HHHHebdo.<br>- Attendu que CARALI illustre tou-

tes les semaines la place laissee<br>libre sous l'édito de CECCALDI en

page 3.<br>
Attendu que, cette semaine,<br>
CARMLI e pondu une page com-<br>
cette situation (longe 20)<br>
pel abour (longe 20)<br>
cette cetter,<br>
CARMLI serait en drivit d'exiger un<br>
cARMLI serait en drivit d'exiger un<br>
exigr un minimu

...<br>du que Ceccaldi en est un autre. - Attendu que c'est I'edito qui est

termine en premier, je vais quand<br>même pas me casser le tronc pour<br>avec les royalties d'enfer qu'il tou-<br>che sur son album à la con.<br>- Attendu que dalle, donc j'arrête<br>et il dessine. Non mais.

Gerard Ceccaldi.

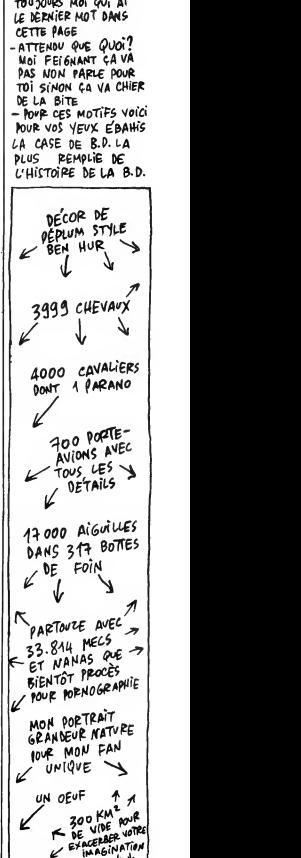

 $SiGWATVRE$  -

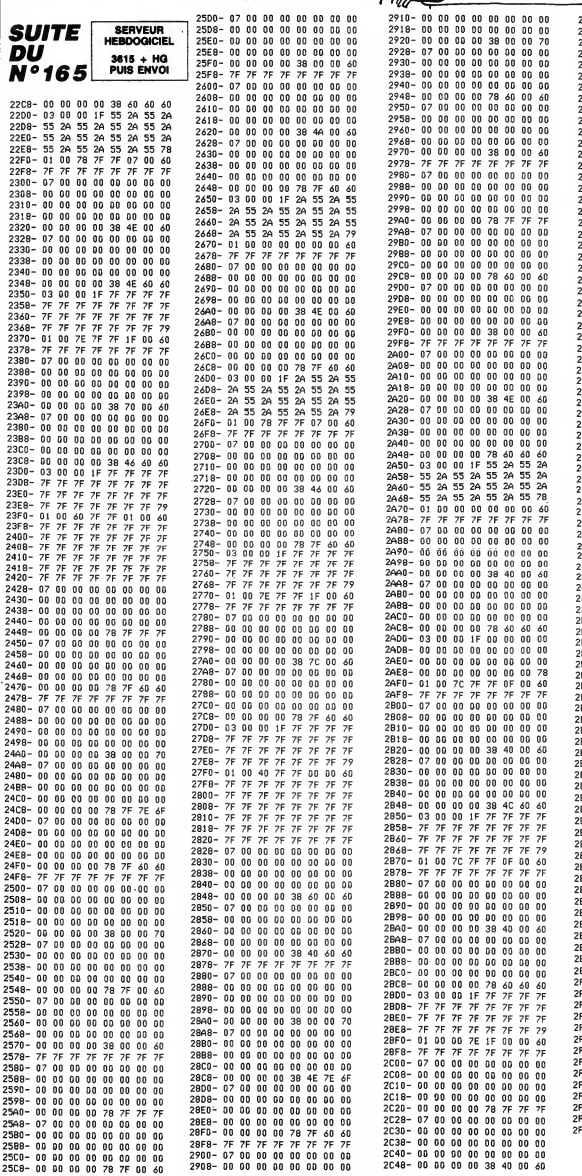

## **CYBORG**

A la suite d'un crash malencontreux sur la planète des CYBORG, vous devez déjouer moult pièges afin d'obte-<br>nir les pièces cybernétiques nécessaires à la réparation de votre vaisseau. Franchement, vous n'êtes pas prêt de repartir...

SERVEUR<br>HEBDOGICIEL 3615 + HG LISTING 1 **PUIS ENVOI** 19 MODE 1: INK 9, 1: INK 1, 29: INK 2.1<br>1: 00RDER 2: NIMBOM#1, 2, 39, 2.24 PRPE<br>PRI 0 RUS#1<br>30 INK 3: 28: 1: SYMBOL<br>30 SYMBOL 200, 9, 9, 24, 24, 8, 9, 9, 9<br>40 SYMBOL 200, 9, 9, 24, 24, 6, 9, 9, 9<br>50 SYMBOL 201, 0, 9, 24, 2 00 071180L<br>6,226,226<br>60 5YMBOL<br>26,226,252<br>70 5YMBOL 66 / 252 / 226 / 226 - 236 / 226 / 2 SYMBOL 67, 68, 238, 226, 224, 224, 22 4.230.68 100 SYMBOL 70,254.224.224.248,224,<br>224,224,224<br>110 SYMBOL 71.68,230,226,224,238,2 78.254.224.224.248.224. 110 SYMBOL 71.68.239.226.224.239.2<br>26.239.60<br>120 SYMBOL 72.226.226.226.234.226.<br>226.226.226.226.226.056.56.56.56.56 ں۔<br>140 SYMBOL 74,14,14,14,14,206,238, , ža  $126.68$ 126,69<br>150 SYMBOL 75,226,228,232,248,236,<br>230,230,230<br>160 SYMBOL 76,224,224,224,224,224,<br>224,224,254 ΰĚ 'AA 170 SYMBOL<br>226.226.226 77.226.246.254.234.226 cc5/cc5/cc5<br>180 SYMB0L 78,226/242,242,250,250,<br>238,230,230 429/239/239<br>190 SYMBOL 79.60.226.226.226.226.2<br>280 SYMBOL 90.252.226.226.226.225.2<br>290 SYMBOL 90.252.226.226.226.225.2<br>214 S30/BOL 91.60.226.226.226.226.2<br>344 S30/BOL 92.080.000.000.000.000 34,238,68<br>220 SYMBOL 82,252,226,226,226,252,<br>232,228,226<br>230 SYMBOL 83,62,224,224,60,14,14, 238 STROUL 03-62-224-224-68-14-14-<br>240 SYM80L 84-254-56-56-56-56-56-5<br>2.56 258 SYMBOL 85, 226, 226, 226, 226, 226,<br>226, 226, 68<br>268 SYMBOL 86, 226, 226, 226, 226, 98, 3 200 STIPUL 06-226/226/226/226/98/3<br>4.20/8<br>270 SYMBOL 07-226/226/226/226-236-234 234 - 126 - 28 280 SYMBOL 88, 226, 226, 226, 68, 8, 246 200 01110L 00:226.226.226.00.01246<br>226.226<br>8.8 300 SYMBOL 90 254,14,28,56,112,224  $.254$ 310 SYMBOL 48, 124, 198, 198, 198, 198, 198,198,124<br>320 SYMBOL 49.24,56,24,24,24.24.24.24 00<br>126<br>30 SYMBOL 50 60 102 6,60 96 96 10  $2.126$ 4/149<br>348 SYMBOL 51.68.78.6.29.6.6.182.6 us<br>350 SYMBOL 52-24-56-88-152-254-24<br>24-60 360 SYMBOL 53-126,98-96-60,6.6,102 . ca 370 SYMBOL 54.60.102.96.124.102.10<br>2.102.60 378 STROL 34,66,162,96,124,162,16<br>2,182,69<br>380 SYMBOL 55,126,70,6,12,24,24,24  $54$ 390 SYMBOL 56-60-102.102.60.102.10 ათ არრიდა სიანი:102,102,60,102,10<br>:102,60<br>00 SYMBOL 57-60,102,102,62,6,6,10 400  $2.68$ TITUE. TTONS 478 COSUR 1388 488 CLS#1 PEN 1:LOCATE 16,5 PRINT" CYBORG 490 LOCATE 16.6 PRINT" 499 LOCATE 16.6 PRINT<sup>-11</sup>-1-11-11<sup>-11</sup><br>599 PEN 2: LOCATE 4, 19 PRINT<sup>PLE</sup> JEU<br>599 PEN 2: LOCATE 4, 19 PRINT<sup>PLE</sup><br>510 LOCATE 4, 12 PRINTPLUS<br>510 LOCATE 4, 12 PRINT<sup>PLUS</sup> ON RCCE<br>526 LOCATE 4, 14 PRINT<sup>HL</sup>E NIVEAU DE<br>536 LO Sഎ LOURIE എന്നപാണ് JEU /MOTOI F<br>AINTENANT COMMENT ON"<br>550 LOORTE 4 20 PPINT"VA PROCEDER. ...<br>568 GOSUB 1300<br>570 PEN 1:LOCATE 16,5:PRINT"CYBORG

590 LOCATE 16.6:PRINT"------"<br>590 PEN 2:LOCATE 4,10:PRINT"- VOIC<br>I VOS POSSIBILITES"

ă

Mode d'emploi :<br>L'adaptation au modèle 464 dameure possible en remplaçant chaque<br>instruction MOVE X,Y,couleur par : PLOT 0,0,ancre de MOVE suivi de<br>MOVE X,Y (sans coordonnée encre). De plus, il convient an ligne 7350<br>de su Surveyandez le premier programme (présentation et règles) et à sa suite<br>Sauvegandez le premier programme (présentation et règles) et à sa suite<br>la programme principal sous le nom de "cyborg.ii". Fric HERBIN 698 LOCATE 5.12:PRINT CHR#C2423+"<br>CEPLACEMENT VERS LA GAUCHE<br>618 LOCATE 5.14:PRINT CHR#C2433+"<br>CEPLACEMENT VERS LA DROITE<br>CORLOCATE 5.16:PRINT CHR#C2483+"<br>ASSOLNSEUR VERS LE HAUT"<br>-RESOLNCATE 5.18:PRINT CHR#C2413+" 630 LOCHTE 5,18:PHINT CHERCA13+"<br>649 LOCHTE 3,20:PRINT"FIRE TIR !<br>649 LOCHTE 3,20:PRINT"FIRE TIR !<br>AND LES DEUX SENS"<br>650 LOCHTE 5,22:PRINT CHR\$(240)+"<br>POUR SHISIR UN OBJET" TIR D 668 GOSUB 1388<br>678 PEN 1:LOCATE 16.5:PRINT"CYBOPG .<br>690 LOCATE 16.6 PRINT"-----"<br>690 PEN 2:LOCATE 7.9 PRINT"POUR L'<br>AFFICHAGE," mritinnus)"<br>700 LOCATE 7-11 PRINT™YOUS AUREZ A<br>U BAS DE L'ECRAN"<br><u>710</u> LOCATE 7,13 PRINT™SEPT INDICAT EURS ..."<br>720 GOSUB 1300<br>730 PEN 1:LOCATE 16,5:PRINT"CYBORG 740 LOCATE 16,6:PRINT"------\* 790 LOCATE 1878-PRINT ------<br>750 PEN 2<br>760 LOCATE 4,9:PRINT"1- LE NUMEPO NU TABLEAU THELEHU"<br>LOCATE 4.11:PRINT"2- LE NIVEAU<br>VOTPE CHOIX"<br>LOCATE 4.13:PRINT"3- LE TEMPS PUBLICATE 4-13-PRINT"3- LE TEMPS<br>RESTANT AVANT L'"<br>DE LA PLANET 4-15-PRINT" EXPLOSION<br>DE LA PLANETE"<br>DE LA PLANETE"<br>RRE COULEUR PORTE<br>RRE COULEUR PORTE<br>S RESTANT" 4-19-PRINT"4- LES LASER<br>S RESTANT" 130  $140$ S RESTANT"<br>020 LOCATE 4,21:PRINT" PETITE BA<br>RRE COULEUR OXYGENE..."<br>030 GOSUB 1300<br>040 PEN 1:LOCATE 16,5:PRINT"CYBORG STANT "<br>850 LOCATE 16,6:PRINT"-------"<br>860 PEN 2:LOCATE 5,10:PRINT"5- L'O<br>%YGENE RESTANT :";:PEN 3:PRINT CHR<br>%(200) 870 LOCATE 5,12:PEN 2:PRINT"COMME<br>L'ASTEROIDE EST DEPOURVU" L'ASTEROIDE EST DEPOURVUM<br>
980 LOCATE S.14-PRINT"D'OXYGENE.IL<br>
980 LOCATE S.16-PRINT"D'OXYGENE.IL<br>
990 LOCATE S.16-PRINT"DEAPPROVISIO<br>
980 LOCATE S.26-PRINT"CE GAZ QUI V<br>
980 LOCATE S.26-PRINT"CE GAZ QUI V<br>
910 LOCATE S.26 978 LOCATE STATI-PRIME UNE<br>PIECE CYBERIETIOIE"<br>PIECE CYBERIETIOIE"<br>VOTEL AND LE STATI-PONTITURNT<br>VOTEL ANDE STATI-PONTITURN<br>PRESPONDINTE DE VOTEL "A PRIME CO<br>PER CONTE STATI-PONT"-NESSEN S'<br>PERICHER ALORS "J'-PEN 3' PRINT 30a 68 ALORS vous 111∪⊵, HLORS VOUS"<br>1060 LOCATE 5.14-PPINT"POURREZ PEP<br>APTIR VEPS VOTRE"<br>1070 LOCATE 5.16-PRINT"DESTINEE, E<br>1080 LOCATE 5.18-PRINT"PACE HUMAIN<br>1000 LOCATE 5.18-PRINT"PACE HUMAIN E ...'"<br>1090 LOCATE 5 20 PPINT"N—B LA SOPT<br>1E SERA NOTEE ⊴." 1100 GOSUB 1300<br>1100 GOSUB 1300<br>1110 PEN 1:LOCATE 16.5 PRINT"CYBOR OUS HUREZ :"<br>1140 LOCATE 2.12:PRINT"- A DEFONCE 1148 LOCATE 2-12-PRINT"- A DEFUNCE<br>
R PLUS DE 258 PORTES"<br>
1158 LOCATE 2-14-PRINT"- A APPENTE<br>
R PLUS DE 288 ASCENSEURS<br>
1168 LOCATE 2-15-PRINT"- PLUS DE 4<br>
00 RESERVES D'OXYGENE", pour lui p 1178 LOCATE 2,18 PRINT" POUR VOUS REAPPROVISIONNER SUP"<br>1180 LOCATE 2.20 PRINT" VOTRE PAR COURS..."<br>1190 GOSUB 1300<br>1200 PEN 2:LOCATE 17.9:PRINT"CYBOR u-<br>1210 LOCATE 17,10:PRINT"------"<br>1220 PEN 1:LOCATE 17,13:PRINT"A VO<br>US"

1230 LOCATE 17,14:PRINT"- ----"<br>1240 LOCATE 14,17:PRINT"LES COMMAN<br>DES" 1250 LOCATE 14-18 PRINT"--- ------"<br>1268 GOSUR 1300 INK 0,0 INK 1,0 IN<br>1270 CLEAR 3,0 EDRDER 0<br>1270 CLEAR<br>1290 INK 0,26 INK 1,0 INK 2,6<br>1300 DUCHE 11,24 PEN 1 PPINT"PRES<br>1300 LOCATE 11,24 PEN 1 PPINT"PRES<br>5EZ UNE TOUCHE" CALL 88B19 CLEW11R ETUPN ETUPN<br>18 SYMBOL, AFTER 32<br>30 SYMBOL, 142-0.0 60.96,60.6,124<br>30 SYMBOL, 97.96.124.226.226.238,22<br>6.226.226<br>49 SYMBOL, 99.252,226.226,224.226.2<br>50 SYMBOL, 99.60.230.226,224.224.22 230,60 68 SYMBOL 100-248-228-226-226-226 68 SYMBOL 108.248.228-226.226.226.226<br>206.228.248<br>78 SYMBOL 181.254.224.224.248.224<br>224.224.254<br>80 SYMBOL 182.254.224.224.248.224. 224, 224, 224<br>90: SYMBOL 103, 50, 230, 225, 224, 238, 2<br>26, 230, 60<br>1226, 226, 226<br>1226, 226, 226<br>110: SYMBOL 105, 56, 0, 56, 56, 56, 56, 56 120 SYMBOL 106-14-14-14-14-206-238 126,60 SYMBOL 107, 226, 229, 232, 248, 236 238.238.238 40 SYMBOL 108.224.224.224.224.224<br>224.224.254<br>50 SYMBOL 109.226.246.254.234,226 .<br>160 SYMBOL 110.226.242.242.250.250 238.238 - 229: 429: 429<br>170 - 87180L 111, 60, 226, 226, 226, 226,<br>226, 226, 60<br>180 - 87180L 112, 252, 226, 226, 226, 252 112.252.226.226.226.252 - 449-224-224<br>190 SYMBOL 113-60-226-226-226-226-<br>234-230-60<br>200 SYMBOL 114-252-226-226-226-252<br>-232-228-226 218 SYNBOL 115-62.224-224-68-14-14 210 SYMBOL 115-62.229-229-00-1971-2<br>-14,252<br>220 SYMBOL 116,254,56,56,56,56,56 56.56<br>238 SYMBOL: 117, 226, 226, 226, 226, 226 240 SYMBOL 118-226, 226, 226, 226, 98,<br>34, 20, 8<br>34, 20, 8 341.2010<br>250 SYMBOL 119, 226, 226, 226, 226, 234<br>254 - 126, 28<br>6, 226, 226<br>6, 226, 226<br>270 SYMBOL 121, 226, 226, 226, 98, 20, 8  $8.8$ 280 SYMBOL 122, 254, 14, 28, 56, 112, 22 14 - 254<br>| SYMBOL|| 48 - 124 - 198 - 198 - 198 - 198 -<br>| 198 - 124 1987-149 149-24-56 24-24-24-24-24  $\frac{310}{2.12}$ SYMBOL 50, 60-102-6-60, 96-96-10 2/125<br>320 SYMBOL 51,60,70,6,28,6,6,102,6 330 SYMBOL 52, 24, 56, 88, 152, 254, 24, .<br>Ab ...<br>SYMBOL 53,126,98,96,60,6.6,102 358 SYMBOL 54-68-182-96-124-182-18 2, 102, 68<br>360 SYMB SYMBOL 55.126.70.6.12.24.24.24  $\frac{24}{370}$ SYMBOL 56.60.102.102.60.102.10  $2.182.69$ SYMBOL 57, 60, 102, 102, 62, 6, 6, 10  $\frac{380}{2,60}$ 4,60<br>390 GOSU8 6330<br>400 MODE 1:4(NDOM#1,1,40,1,25 PAPE<br>R#1,0:0LS#1:ENY 1,1,15,1,9,-1,1,1TI<br>#624 10=512:X5=0:T=1:CPAC=202:CPAC 410 410 10=512: M5=0: T=1: CPRC=202: CPRC<br>1=200: CRRC2=203: DIM M(250): N/250):<br>X(11): Y(11)<br>420 MINDOW#2: 1: 40: 1: 25: PRPER#2: 0: C<br>LS#2: MINDOW#3: 1: 40: 1: 21: PRPER#3: 0:<br>CLS#3 ULSW 3.<br>450 INK 8.8:INK 1.8:INK 2.8:INK 3.<br>440 MINDONER 1.140.1.25:PRPERM1.8:C<br>LSM1.5PEED KEY 2.2<br>450 SYMBOL 200.24:24:24.24.24.24.24.2<br>460 SYMBOL 200.24:24:24.24.24.24.24.24 460 SYMBUL 202724/10/07073073737<br>24<br>470 SYMBOL 203.0.12.24.16.0.0.4.0<br>480 SYMBOL 204-24-28/28.24.60.48.4 8.56 ....<br>490 SYMBOL 206,24,16,0,0,56,120,12  $4, 24$ 4,24<br>500 SYMBOL 207-0-12,24-16-0-0-2-64<br>510 SYMBOL 208,24,28,60,54,102,103

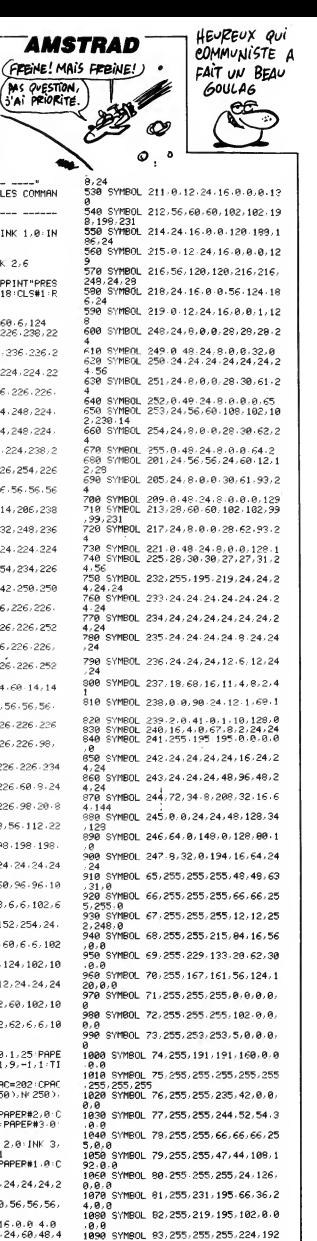

1898 SYMBOL 83,255,255,255,224,192<br>1192.128.128<br>1198 SYMBOL 84,255,255,255,7,3,3,1

**A SUIVRE...** 

528 SYMBOL 218, 24, 16, 8, 8, 56, 128, 18

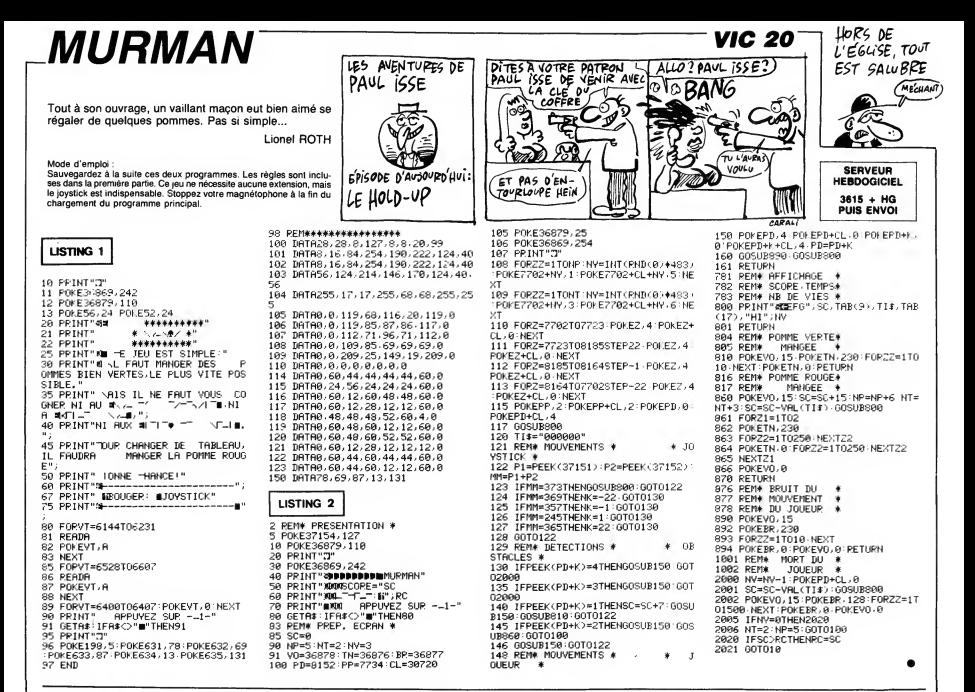

## *JUMP*

Quelle idée d'égarer ses valises dans un endroit aussi mal fréquenté. Mais vous le faites exprès !.

Patrice LACOUTURE

Mode d'emploi :<br>Toutes les indications nécessaires sont incluses. Vous pouvez créer<br>vos propres tableaux en les subtituant à ceux existants (DATA à partir<br>de la ligne 440). Toutefois, si vous disposez de 64 K RAM (lecteur

## **EXELVISION EXL 100**

- 
- 
- Disposition des DATA pour chaque lableau :<br>- Nombre de tableaux (1er nombre à piecer au début des DATA).<br>- Nombre de valises à attraper.<br>- Hombre de youtions.<br>- Costino du personnage (coordonnées X,Y)<br>- Chection du personn
- éatoire.
- neature.<br>Description du tableau (voir plus bas).<br>Nombre 0 indiquant la fin du tableau.
- 

Description d'un tableau :<br>Un écran est formé de 19 lignes (1 à 19) de 40 carectéres (1 à 40). Les<br>bordures d'écran sont interdites (lignes 1 et 19 - colonnes 1 et 40).

665<br>665<br>670

578 DATA 2.14-8.9.1.15.15.7.1.23.15.7.1.14.17.17<br>588 DATA 3.31.16.2.3.3.22.11.3.6.322.7.3.7.3<br>688 DATA 3.21.16.2.3.3.23.1.3.6.32.7.3.7.3.<br>688 DATA 3.21.15.22.39.1.9.7.37.6.1.22.12.18.6.3.17.2<br>688 DATA 3.23.15.7.22.2.7.28.1 ces bent 5:36: 65:36: 12.22, 28:218.17.31, 17.32, 13.21, 17.32, 17.31, 18.32, 18.22, 17.31, 18.32, 18.22, 17.31, 17.32, 18.22, 17.32, 18.22, 17.32, 18.22, 17.32, 18.22, 17.32, 18.22, 17.32, 18.22, 17.32, 18.22, 17.32, 18.  $7, 20.2, 7, 21.2$ 

VALISES TARLEN!!! 1289 ! .<br>1210 LOCATE (20,33) PRINT NT<br>1240 T.VL=0 TR=0 READ NV.NG.XM, YM.D+LOCATE (21,3)+DM=D+NG=NG=1

Les éléments du décor d'un tableau sont symbolisés par des nombres<br>suivis de paramétres inscris à la suite en DATA. En voici la description : 1XX1.1: these unimur horizontal de longueur L (exprimé en nombre 2XX1.1: there unimur welf-all de longueur L (exprimé en nordiscuscional)<br>2XX1.1: there un mur recalled de lococorcine bas XY wins to coordonnées XY were to

- 
- 

LA MAISON HANTÉE

L'odieux maniaque Edgar TEFECE, vient de kidnapper<br>la croustillante Dominique MOIPARTERE qui, manque de pot, se trouve être votre meuf. N'écoutant que votre courage, etc.

Jean-Loup DAUBES

## de d'emplo **LISTING 1**

## *TEE-TIME*

**LISTING 1** 

Sur un bon vieux ZX, quelle classe de s'offrir un vrai par-<br>cours de golf avec plein de trous, d'obstacles et tout ça...

Eric LECHAUDEL

ode d'emploi

Mode d'emploi :<br>Tapez tout d'abord le programme chargeur (listing 1) et sauvegardez-<br>le pour des emplois ulférieurs.<br>Lencez ce programme et entrez les codes du listing 2 après avoir<br>répondu 570 à la question "Longueur REM

New<br>Et de même si vous désirez charger directement TEE-TIME en vous<br>dispensant de PRESENTATION. Ce demier contient toutes les expli-<br>cetions nécessaires, ainsi qu'un mini-éditeur vous permettant de créer<br>vos propres parcou

tation (listing 3). Sauvegardez-le par GOTO 9996.<br>Utilisez une seconde fois le programme chargeur pour antrer les codes<br>du Islang 4 (cette fois, longueur field. v. 201). Supprimer les lignes comme<br>du Islang 4 (cette fois,

NEW

870 BM 9118 1241<br>
413 - 17 201, 321, 208, 415, 208, 311, 208, 294<br>
880 BM 62 208, 314, 208, 415, 208, 311, 208, 294<br>
800 BM 62 23, 311, 203, 399, 203, 311, 203, 311<br>
700 BM 62 20, 311, 203, 294, 220, 370, 220, 294<br>
910 BM

960 CAL 20200 (1901 CAL 2020 CAL 2020 11: 100 CAL 2020 11: 100 CAL 2020 11: 100 CAL 2020 11: 100 CAL 2020 11: 100 CAL 2020 11: 100 CAL 2020 11: 100 CAL 2020 11: 100 CAL 2020 11: 100 CAL 2020 11: 100 CAL 2020 11: 100 CAL 2

ý

à

R

**FAUT ETRE** NUL<br>A MOVE<br>COOIRE<br>CONNERIES)

APRÈS LA PLUÌE,<br>LES CROTTES

DE CHIENS

MOLLES

 $\begin{tabular}{l|c|c|c|c} \hline \multicolumn{2}{c}{\textbf{N-1}} & \multicolumn{2}{c}{\textbf{N-2}} & \multicolumn{2}{c}{\textbf{N-3}} & \multicolumn{2}{c}{\textbf{N-4}} & \multicolumn{2}{c}{\textbf{N-5}} & \multicolumn{2}{c}{\textbf{N-6}} & \multicolumn{2}{c}{\textbf{N-6}} & \multicolumn{2}{c}{\textbf{N-6}} & \multicolumn{2}{c}{\textbf{N-6}} & \multicolumn{2}{c}{\textbf{N-6}} & \multicolumn{2}{c}{\textbf{N-6}} & \multic$ 

ILAD DISPLAY AT(24,1):"APPUYEZ SUR UNE T<br>
ILSO CALL KEY(0,T,E):: IF E=0 THEN 1150<br>
1160 CALL CLEAR<br>
1160 CALL CLEAR<br>
1170 DISPLAY AT(1,4):"POUR VOUS DEFLACER<br>
1170 DISPLAY AT(4,4):"UTILISEZ"LES"TOU<br>
7":: DISPLAY AT(4,4):"

LE HAUT"<br>1210 DISPLAY AT(24,1):"PRESSEZ UNE TOUCH

E"<br>1220 CALL KEY(0,1,E):: IF Em0 THEN 1220<br>ELSE CALL CLEAR<br>1230 DISPLAY AT(3,10):"NOTA :" I: DISPLA<br>1240 DISPLAY AT(6,1):"VOUS VENEZ D'ENTEN

DRE :"<br>1250 DISFLAY AT(@,1):"TOCCATA ET FUBUE E

y°<br>I260 DISPLAY AT(10,1):°RE MINEUR DE BACH

1280 018PLAY AT(12,1):"J'ESPERE QUE MR J<br>1270 018PLAY AT(12,1):"J'ESPERE QUE MR J<br>1280 DISPLAY AT(14,1):"AINSI QUE LES MEL<br>1280 DISPLAY AT(14,1):"AINSI QUE LES MEL

UMANES"<br>1290 Dispelay AT(16,1):"ME PARDOWNERGNT L<br>1300 Dispelay AT(16,1):"ME PARDOWNERGNT L<br>1300 Dispelay AT(18,1):"EVENTUELLES DUES<br>AU FAIT"

**ZX 81** 

Suite page 31

SI TU VIENS CHEZ<br>MOI , JE TE FERAIS<br>UNE TASSE DE THE  $0005E0E'$ ) Ein ತ  $\overline{\mathscr{C}}$ Ŵ  $\mathbf{v}'$ Ŋ 1300391595060110A9162A **20 LET PARAUNL AS** (TO 1)<br>10 LET MENUML AS (TO 1)<br>10 LET YOUVAL AS 9 70 6)<br>10 LET YOUVAL AS 9 70 6)<br>10 LET YOUVAL AS 9 70 6)<br>70 LET YARRUNL RELAT (TO 1)<br>10 SOUTO 1114-000E RELLS-CODE<br>211 POR 1114-000E RELLS-CODE<br>211 POR 1 122 PRINT RT ARREN UNL 2 STATE 122 PRINT RT ARREN UNL 2 123 PRINT RT ARREN UNL 2 124 PRINT RT 122 PRINT RT 122 PRINT RT ARREN UNL 2 124 PRINT RT 122 PRINT RT ARREN UNL 2 124 PRINT RT 122 PRINT RT ARREN 123 PRINT RT ARREN 1 Suite page 30

 $\begin{array}{l} 16536 \\ 166564 \\ 1665567 \\ 1655678 \\ 1655678 \\ 1655678 \\ 166566666 \\ 16666666 \\ 16666666 \\ 16666666 \\ 16666666 \\ 16666666 \\ 16666666 \\ 16666666 \\ 16666666 \\ 16666666 \\ 16671 \\ 1671 \\ \end{array}$ ილილების ახალობა 16990 ს 1699<br>რამომინა ს 16 მორაბის 16990 ს 16990<br>ახალობა ს 16 მორატი 1699 ს 16990 ს 1699 3F002C3F21E03112050C9002A311065ER0530000E2000FF71C220C500FF71C220C5 UMMONNAMGNGN TUNGNUM UNG<br>OMMONIANG MULA DROG JUGO PROJ 

にアナンドンのちつかにのこアアのロードのこ

0010000000000

agetication<br>20000000

**SHOPPORTS** whenespherement<br>oluter propression

84-100-10-80-48<br>8686666666-48

ნაცილიათა ასამუშენების მიმდების შემდეგი<br>ასამუშენების მიმდეგის მოსახლების მიმდეგის<br>ვისის მენ განხილების მიმდეგის მიმდეგის მიმდე

6

ιρός "Μιχαρίας"<br>Ο Μαρτιμού (1992-1992)<br>Ο Μαρτιμού (1992-1993)<br>Στην Παρτιμού (1992-1993)<br>Στην Παρτιμού (1993-1993)<br>Στην Παρτιμού (1993-1993)<br>Στην Παρτιμού (1993-1993)<br>Στην Παρτιμού (1993-1993)<br>Στην Παρτιμού (1993-1993)<br>Στ  $\frac{11}{25}$ SIR FORE FARMING DESCRIPTION CONSUMERS<br>SIR FOREST PRESENT PRESENTED FOR STATE STATE STATE STATE STATE STATE STATE STATE STATE STATE STATE STATE STATE STATE STATE STATE STATE STATE STATE STATE STATE STATE STATE STATE STATE 1695626952642695269986426 LISTING 2 000000

18514 35 85 46 52 62 33 53 63<br>18530 40 36 36 50 63 52 63 53

 $\begin{array}{l} \texttt{dd\,} \mathbf{d\,} \mathbf{d$ l, ÷,  $\sim$   $\sim$ 

 $\begin{array}{c} 500 \text{ LRL} & 500 \text{N} \\ 500 \text{ LRL} & 500 \text{N} \\ 150 \text{ LMR} & 150 \text{N} \\ 510 \text{ LMR} & 500 \text{N} \\ 510 \text{ LMR} & 500 \text{N} \\ 510 \text{ LMR} & 500 \text{N} \\ 100 \text{ LMR} & 500 \text{N} \\ 100 \text{ LMR} & 500 \text{N} \\ 100 \text{ LMR} & 500 \text{N} \\ 100 \text{ LMR} & 500 \text{N} \\ 10$ 

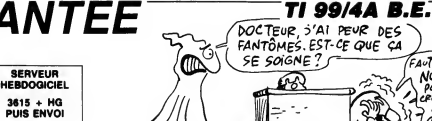

720 CALL SPRITE(41,100,16,1,25,20,0)<br>730 CALL SOLND(120,147,0,148,0,294,2):1<br>CALL SOLND(150,131,0,132,0,148,0,294,2):1<br>740 CALL SOLND(600,147,0,146,2,294,2):1

920 CALL SOMO (150, NOTE -1, 31:1 HE<br>
920 CALL SOMO (150, NOTE -1, 31:1 HE<br>
930 GAT 924, 202, 294, 233, 242, 220, 230, 196<br>
940 CARTA (47, 196, 147, 196, 147, 196, 147, 196<br>
940 DATA (47, 196, 147, 196, 147, 196, 147, 196<br>

.175,220<br>P2O DATA 175,262,175,220,175,233,156,196

740 1974 175, 262, 175, 220, 175, 233, 156, 196<br>
186, 233, 186, 197, 175, 147, 233, 147, 175, 147<br>
920 0041 220, 147, 175, 147, 253, 147, 158, 148<br>
940 CALL SEURID (100, 40000, 30)<br>
940 CALL SEURID (100, 40000, 30)<br>
970 C

1999-1990 PROTECT PLASSES DOLNEVACN-GLADOGNOMOG<br>DOLNEVACORDICACHION

LISTING 3

## **SEAWAR**

Sur votre X-07 étanche, vivez l'enfer et la gloire des sousmariniers en période d'hostilités intensives...

François Xavier JOURDREN

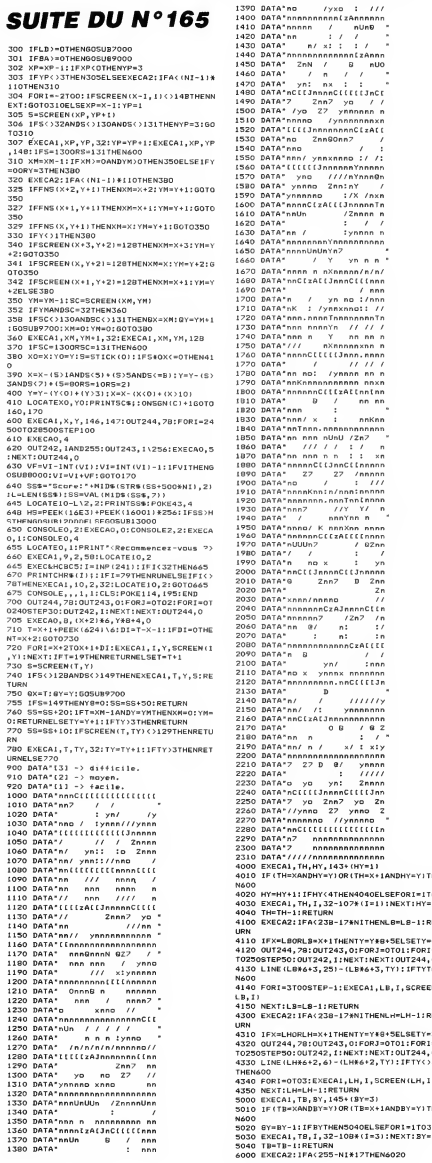

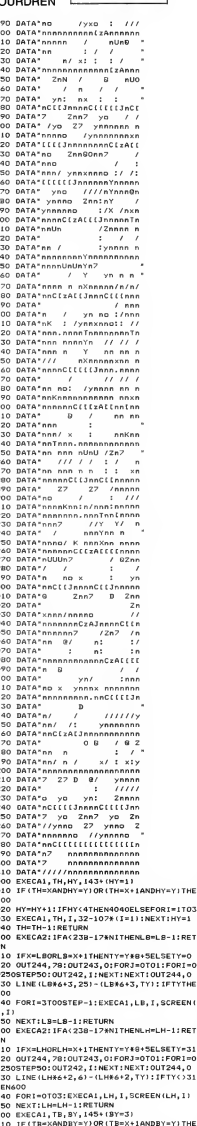

**SERVEUR** 

HEBDOGICIEL

 $3615 + HQ$ 

**PUIS ENVOI** 

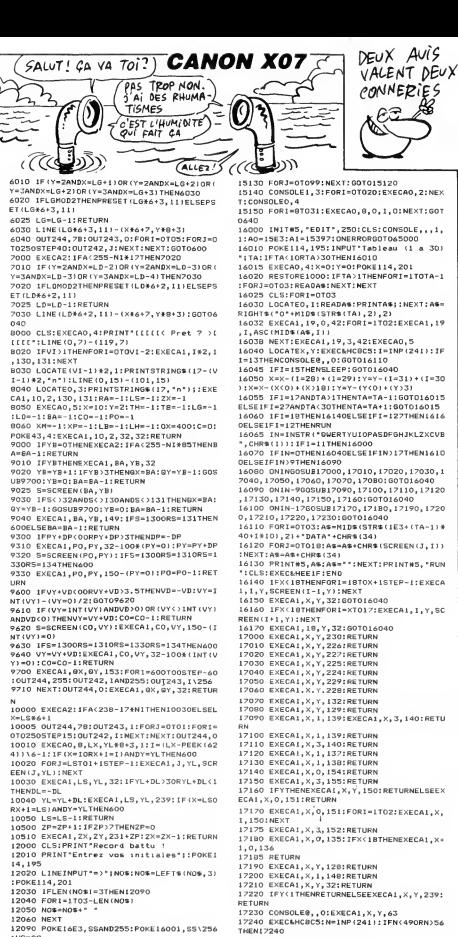

: na=aa<br>12100 FOR1=1T03: POKE16001+1, ASC (M1DS (NOS

:::::::::<br>13000 CLS:A=42:FOR1=0T09:EXECA1.1.0.A:EX  $FCA1.1.7.4$ 

ELAI,1,3,8<br>13010 EXECA1.19-I.O.A:EXECA1.19-1.3.A:NE

...<br>13020 SS&=MID&(STR&(HS), 2111 OCATEO, 11PRI

13020 SS®=MID®(STR@\HS),2):LOCATEO,1:PRI<br>NT\*Meilleur score:"SS®<br>13040 PRINTTAB(6)"par:<br>13050 FORI-0T02:P=PEEK(16002+I):EXECAI,1<br>0+1,2,P-(32-P)\*&(P<32)<br>13060 NEXT:POKe43,4:RETURN<br>14000 EXECA2:IFA(238-173NITHENRA=Ra-1:RE<br>140

......<br>14010 EXECA1,RA,1,240:EXECA1,RA,2,145:EX ECA1, RA, 3, 144

ECHI, KM, 3, 144<br>14020 0UT244, 78: FORI=1E3T00STEP-100: 0UT2<br>42, IAND255: 0UT243, I\256: NEXT: 0UT244, 0<br>14030 EXECA1, RA, 1, I39: EXECA1, RA, 2, 32: EXE CAL, RA, 3, 140

14040 IFX=RAORRA=X+1THEN6OOELSERA=RA-1:R ETURN

ETORN<br>
19000 EXECA1, X, Y, 133, 134<br>
19000 EXECA1, X, Y, 133, 134<br>
19000 LINE(0, 311-(2, 29)-(21, 29)-(24, 8)-(<br>
27, 8)-(27, 11)-(48, 12)-(11)-(44, 29)-(48, 14)<br>
19060 LINE(44, 29)-(113, 29)-(119, 31):PRI<br>
NITH SPEICINE(16

ECA1, X, 2, 241 15080 EXECA1, X, 3, 242+5GN(XNOD2) : FDRJ=0TO

**250: NEXT** 

2501 NEW YOR 2, 321 ENEGAL, N. 3, 247 INEXT<br>15090 ENEGAL, X-1, 3, 246 IFORJ-0709 ENEGAL, N. 3, 124 IFOR NEW YORK CALL (2000)<br>X-1, 2, 244 ISBN 1760523<br>1511 D. FORN-070230 INEXT: NEXT: IFINEY & S. 3-4<br>15001 D. DORN OTO230 IN

- \* \*\*\*\*<br>23 \* 3A98h<br>24 \* 3A9Ah<br>25 \* 3A9r  $LD$   $B, O7h$ <br>POP HL FUP HL<br>DJN2 3A9AM **A SUIVRE...** 

45000 IFERL=140ANDERR=4THENRESUNE15000<br>45010 EXECA0,5:A=-3B05+(ERR-1)+2:CONSOLE 65010 EXECAO,5:A=-3805+(ERR-1)\*2:CONSOLE<br>,,,,1,1<br>65020 CLS:EXECA1,0,0,PEEK1A1,PEEK(A+1),7<br>:PRINT" Error"::POKE114,195<br>65030 IFERL=655357HENENDELSEPRINT" in"ER<br>L:POKE43,4:EXEC15372

\*\*\*\*\*\*\*\*\*\*\*\*\*\*\*\*\*\*\*\*\*\*\*\*\*\*

Seawar (c) 10/1986

\*<br>\* Routines desassemblees

Par JOURDREN F-X

19<br>19 ' \*<br>20 ' \* - SCANL/<br>-- \* PAINT

 $\begin{array}{cccc} 21 & * & * & * & * \\ 22 & * & * & * & * \\ \end{array}$ 

**HENI 7240** 17250 EXECA1, X, Y, 182+N: RETURN

LISTING 3

 $\circ$ 

í٥

 $\frac{14}{15}$ 

 $\frac{16}{17}$ 

ïэ

 $\overline{ }$ 

 $03$ 

ž.

er.

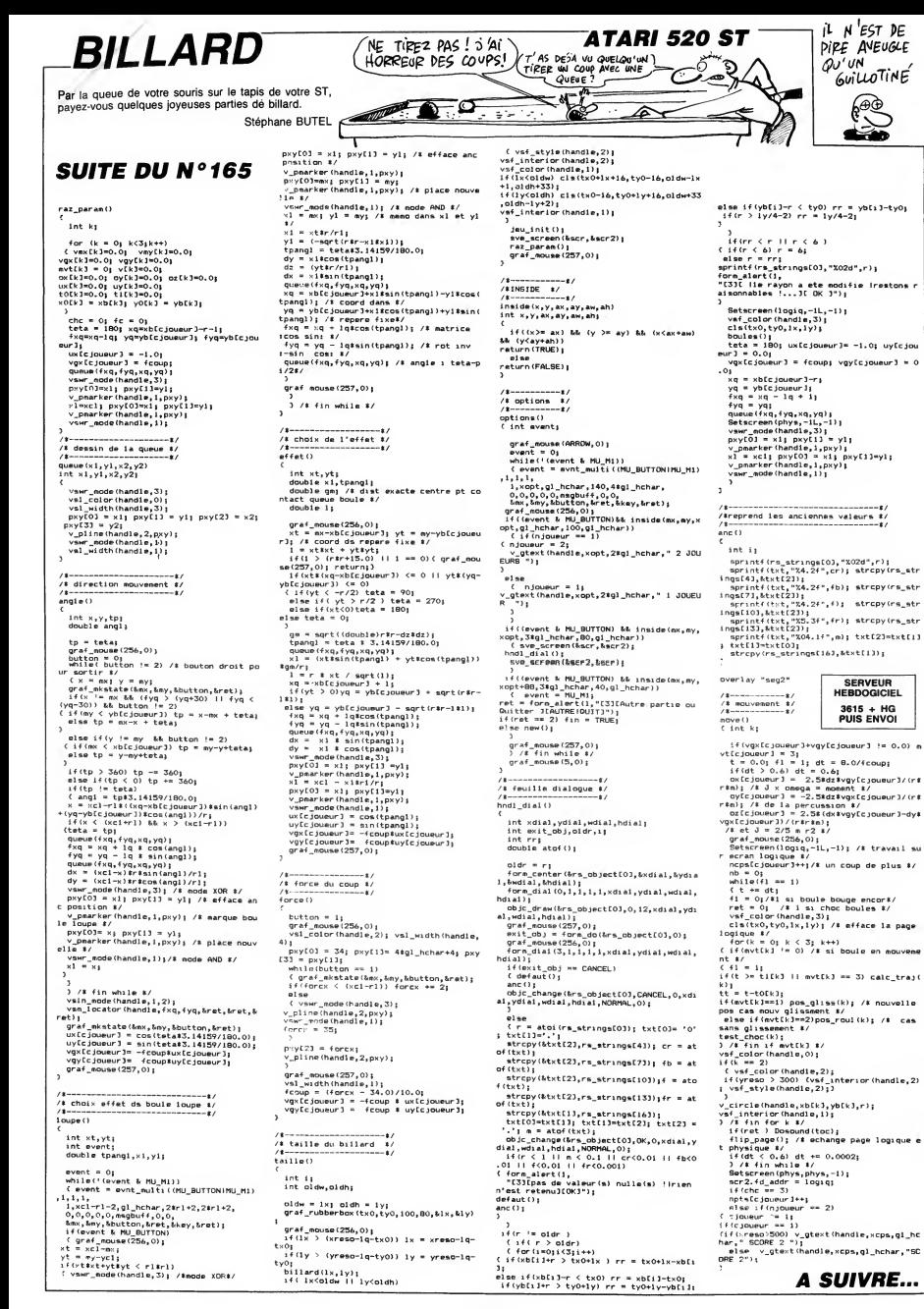

A

# MANOIR II

Un château insensé détient les quatre éléments vitaux indispensables à la genèse du monde et à la survie de chinal de la la survier.<br>votre planète en péril. Quête périlleuse en perspective... Nicolas TAVERNIER

### SUITE DU N° 165

3016 DRTR141, 203, 218- 141,242,218,1 41,243,218,141,26,219,141,27,219 3617 DRTR169, 75, 141,65,7,169,76,14 169, 141,67 .169,78,141, 1,66

°9, 141, 105, 7,<br>31, 141, 107, 7,<br>33, 141, 145, 7,<br>35, 141, 147, 7,

105, 7, 169<br>107, 7, 169<br>145, 7, 169<br>147, 7, 169 5g<br>-169,82,1<br>-169,84,1<br>-169,86,1<br>-17

88,7<br>1918: DATAISP,79,141,105,7,169,80,1<br>1918: DATAISP,81,141,105,7,169,80,1<br>1918: DATAISP,83,141,145,7,169,84,1<br>1918: DATAISP,85,141,145,7,169,86,1<br>1918: DATAISP,85,141,147,7,169,86,1<br>141,146,7<br>141,197,7,169,89,141,167,7,

3023 DRTR141, 105,219, 141, 106,219,1 41,107,219,141,108,219,141,145,219

,141,146,219<br>1924 DRTR141,147,219,141,148,219,1<br>41,186,219,141,187,219,141,223,219 - 141,<br>3825 DRTR141,227,219,141,228,219 - 62,3<br>41,226,219,141,227,219,141,228,219 - 62,3 3026 DRTR141, 229, 219, 141, 230, 219

6<br>6000 DRTR169,97,141,10,4,141,52,4, 141,5<br>169,98,141,11,4,141,53,4,169,99,14 - 141,<br>1,58,4<br>4001 DRTR141,55,4,141,56,4,141,57, - 6,6

4,141,58,4,141,61,4,141,62,4 4002 DRTR141, 63, 4, 141,64,4,141,65, 4, 169, 175, 141,59/4, 169, 176, 141,60,

4883 DATR169, 100, 141, 66, 4, 141, 28, 4 <sup>4003</sup> DRTR169, 100, 141,66,4, 141,28,4 ,169,101,141,67,4,141,29,4,169,78,

141,94,4<br>4004 DRTR141,134,4,141,174,4,141,2<br>14,4,141,254,4,141,38,5,141,78,5,1 ggg

41, 118,5<br>4405 DRTR141, 158,5, 141, 198, 5, 141, 2<br>189, 141, 22, 6, 141, 100, 4, 141, 140, 4, 16006<br>169, 197 41, 105, 4, 141, 9, 5, 141, 158,<br>85, 4, 141, 225, 4, 141, 9, 5, 141, 49, 5, 14<br>85, 4, 141, 225, 4, 141, 9, 5, 141

1,89,5<br>4007 DRTR141, 129, 5, 141, 169, 5, 141, 2<br>09, 5, 141, 249, 5, 141, 99, 4, 141, 139, 4,

141,33,6 4008 HRTR169, 103, 141,62,6, 141,63,6 ,141,64,6, 141,65,6,141,66,6,141,67

6,<br>4009 DRTR141,68,6,141,69,6,141,70, ,14<br>6,141,71,6,141,72,6,141,73,6,169,1

02<br>0210 DRTR141,61,6,141,100,6,141,13 551,<br>9,6,141,178,6,169,104,141,74,6,141 1,2<br>1115,6<br>4011 DRTR141,156,6,169,141,177,4,169 41,<br>79,141,176,4,169,180,141,177,4,169 41,

60 60<br>4012 DRTR141,178,4,169,182,141,179 4,,<br>4,169,183,141,180,4,169,184,141,1,

81,4 <sup>4013</sup> DRTR169, 185, 141, 182,4, 169,186 ,141,183,4,169,187,141,217,4,169,1

88<br>4014 DRTR141,218,4,169,189,141,219 700

,4, 169, 198, 141,220,4, 169, 191, 141 ,2

:14 (1)<br>4015 DRTR169, 192, 141, 222, 4, 169, 193 (1)<br>414, 2, 5, 169, 194, 141, 3, 5, 169, 195, 1<br>41, 4, 5

4016 DRTR169, 196, 141,5,5, 169, 135, 41,96,4, 141, 102,4, 169, 177, 141, 136,

4<br>4017 DRTR141,142,4,169,178,141,137 – 700<br>4,141,143,4,169,14,141,96,216,141 – 84,

4<br>4018 DRTR141,136,216,141,142,216,1

41,137,216,141,143,216 4019 DRTR169, 197, 141 ,9,4, 141 ,49,4, 141,89,4, 141,129,4,141,169,4,141,2

09,4 <sup>4020</sup> DRTR141 , 249, 4, <sup>141</sup> , 33, 5, <sup>141</sup> , <sup>73</sup> ,5,141,113,5,141,153,5,141,193,5,1 41,233,5

4021 DRTR141,17,6,141,57,6,141,97, 700<br>6,141,137,6,141,177,6,141,217,6,14 05,

1,1,7<br>1,1,7 1,07 1,11,1,1,141,151,7,141,121,17<br>1,1,141,161,7,141,201,7<br>4023 DRTR169,78,141,194,4,141,180,4,141,110,4,115<br>141,110,4,141,150,4,141,190,4,141,1

230,4 <sup>4024</sup> DRTR141, 14,5, 141,54,5, 141,94, 5,141,134,5,141,174,5,141,214,5,14

1,254,5 52,<br>4025 DRTR141,38,6,141,78,6,141,118 602<br>6,141,158,6,141,198,6,141,238,6,1,

41,22,7 4026 DRTR141,62,7, 141, 102,7, 141, 14

2,7,141,132,7,141,222,7 4027 DRTR169, 103, 141,42,7, 141,43,7 ,141,44,7,141,45,7,141,46,7,141,47

,7<br>4028 DATA141,48,7,141,49,7,141,50, 7,141,59, 7,141,5<br>7,141,51,7,141,52,7,141,53,7,141,5

4029 DRTR141,55,7,141,56,7,141,57, 1,25<br>7,141,58,7,141,59,7,141,60,7,141,6 8006

1.7.96<br>
1.81.83.7.159.141.82.5.169.106.<br>
141.83.7.159.181.92.141.84.5.169.106.<br>
141.85.7.159.169.141.122.5.169.110<br>
141.85.7.169.15.141.122.5.169.110<br>
144.12.5.559.111.141.124.5.169.11<br>
12.141.125.59.111.141.126.5.169.199

163,5 5003 DRTR141,203,5, 141,243,5, 169, 17,141,27,6/169,115,141,164,5,141,

204,5<br>5004 DATA141,244,5,169,118,141,28, 5004 DRTR141,244,5, 169, 118, 141,28, 6, 169, <sup>1</sup> 16, 141, 165,5, 141 ,205,5, 141, 245,5

5005 DRTR141,29,6,169,32,141,67,6,<br>5005 DRTR141,29,614,166,6,169,120, 3,16<br>141,69,6<br>5006 DRTR169,131,141,166,6,169,132 1006<br>144,109,6,169,32,141,107,6,141,10 9,6,

8,6,96<br>5008 DATA169,32,141,82,5,141,83,5, 7,

141,84,5,141,85,5,141,122,5,141,12<br>3.5

141,125,5,141,1<br>164,5,141,165,5 7,6,1<br>141,203,5,141,2 1000<br>242,5,141,243,5 6,14; 5011 DATA141,245,5,141,26,6,141,27 2,14<br>,6,141,28,6,141,29,6,169,103,141,6 <sub>124</sub> 3,5<br>5009 DRTR141,124,5,141,125<br>62,5,141,163,5,141,164,5,1<br>5010 DRTR141,202,5,141,203<br>04,5,141,205,5,141,242,5,1<br>141,244,5

6,6 5012 HRTR141,67,6, 141,68,6, 141,69, 6, 169,32, 141, 106,6, 169,32, 141, 107,

.<br>5013 1018141.108.6.169.32.141.109.

5013 DRTR141, 108,6, 169,32, 141, 109, 6,96 6000 DRTR169, 150, 141, 128,5, 169, 151 , 141, 129,5, 169, 152, 141, 130,5, 169,

53 6001 DRTR141, 167,5, 169, 154, 141, 163 ,5,169,32, 141,169,5,169,155,141,17

0,5,169, 156 6002 DRTR141,206,5, 169, 157, 141,207 .5,169,99, 141,208,5,141,209,5, 169,

153 6003 DRTR141,210,5, 169, 159, 141,246 ,5, 169, 160, 141,247,5, 169, 133, 141,2

48,5,469,161<br>6004 DRTR141,249,5,169,162,141,250 20,14<br>,5,169,163,141,31,6,169,164,141,32 1001,<br>6,6169,165<br>608,167,141,71,6,169,168,141,72,6 ,141<br>,169,167,141,71,6,169,168,141,72,6 ,141

,34,14, 15,

.167, ,141,73,6 6006 DRTR169, 169, 141,74,6,96 <sup>6010</sup> HRTR169,32, 141, 128,5, 141, 5,141,163,5,141,206,5,141,207,5,14

1,208,5<br>6011 DATA141,246,5,141,247,5,141,2

<sup>6011</sup> DRTR141,246,5, 141,247,5, 141,2 48,5,141,31,6,141,32,6,141,130,5,1

41,170,5 6012 DRTR141,210,5, 141,250,5, 141,3 4,6, 169,104,141,74,6, 169, 197, 141, <sup>1</sup>

29,5 <sup>6013</sup> DHTR141, 169,5, 141,209,5, 141,2 49,5,141,33,6,169,103,141,71,6,141

,72,6<br>6014 DATA141,73,6,96<br>7000 DATA169,105,141,155,5,169,66, 255,2<br>1411,196,5<br>4,141,196,5

7001 DATRIES, 145, 141, 235, 5, 141, 19, 255, 26<br>6, 141, 59, 6, 169, 146, 141, 236, 5, 141, 25, 2009<br>702 DATRIES, 147, 141, 99, 6, 169, 148, 255, 266, 141, 100, 6, 169, 149, 141, 139, 6, 169, 13<br>3, 141, 101, 6, 169, 149, 1

41,141,6 7004 DRTR141, 142,6, 141, 143,6, 141,1

44,6, 141, 145,6,96 7005 DRTR169,32, 141, 155,5, 141, 156, 5,141,195,5,141,196,5,141,235,5,14<br>1,236,5

1,236,5 7006 DRTR141, 19,6, 141,20,6, 141,59,

6, 141, 60, 6, 141, 99, 6, 141, 101, 6, 141,<br>102, 6<br>7007 DRTR141, 103, 6, 141, 104, 6, 141, 1 96, 14<br>05, 6, 141, 140, 6, 141, 141, 6, 141, 142, 6 2002

144, 141, 143, 6<br>7008 DATA141, 144, 6, 141, 145, 6, 169, 1

2002, 141, 139, 6, 141, 100, 6,96<br>1000 BRTR169, 135, 141, 171, 5, 169, 108 ,108 ,108<br>1003 109, 15, 169, 136, 141, 211, 5, 169, 1,

37<br>8001 DATA141,212,5,169,138,141,251

8001 DRTR141,212,5,169,138,141,251 - 8,15,<br>53,514,35,6,141,75,6,169,139,141,2 - 2003<br>52,5<br>8002 DRTR141,36,6,141,116,6,169,140 - 8,57,<br>141,115,6,169,141,141,116,6,169,1 - 8,0,6

42<br>8003 DRTR141, 156, 6, 169, 133, 141, 110 - 2004<br>6, 141, 111, 6, 141, 112, 6, 141, 113, 6, 1, 1200, 2004

41,114,6<br>8004 DRTR169,134,141,150,6,141,151 40<br>66,141,152,6,141,153,6,141,154,6,1 200<br>8005 DRTR169,32,141,171,5,141,172, 200

 $\ddot{\phantom{0}}$ raea<br>anas 9499 **GALD** ages  $\mathbb{R}$ 9069 **RAGG** └u

5, 141, 211, 5, 141, 2<br>1, 252, 5

L.

1,146,6

41,53,4,169,99,141,54<br>41,56,4<br>10041 10884141,57,4,96 10041 DRTR141,57,4,96<br>10050 DRTR169,173,141,61,6,169,96<br>141,62,6,141,63,6,141,64,6,169,17<br>141,65,6,96<br>10060 DRTR169,102,141,61,6,169,10

DATA SPRITES

255, 255, 25 <sup>j</sup> - 2-jj, 25j, 2j5, ZOj> t-j-jt c:5

0,0,0,0 20005 DRTR0, 0, 0, 0,0,0,0,0,0

,191,62,6,<br>,6,96<br>20000 REM

**SERVEUR** HEBDOGICIEL 3615 + HG PUIS ENVOI

L'EGLISE, POINT

ලා

'Ň

8006 DHTR141,35,6.141, 6, 141,76,6, 141, 116,6, 141, 110,6, <sup>141</sup> ,111,6 8007 DATA141,112,6,141,113,6,141,1 200<br>14,6,141,150,6,141,151,6,141,152,6 170<br>,141,153,6 8008 DRTR141, 154,6,163,163,169,169,169,169,169,169,16,141,115,6,141,15,156,6,156,169,16,206,169,16,169,16,16<br>9000 DRTR169,127,141,136,6,169,128 - 206<br>1441,189,6,169,129,141,225,6,169,1 - 206,169,16<br>30,141,230,6 9001 DRTR169, 131, 141,9,7, 169,132,1 41, 14,7,169,32, 141,147,6, 141,148,6 ,96 9002 URTfl 169, 32, 141 , 186, 6, 141 , <sup>1</sup> 89 6, 141,225, 6, 141, 230, 6, 141, 9, 7, 141, 20<br>14, 7, 96<br>10000 DRTR169, 198, 141, 106, 6, 169, 13 - 20<br>3, 141, 107, 6, 141, 108, 6, 141, 109, 6, 16 - 20<br>9, 125 10001 DATA141,146,6,169,124,141,14 11 9,6,96<br>10002 DRTR169,133,141,106,6,141,10<br>7,6,141,108,6,141,109,6,169,123,14 10 5,255,195,63,255,252,0,255,0,15,25<br>14 5,240<br>20073 DRTR240,60,15,0,60,0<br>20074 DRTR0,0,0,0,0,0,0,0,0,0,0,0, 10 i,: 18683 INTRIES-124-1441-49-6-58<br>18694 INTRIES-133-141-186-6-141-18<br>7-6-141-188-6-159-139-141-189-6<br>18685 INTRIES-123-141-146-6-159-12<br>6-141-149-6-95<br>18686 INTRIES-131-141-146-6-159-12<br>20141-189-6-159-125-141-146-6-159-200 124<br>18008 DRTR141, 149,6,96<br>10008 DRTR169, 121, 141, 106,6, 169, 12<br>2, 141, 109,6, 169, 123, 141, 146,6, 169, 20<br>12409 DRTR141, 149,6,96<br>10009 DRTR169, 169, 123, 141, 146,6, 169, 13<br>2, 141, 109,6, 169, 123, 141, 146,6, 169 126<br>18011 DRTR141, 149, 6, 96<br>18012 DRTR163: 031, 141, 146, 6, 159, 129<br>180413 DRTR163: 1320, 141, 146, 6<br>180614 DRTR169, 1320, 141, 146, 6, 145, 142, 158<br>18014 DRTR169, 121, 141, 186, 6, 169, 12<br>18014 DRTR169, 121, 141, 1 149,6,96 10016 DRTR169, 121 , 141 , 106, 6, 169, 13 2, 141, 109, 6, 169, 134, 141, 146, 6<br>10017 DRTR141, 147, 6, 141, 146, 6, 169, 151, 141, 149, 6, 96<br>10020 DRTR169, 170, 141, 52, 4, 169, 171, 1201<br>10020 DRTR141, 56, 4, 169, 172, 141, 57, 1216<br>10030 DRTR141, 56, 4, 169, 17 4,96 10040 DRTR169..97, 141,52,4, 169,98,1 41,5.3,4, 169,99, 141,54,4, 141,55,4, <sup>1</sup> , 141,62,6, 141,63,6, 141,64,6 141,65 20001 REM PORTE CH 20002 DRTR255 , 255 ,255 ,255 , 255 , 255 520003 DRTR255 , 255 ,255 ,255 , 255 , 255 255,255,255,255,255,255,255,255,25 20004 DRTR255 , 255 ,255 , 255 , 255 , 255 255,255,255,0,0,0,0,0,0,0,0,0,0,0, 20010 REM RIR<br>20011 DRTR0,0,0,0,0,0,0,0,0,0,128, 170,2,170,188,0,0,0,0,0,170,188,0,47,128,2,174,0,10, 224, 129 <sup>20012</sup> DRTR47,4, 16, 160,0,4,0,0,0,0, 0,4,0,0,0,0,0,0,0,0,0,0,0,0,0,0,0, 0,0,0<br>0,0013 DRTR0,0,0,0,0,0,0,0,0,0<br>20020 REM FEU<br>20021 DRTR0,0,0,0,0,0,0,0,0,0,0,0,0,0,0,0,3<br>5,192,0,223,240,64,220,193,0,252,1 96,16 <sup>20022</sup> DRTR252 , <sup>203</sup> ,<sup>32</sup> , <sup>240</sup> , <sup>96</sup> , <sup>64</sup> , <sup>252</sup> ,148,4,255,97,0,63,240,128,0,4,16, 0,0,0 20023 DRTR0, 0,0, 0,0, 0,0, 0,8,0, 0,0, 0,0,0,0,0,0,0,0,0 20030 REM ERU 20031 DRTR0, 0,0, 0,0, 0,60, 0,0, 15,0, 0, 15,195,252,3,255,255,3,255, 133,3 ,250,84 20032 DRTR <sup>1</sup> 5 , 229 , 80 , 14, 79, 0, 61 , 92 0, 57, 60, 0, 240, 246, 0, 0,0,0, 0,0, 0,0, , ,0,0,0 20033 DRTR0 ,0,0,0,0,0,0,0,0,0,0, 20040 REM TERRE 20041 DRTR0.3. 128,0, 10, 128,8,2,0,3 2,2, 123, 168,2, 160, 184,20, 168,8,85, 169, 96, 616<br>169, 174 | 986<br>169, 103 | 34, 0,0,0,0,0,0,0,0,0,0,0,0<br>20050 REM MONSTRE 1<br>20051 DATA0,0,0,40,0,40,168,0,42,1 54, 170, 166,86, 170, 149,85, 170,85,85 , 170, 85<br>20052 DATA151, 170, 214, 167, 190, 218,<br>170, 170, 170, 42, 170, 168, 42, 235, 168, 10,190,160<br>20053 มิศวิติด ค.ศ.ค.ศ.ค.ศ.ค.ศ.ค.ศ. 20053 DRTR0 , , , , , , ,0,0 , , , , 0,0, , ,0,0,0,0,0,0, , 20060 REM MOHSTRE 2 2006 DRTR0 , 40 , , ,<sup>1</sup> 70 ,0,2,1 70 , <sup>1</sup> 28 , 5, 170, 89, 21 , 170, 84, 21 , 105, 84, 21 , 05, 84<br>20062 DRTR21, 105, 84, 5, 170, 80, 60, 17<br>0, 60, 195, 235, 195, 192, 40, 3, 192, 130, 20063 DRTRO ,0,0,0,0,0,0,0,0,0,0,0 ,0,0,0,0 , 0,0,0, , ,, 20070 REM MOHSTRE 3 2007 DRTR 15,0, <sup>240</sup> , <sup>63</sup> , , <sup>252</sup> , <sup>243</sup> , <sup>25</sup> 5,207,3,255, 192,13,255, 112, 13, 125, 112 112<br>20072 DRTR13, 125, 112, 15, 255, 240, 19<br>5, 255, 195, 63, 255, 252, 0, 255, 0, 15, 25 0, 0,0,0,0, 0, 0,0,0,0,0, 20080 REM MOHSTRE 4 2008 DRTRw ,0.0,2,1 30 , 128, <sup>1</sup> , 170, 64 ,3, 105, 192, 1, 105,64, 1,170,64,2, 170 ,123<br>20082 DATA0,170,0,0,190,0,0,170,0, <mark>,</mark> , 190, 0, 0, 235, 0, 0, <sup>40</sup> , <sup>20083</sup> DRTRO, 0, 0, 0, 0,0,0, 0,0, 0,0,0, 0,0,0,0.0,0,0.0,0,0,0,0 20090 REM MOHSTRE 5 20091 DRTRO, 195,0,0,255,0,0,255,0, 7, 255, 208, <sup>1</sup> <sup>1</sup> , 190, 224, 15, 150, 240, 13 ,150,112<br>20092 DATA13,150,112,13,150,112,61 ,150, 124,53, 125, 92", 63, 85, 252, 15,25 5,240 <sup>20093</sup> DRTRO, 0,0, 0,0, 0,0, 0,0, 0,0,0, 0,0,0,0,0,0,0,0,0 20100 REM LR TERRE <sup>20101</sup> DRTRO, 215, 0,3, 215, 192, 15,223 ,80,5,253,30,23,245,34,23,254, 143, 23,235,212 20102 DRTR87,251,165,127,190, 125, 27,233, 125,95,245, 127,87,245, 111,8 -<br>7, 245, 175<br>20103 DRTR170, 234, 125, 31, 237, 124, 3<br>11, 125, 124, 23, 255, 124, 7, 254, 112, 6, 1<br>97, 240 87,240 20104 DRTR2, 251, 64,0, 170,0 21000 REM OEIL 21001 DRTR0,85,64, 1,106,80, 1,110,8 0,5, 174, 148,21, 174, 148,85, 174, 148, 85,174,149 21002 DRTR85, 174, 149,21, 174, 149,5, 174, 148, 1,110, 84, <sup>1</sup> , 106, 80, 0, 85, 64, 0,21,0 21003 DRTRO, 0,0, 0,0, 0,0, 0,0, 0,0,0, 21993 1011197.0,0,0,0<br>0,0,0,0,0,0,0,0,0<br>30000 101834,75,17,0,0,0,11,114.0,<br>34,75,17,0,0,0,17,37,0 <sup>30000</sup> DRTR34,75, 17,0,0,0, <sup>1</sup> <sup>1</sup> , <sup>1</sup> 14,0, 34,75,17,0,0,0,17,37,0 30001 DRTR34, 75, 17,30,141,17,19,63 ,0,34,75,17,30,141,17,17,37,0 30002 DRTR34,75, 17,28,214, 17, 22,22 7,0,34,75,17,28,214,17,17,37,0 <sup>30003</sup> DRTR34..75, 17,25, 177, 17, 19,63 ,0,34,75,0,25,177,0,17,37,0 30004 DRTR34,75, 17,8,0,0, 11, 114,0, 34,75, 17,0,0,0, 17,37,0 38005 DRTR34,75, 17,30, 141, 17, 19,63 ,0,34,75, 17,30, 141,17, 17,37,0 30006 DRTR34,75, 17,28,214, 17,22,22 7,0,34,75,17,28,214,17,17,37,0 30007 DRTR34,75, 17,25, 177, 17, 19,63 ,0,34,75,0,25,177,0,17,37,0 <sup>30008</sup> DHTR34,75, 17,0,0,0, 11,114,0, 34,75,17,0,0,0,17,37,0 30009 DRTR34,75, 17,30, 141, 17, 19,63 ,0,34,75, 17,30, 141,17,17,37,0 30010 DRTR34,75, 17,28,214, 17,22.22 7,0,34,75,17,28,214,17,17,37,0 30011 DRTH34,75, 17,25, 177, 17, 19,63 ,0,34,75,0,25,177,0,17,37,0 30012 DRTR34,75,17,0,0,0,11,114,0, 34,75,17,0,0,0,17,37,0 30013 DRTR34, 75, 17,30, 141, 17,19,63 ,0,34,75,17,30,141,17,17,37,0 30014 DRTfl.34,75, 17,28,214, 17,22,22 7,0,34,75,17,28,214,17,17,37,0 30015 DRTR34,75, 17,25, 177, 17, 19,63 ,0,34,75,0,25,177,0,17,37,0 30016 DRTR28,214,0,0,0,0,5, 185,0,2 5,177,0,0,0,0,8,147,0 <sup>30017</sup> DRTR22, 227, 17, 17,37, 17, 14, <sup>10</sup> 7,0,22,227,17,17,37,0,8,147,0 <sup>30018</sup> DRTR22, 227,0, 15,70, 17, 12,216 ,0,28,214,0,15,70,0,8,147,0 30019 DRTR30, 141,0, 17,37, 17, 11, 114 ,0,34,75,0, 17,37,0,8, 147,0 30020 DRTR34, 75, 0,0, 0,0, 5, 103,0,25 ,177,0,0,0,0,8,147,0 <sup>30021</sup> DRTR25, 177, 17, 17,37, 17, 10,20 5,0,25,177,17,17,37,8,8,147,0

4020042 DRTR8 ,215,1 , 56 , 85 ,10,12 , 85 26, 10,60, 18,32, 150, 12, 130, 148, <sup>128</sup> <sup>20043</sup> DRTR0 , , ,, , , , ,0,0,0,0 A SUIVRE...

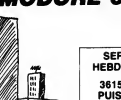

**COMMODORE 64**  $\frac{\left|\frac{\log S}{\log Q\right|} \right|}{\left|\frac{\log S}{\log Q\right|} \right|}$  $=$ 

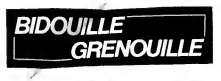

 $\mathsf{Qu}$  comment tricher, modifier, trafiquer, magnulier, broad-<br>Ler grandoullier avec les logicies du monde entre. Mais<br>Lans le légalité, su monts ? Of course, mon dénéral ! La loi<br>35-600, tier V, article 47, du 3 juille

is each pas sivus a way tromangle, mean blirter (Help Channel and the mean of the mean of the mean of the mean of the mean of the mean of the mean of the mean of the mean of the mean of the mean of the mean of the mean of

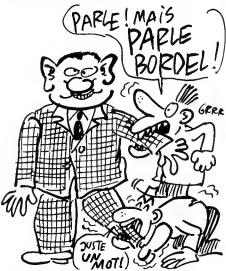

Intermède soluce, avec celle du "Pacte" sur Ams-<br>trad par Carudal.<br>Nord, nord, monte, monte, est, défoncer plinthe,

ouesl, inspecter, prendre pianche, prendre poignard,<br>sud, sud, descend, descend, poer cigarette, poser<br>wover, est, ouest, inspecter placerd, prendre verre,<br>sud, spiritisme, sud, sud, sud, nord, nord, inspec-<br>prendre corde, poser hache, monte, nord, monte, nord, prendre<br>photo du livre (démon vaincu), sud, descend, ouest,<br>prendre creie, prendre cierge, sud, nord, nord,<br>enclencher disjoncteur, prendre bûche, monte, nord,<br>ouest, poser bûche, all ntsien, such noro, novo, elemente dispondeur, monte,<br>noro, monte, puesto prende dispondeur (monte), and control (monte), and control (monte), and control (monte), and control (monte), and control (monte), and control (mont

entrer placerd, descendre puits, ouvrir porte, effacer<br>pentacle. C'est tout.<br>Barre, donc, n'appareît plus sur nos écrans. Pour<br>l'instant, personne n'ose le dire à haute voix, mais<br>on entend murmurer dens les couloirs : ''l

Barre a rien dil "E to silence fall poids, si e puis diffinite and the Cest of the Cest of the Cest of the Cest<br>drive. "Cest exactement comme s'il disait quelque respectively." This for the Cest of the Cest of the Cest<br>mul lieu de 00. Ensuite, voici une anti-café pour Crack

Infiltrator Booter leDOS 3.3 Master, faites LOAD COPYA puis : BLOAD COPY.OBJ0 CALL-151

• 2000 : A2 7F A0 00 86 3C 8A OA 24 3C F0 10 05 3C <sup>49</sup> FF <sup>29</sup> 7E B0 <sup>08</sup> 4A DO FB <sup>98</sup> 9D <sup>80</sup> BA C8 CA DO E5 <sup>60</sup>

\*2000G<br>B942:18

- 
- 

tie<br>19942 : 18 return)<br>Puis, sur les deux faces) and de d'un éditeur St<br>Puis, sur les deux faces, copier à l'alde d'un éditeur de<br>Puis, sur les deux faces, copier à l'alde d'un éditeur<br>devez prendre d'un DOS 3.3. Puis mod

C'est pas comme Rocard Pourquoi je vous parle de<br>Rocard ? Parce que j'ai décidé de vous causer de Vis<br>ceux qui ne seront de toutes façons pas élus en 88,<br>parce qu'ils ne sont pas mûrs, meis qui vont se pré-<br>senter quand mé

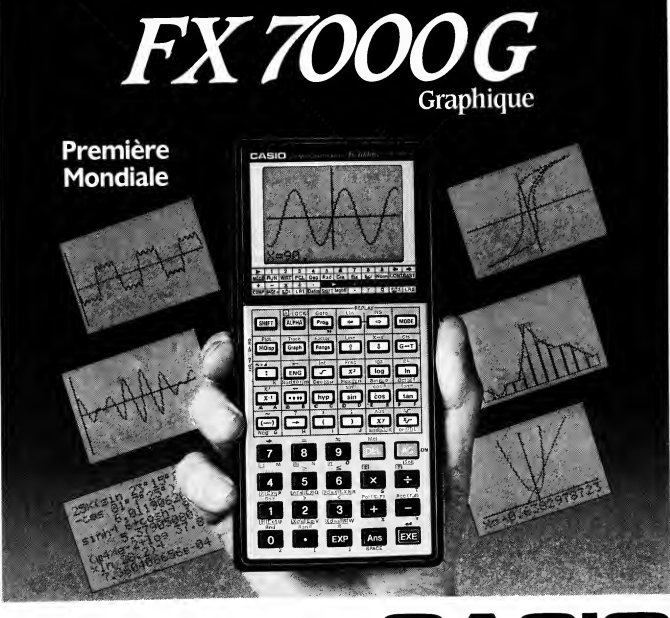

### FX 7000 G Graphique

La FX 7000 G estaujourd'hui le premier outil specifique d'analyse de fonctions pour les lyceens, les etudiants et ingenieurs.Trois appareils en un!

Calculatrice scientifique complete : 83 fonctions avec statistiques, calcul base 2, 8, <sup>16</sup> et fonctions logiques.

Calculatrice programmable : 422 pas et 26 mémoires. Mémoire de formules : possibilité de rappeler une formule après calcul.

TRACEUR de COURBES et ANALYSEUR de FONCTIONS : avec un ecran graphique : 8 lignes de <sup>16</sup> caracteres ou 5995 points affichables.

 $-$  Dimensions (en mm) :  $165 \times 82 \times 14$ .

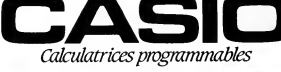

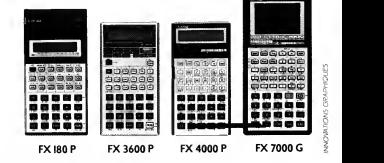

CATALOGUE sur demande contre <sup>2</sup>timbres <sup>a</sup> 2,20 F. CASIO - I78, rue du Temple -75I39 PARIS Cedex 03. Vente en papeterie et magasins specialises. AGENT EXCLUSIF : NOBLET S.A.

il est parti trop (bl. il aurait pas di annoncer se can-<br>pagarda avec des gros yeux en disant : "El'Tombo?" Two se dispositions (bl. il aurait disant disant disant disant disant disant disant disant disant disant disant d

pour Oric par Patrick Vigouroux. Je rappelle que tous les programmes sont precedes d'auto-start qu'il faut sauter, et que toutes les adresses donnees ici sont en hexadecimal. Gastronon, premiere partie : B800, BFE0, deuxieme partie : 414, 6978.

Fire Flash, 2000, 67FF. Multicopy, 58B, 19C1 .Listing accessible par DOKE <sup>5</sup> 584, <sup>g</sup> F8B2 : POKE It 500, : LIST

Cobre Pinball, premiére pertie : basic, deuxième par-<br>tie : 11FE, 8202, troisième partie : 400, 4FA0.<br>3D Starter : 500, 9C00,<br>Supermétior, première partie : basic, deuxième par-<br>tie :5400, 72FF, troisième partie : basic.<br>O

Hunchback, premiére partie : basic, deuxiéme par-<br>tie : 5800, 58FF, troisiéme partie : 5900, 9470, qua-<br>triéme partie : A000, BF68.<br>Vision, premiére partie : B800, BFE0, deuxiéme par-<br>tie : 414, 7100.

Talisman, premiere partie : 2900, 5500, deuxieme partie : 2950, B500. Harrier Attack, premiere partie : 540, 850, deuxieme

10

partie : 900, 3392.<br>Waydor, premiére partie : 800, 98BC.<br>Two turtle guns, première partie : basic, deuxi<br>partie : 2EFF, 52E7. Two turling gurs, première partie : basic, deuxième<br>partie : ZEFF, SZC, S600.<br>Light Cycle, première partie : 501, E80, deuxième CA<br>partie : 400, 1800.<br>Light Cycle, première partie : 400, 960, deuxième CA<br>partie : 400, 1800

partie : 2C00, 7A80.<br>Centipède, 7EA, 1E00.<br>Styx, 2000, 7100.<br>Crocky, première partie : basic, deuxième partie : 1A00, 1E20, troisième partie : 5014, A408.<br>Triathlon, promiére partie : 7459, 9440, deuxième<br>partie : 2FFD, 9700, troisième partie : 501, 28BF.<br>Macedam Bumper, première partie : 501, 28BF.<br>deuxième partie : 9FFF, BF65, tro

Origraph : 400, 35BF. Private Copy V2 : 400, B90.

Zebbie : IFP. 7200.<br>Longreph. premiére parle : 501, 1200, deuxième par Vollà<br>Le sier F. BrDF, trossème parle : 260F, 7600.<br>Je suis en train de chercher, mais comme outsider.<br>Le sis four ce que je vols. Marchais et Le Pen,

Voici l'exiteme Micheline Das qui nous présente ses<br>melliturs poisse en sauce CS4, façon CMC, Pour les<br>melliturs poisse en sauce CS4, façon CMC, Pour les<br>troisiel, dans la seconde travé à faire et dans la<br>troisien co que ç cu pole 7503, 73, grenades limiteles.<br>
20 pole 7503, 73, grenades limiteles.<br>
20 pole 2003, 73, grenades limiteles.<br>
30 pole 2003, 73, grenades limiteles.<br>
30 pole 428, 73, de set propose limiteles.<br>
30 pole 428, 73, de se

# C'est nouveau, ça vient de sortir

## NYMPHO GRAMME

Ahhhhhh, du cul, enfin du cul<br>A dans un logiciel pour gosses.<br>Attention, j'ai pas dit "logiciel educatif", hein, mais bel et bien "logiciel<br>pour gosses". Un jour, je vous explique-<br>rai la différence. Vous verrez, c'est pas<br>rai la différence. Vous verrez, c'est pas<br>demandais si un jour on allait enfin avoir<br>du cul dans u à Infogrames, qui a mis dans son logi-<br>ciel l'héritage 2 une nana à poil qui<br>balance des hanches et des seins en pro-<br>férant des "tu viens chéri" à la mords-<br>moi-le-nœud-mais-pas-trop-fort. Et tout<br>ça gratuitement, pas de

mentaires a payer. Mais bon, I'heritage 2, c'est pas seule ment la nana à poli, c'est aussi un jeu<br>c'est fait appel, c'est pour len master), tion<br>c'est fait appels, c'est pour bien master), tion<br>mais en nuyeux (qu'est ce que je elle<br>disas 9), c'est bien simple, ai j'elais un cles<br>

pris, "I'héritage 2" est la suite de "I'héri- minitude empe.<br>tage". D'ailleurs, même si la similitude empe.<br>des titres pouvait nous laisser encore un en la<br>cipe est le même. Et en plus, l'histoire gue<br>cipe est le même. Et est la suite de celle de "Théridage-louis" d'un<br>qui présentaire de la suite d'autres vous<br>soite aux courses de la suite d'autres vous<br>serveux du qui présentaire de la suite d'autres vous<br>serveux du qui présentaire de la s ver vos papiers, on sait jamais, ca peut servir, dans un futur plus ou moins pro-

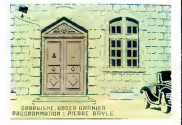

che. "L'heritage 3", par exemple. Jolis graphismes, quoique trop repetitifs (j'ai du voir au moins <sup>10</sup> fois le meme decor sans revenir sur mes pas), animation quasi-nulle, non pas dans le sens où<br>elle est mal faite, mais plutôt dans le sens<br>des alguilles d'une montr... pardon, je<br>m'emporte, dans le sens, disais-je, ou y<br>en a très peu. En gros, elle se réduit à<br>une main qui ter les objets qu'on veut prendre ou exa-<br>miner et les directions qu'on désire<br>emprunter, plus quand même, de temps<br>emprunter, plus quand même, de temps<br>viennent rompre la monotonie, avec leur<br>viennent rompre la monotonie,

eh ben ça va, s'il s'passe kekchose, on<br>vous I'dira.<br>Donc, je vous déjà l'ai dit, on s'emmerde<br>tres rapidement avec ce jeu. Dommage,<br>parce que I'idée de départ était plutôt de plus<br>bonne. Une fois de plus, on a pas su Pexploiter à fond. Pourtant, le premier<br>épisode de "Théritage" était un bon<br>au mouple de l'antique de la minier,<br>au mouple de la précise avant de<br>au mouple de la minier de courrer d'ind.<br>au mouple de la précise avant de<br>pa

 $\begin{array}{l} \bigcap\limits_{\text{c}}\limits^{a \text{ vous driait de glisser sur les blank} \ \bigcap\limits_{\text{c}}\limits_{\text{c}}\limits_{\text{c}}\text{arucc over over preps} \ \bigcap\limits_{\text{c}}\limits_{\text{c}}\limits_{\text{c}}\text{arucc out} \ \bigcup\limits_{\text{d}}\limits_{\text{d}}\limits_{\text{d}}\text{for the d'Etudes et de Recherches} \ \bigcap\limits_{\text{e}}\limits_{\text{f}}\end{array}$ Audiovisuelles), mais presque.<br>En effet, le CERA organise un stage à Megève (dans le 74 (c'est la Haute-<br>Megève (dans le 74 (c'est la Haute-<br>4 au 17 janvier prochains. Et on y fait - heu quoi, dans ce stage ? On <sup>y</sup> apprend (ou on s'y initie a, c'est au choix) I'informa-tique, tous les matins, de 9 heures a 12

FLEXY COLA

**KEY CERA, CERA...** Wour en avoirun person est de disque de state de person de la distribución de person de la distribución de la distribución de la distribución de la distribución de la distribución de la distribución de ख़ heures 30. Et I'apres-midi, on fait ce R

qu'on veut, on va gambader dans la lat<br>neige et dans la joie, youkaïdi, youkaïda. La qu<br>Le prix du stage (3.990 balles) inclut les letr<sup>iès</sup>

usage professionnel, et les logiciels de<br>jeu ou d'éducation. Il y avait donc deux<br>vu remettre un cadre où que dedans il<br>vu remettre un cadre où que dedans il<br>vu remettre un cadre où que dedans il<br>vu service de professional

ier soir (mercredi 10 décembre<br>
pour étre plus précis) j'étais invité<br>
les ceusses qui connaissent pas, le Pavil-<br>
les ceusses qui connaissent pas, le Pavil-<br>
le 10 d'Armenonville, c'est une espèce<br>
tou d'hôtel 3 etoules pour putes de luxe. Seu-<br>dement là, des putes, y en avait pas. Ou caté<br>alors elles étaient bien cachées. Les mes<br>hypocrités l} à une petite réception orga- Lac-<br>nisée par BASF, pour la remise des prix por par des non-professionnels, un peu, et pe<br>même beaucoup, comme nous et nos<br>concours permanents. Ca s'est passé un<br>ainsi : du 30 avril au 31 août, BASF avait pa fout, ce que je raconte là, je continue, ca<br>catégorie pro, c'est Portefeuille 2000 de<br>messieurs Nicolas Boutille et Dens<br>messieurs Nicolas Boutille et Dens<br>Lacroix, qui est un logiciel de gestion de<br>portefeuille boursier p petite digression : ce Laurent Latour venait de Been, dans le 42 (Loire), qui est une région que je connais et affectionne<br>particulièrement, vu que j'y ai passé une de la je<br>bonne partie de mon enfance.

organisé un concours invitant les an  $\left\{\begin{matrix} \hat{\mathbf{j}}_{E} & \hat{\mathbf{j}}_{E} & \hat{\mathbf{j}}_{E} & \hat{\mathbf{j}}_{E} & \hat{\mathbf{j}}_{E} \\ \hat{\mathbf{j}}_{E} & \hat{\mathbf{j}}_{E} & \hat{\mathbf{j}}_{E} & \hat{\mathbf{j}}_{E} & \hat{\mathbf{j}}_{E} \\ \hat{\mathbf{j}}_{E} & \hat{\mathbf{j}}_{E} & \hat{\mathbf{j}}_{E} & \hat{\mathbf{j}}_{E} & \hat{\mathbf{j}}_{E} \\ \end{matrix} \right\}$  $7$  T'ES UME putel 1 b

teurs de la micro-informatique à faire des choses.<br>logiciels, puis à les envoyer à BASF, sur choindre des<br>des disquettes BASF, c'est la moindre de disquettes<br>des choses.

Et pourquoi est-ce que j'étais invité à la Enger<br>remise des prix de ce concours ? Parce sa f<br>que je faisais partie du jury qui a dési-<br>gné les gagnants, tout simplement. De Apr<br>mon avis, une fois de plus, a dépendu disc<br>l' ne serai heureux que quand jeserai le

Maitre du Monde. Alors, ne vousfaites pas d'illusions : les logiciels presentes au concours etaient du niveau de ceux que vous-meme nous envoyez, c'est-à-dire pas très élevé (ne<br>prenez pas mal cette remarque, mais fer<br>c'est vrai, bon sang. Et puis si le vérité cha<br>ne vous plait pas, faites donc un effort Mal<br>pour faire des logiciels meilleurs. Et na l<br>Non, pour vous dire que vous aussi, vous auriez pu participer au concours).

Le concours visait deux categories : les logiciels scientifiques ou de gestion, a

"Chouette", se disent alors les lecteurs,<br>"on en sait maintenant un peu plus sur " | | | | |<br>la longue et mystérieuse vie de Stéphane | | | | | | | Schreiber!") pour un logiciel éducatif<br>
English for Cathy, Cathy etant is now left in the salianne, mais ca nous fait une belle<br>
sa frangine, mais ca nous fait une belle<br>
Après la remise des prix, les différents<br>
discours il est gentil, puis ceux des gagnants qui<br>étaient du genre "je remercie BASF de mévoir fait participer à ce concours, ainsi<br>que les membres du jury pour avoir<br>choisi mon logiciel" et tout le baratin sas<br>qu'on dit dans ces fer plein de petits fours en buvant du champagne, et c'était très bien.<br>Mais bon, ne désespérez pas. Le con-<br>Mais bon, ne désespérez pas. Le con- cours du Flexy d'Or BASF recommence<br>l'année prochaine. Si ca vous tente, vou pouvez toujours essayer de gagner<br>30.000 balles. Par contre, ne faites pas<br>partie du jury : ces radins ne vous file-<br>ront pas un fifrelin...

## AH BEN TIENS.

course et la présion du fait d'orienne par<br>exemple la fait d'un TO-2 avec le cleud<br>certaine la fait d'un TO-2 avec le cleud<br>chaque stagane), il vois suffit d'appe<br>chaque stagane), il vois suffit d'appe<br>chaque stagane), il

**De State State State State State State State State Second Case State State State State State State State State State State State State State State State State State State State State State State State State State State St** dans I'HHHHebdo de la semaine der-niere, page 21 , troisieme colonne. Mais je recommencerai plus. La prochaine fois, je pomperai une critique cine ou tele).

Bon, l'aime beaucoup ça. Tenez, e vous<br>raconte un peu le scénario de l'histoire<br>du jeu, ça pourra peut-être vous aider.<br>D'alleurs, pour une fois, ça va pas être<br>rés difficile à comprendre, c'est le même<br>scénario que dans l

tache.<br>L'adjudant-chef Ripley, salope, seul sur-<br>vivant du cargo insterspatial "Nostromo"<br>a été retrouvée dans I'espace, puis<br>emmenée dans une base spatiale, puis rannine parce qui die accessi parcelle del registrativo<br>professione del registrativo del registrativo del registrativo<br>Aliens dans le premer film del transformativo<br>Aliens dans le premer film del transformativo<br>mart une co

donc de passer ce soft sur disquette, i<br>parce que bon. Si ça peut vous aider,<br>sachez que je suis en train de chercher<br>comment il faut faire. Bientôt la solution à ce problème dans la rubrique

Bidouille-Grenouille.<br>Alors pour jouer, vous disposez de 6 per-<br>sonnages différents que vous dirigez à<br>tour de rôle, dans l'ordre que pendant que<br>lez. Notez quand même que pendant que vous dirigez un personnage, vous pou-<br>vez très bien en envoyer un autre dans<br>une autre pièce du vaisseau. Dans la<br>moitié de l'écran du bas, apparaît alors<br>le portrait du personnage que vous èles<br>vous voyez ce que lui voit. partie de I'ecran, vous voyez un curseur qui se deplace, et qui pointe le viseur de votre pistolet laser.

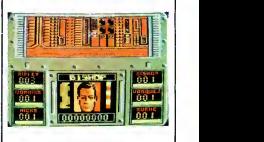

C'est vrammen pludit bren réussi, comme<br>jeu. Seulement, y a pas de scrolling. Du<br>tout. Les décors s'affichent au fur et à<br>mesure, sans scroller, Du tout. Par con-<br>tre, quand vous croisez un Alien, c'est<br>super bien lait. Et morne et monotone, y a pour ainsi dire<br>pas de changement tout au long de la<br>ter game d'Electric Dreams pour<br>ter game d'Electric Dreams pour<br>Amstrad.

NOWEL, NOWEL

Si vous lisez de temps en temps la page bd de l'HHHHebdo, vous mais<br>avez surement remarqué que qui et<br>MilouD, une fois, y a pas longtemps, com<br>avait écrit Nowel. C'est à cause de la non,<br>NDLJC et de la photocomposeuse, mai

ne le repetez pas.<br>Mais bon, si je parte de Nowel, c'est<br>parce que Nowel arrive, et avec lui le<br>demps des cadeaux. Et donc les dittours<br>deux des antres renchennou et ment<br>pliations. C'est le cas d'Elite qui propose<br>pliatio

le Hit-Pak. Qu'est-ce ?<br>C'est une compilation, je l'ai déjà dit tout<br>à l'heure. D'ailleurs, si vous lisiez un peu<br>plus attentivement... Et dessus, vous plus attentivement... Et dessus, vous<br>trouverez quoi, au juste ? Ah là là là là<br>là làààà, pas que des bons jeux, malheu-<br>reusement. Genre Bombjack, Airwolf, Commando, el Frank Bruno el Bosing.<br>Enfin, je dis pas que des bons peut mais<br>Enfin, je dis pas que des bons peut mais<br>mando sur Commodore elisti génial.<br>Dans mando sur Commodore elisti génial.<br>Pour Frank Bruno s Bonnig de

ceux qui possedent un Commodore, mais c'est une grosse merde pour ceux qui ont un Amstrad. La, je crois que ne<br>comme ca, j'ai résumé l'essentiel. Ah<br>non, j'ai oublié de dire que ça existe aussi<br>aussi pour Spectrum. Eh bien sur Spec- loi<br>trum, c'est très très moyen. Et voilà, cette au fois. pa y est

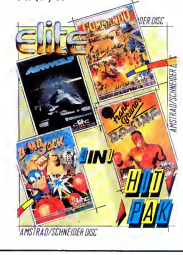

## TIENS, UN ESPION

**Uniform allows and state and state of**  $\overbrace{X}$  **of**  $\overbrace{Y}$  **and**  $\overbrace{X}$  **of**  $\overbrace{Y}$  **and**  $\overbrace{X}$  **and**  $\overbrace{X}$  **and**  $\overbrace{X}$  **and**  $\overbrace{X}$  **and**  $\overbrace{X}$  **and**  $\overbrace{X}$  **and**  $\overbrace{X}$  **and**  $\overbrace{X}$  **and**  $\overbrace{X}$  **and**  $\overbrace{X}$  **and \** 

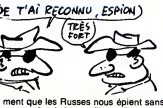

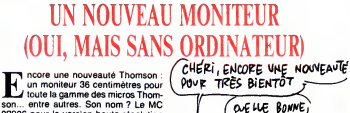

 $\blacksquare$  Touch is gament des micros Theorem Company (1991)<br>
and the matter Son internal Le MC<br>
monochrome (2400 ballets) et McC and the MC<br>
monochrome (2400 ballets) et McC and the McC and the McC and the McC and the McC an

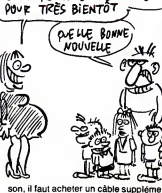

son, il faut acheter un cable supplémen-<br>taire (de référence CV 2104 RV pour les MO5 et TO-7/70, et 0421 VI pour les<br>MO6, TO8, TO9 et TO9 + ) qui coute 88<br>francs, poil au flanc.

# C'est nouveau, ça vient de sortir

## SON ET LUMIERE

 $\begin{cases}\n\text{We use a measure a wave process}\\ \n\text{for each value of } \mathcal{L} \text{ and } \mathcal{L} \text{ and } \mathcal{L} \text{ and } \mathcal{L} \text{ are } \mathcal{L} \text{ we have a positive value, } \mathcal{L} \text{ and } \mathcal{L} \text{ and } \mathcal{L} \text{ are } \mathcal{L} \text{ and } \mathcal{L} \text{ and } \mathcal{L} \text{ are } \mathcal{L} \text{ and } \mathcal{L} \text{ and } \mathcal{L} \text{ are } \mathcal{L} \text{ and } \mathcal{L} \text{ and } \mathcal{L} \text{ and } \$ 

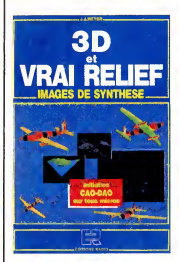

![](_page_11_Picture_4.jpeg)

Ce livre (format d'une revue, 160 pages)<br>se propose ni plus ni moins de vous ini-<br>tier au dessin tridimensionnel sur micro.<br>Science fiction ? Nnnnoodoon, comme<br>dirait Laurent Broomhead. Vous n'oblien-<br>dras sans doute pas d

L'image que je viens de vous montre represente une molecule de mescaline. No comment ! Parlons plutot du bouquin. Apres un tres interessant chapitre sur la des images

![](_page_11_Picture_8.jpeg)

humain, suivi d'un cours traitant de lasimulation du relief par rapport aux per- ceptions du cerveau, lerelief est aborde a travers les equations mathematiques. Faudra un peu bosser pour trouver l'algo-<br>situdie un pagique mais c'est ce genre de pas<br>publications qui vous permettront d'y arri-<br>publications qui vous permettront d'y arri-<br>que les trois quarts de ce livre sont rem-<br>pe precis (mise en ceuvre d'un dessin, translation ou rotation dudit dessin, vous

![](_page_11_Picture_10.jpeg)

voyez le genre), il y a même un pro-<br>gramme générant des anaglyphes reliefs<br>ayant pour principe la séparation des<br>yeux par filtrage coloré et le plan des<br>lunettes rouges et bleues. Mis à part une<br>DAO-CAO écrite en Turbo Pa routines pourront facilement étres adap-<br>tées sur vos bécanes. D'ailleurs, les lis-<br>tings sont faits en ce sens et des REM<br>vous indiquent les passages à modifier.<br>Encore plus fort, un tableau placé au<br>début de l'ouvrage vo pondance des instructions pour les<br>micros courants (entre autres Apple, Amstrad, Commodore, Spectrum, MSX).<br>Amstrad, Commodore, Spectrum, MSX).<br>dissère en se qui concerne le Commo-<br>dore : j'aimerais tant que son Basic pous pas le cas. il faudra donc, chers commo-<br>doristes, vous mitonner une routine de<br>tracé HR. C'est pas la mort (les fainéants<br>peuvent utiliser The Tool) il y a aussi le<br>isting d'un logiciel générant des paysa-<br>ges d'apparence le resultat pour vous prouver que ga vaut le coup de faire un petit effort.

![](_page_11_Picture_12.jpeg)

**OUI PEUT** 

**SOFT** 

Cet article aurait pu m'être dicté par<br>les personnes dont je vais vous en<br>ment, non, j'ai résisté au dernier<br>moment, et done, voici un article de mon<br>cru, libre de toute contrainte politique et<br>moment, et done, voici un ar

![](_page_11_Picture_15.jpeg)

financiere. Je précise cela, parce que sur<br>la lettre que m'ont envoyée ces gens, ils<br>me disent qu'ils se permettent de me<br>suggérer un lexte pour annoncer qu'il va

y avery un concours de logaries des la<br>
y avery un concours de logaries de la<br>
dans de l'Escola Buchénica de Companhier<br>
illayes de la escola de l'Escola de l'Escola de l'Escola de l'Escola de l'Escola de l'Escola de l'Esc

Pour recevoir un bulletin d'inscription et<br>le réglement, contacter X 2000, au 4, rue<br>de Pragues, 80000 Amiens, ou télépho-<br>nez au (16) 22 46 76 32.

Alors messieurs de la Somme, je vous souhaite un bon amusement. Soft qui peut... Wouarf.

ses bout à bout, forment quelque chose de vaguement ressemblant a une melodie. Dommage.

La seconde adaptature à laquelle vous<br>allez tous et toutes avoir droit, c'est **Spin-**<br>dizzy. Je vous rappelle que ce soft est<br>édité par Electric Dreams. Et je vous apprends que Electric Dreams et Activi-<br>sion, c'est kif-kif. Et je vous rappelle<br>encore qu'Activision et Loriciels ont signé<br>un accord réciproque pas très net, mais<br>signé quand même. Vous voyez où je visus en venir 2 Ben out, c'est Lorineis<br>qui a sul homeur et l'avantage d'adap-<br>qui a sul homeur et l'avantage d'adap-<br>confierair-la à Loriceis Tadapstilon d'un<br>confierair-la à Loriceis Tadapstilon d'un<br>present pas Thomes mauvais si on se référe aux versions ori-<br>ginales (Amstrad, Commodore...), mais<br>plutôt moyen si on se référe aux possi-<br>bilités du Thomson. Qu'est-ce qui me<br>faire dire ça ? D'ebord, la lenteur du jeu.<br>Ensuite, le manque év Et puis aussi la carence en sonorisation. Enfin, le choix des touches pour jouer au clavier. Jostick conseille, absolument. Sinon, vous en aurez pour quelques mois d'apprentissage et de patience.

Allez, je vous quitte la pour cette fois.<br>Rendez-vous la prochaine fois, même<br>heure, même endroit.

BOTTIN, MAIS ORAGEUX **EN FIN DE JOURNÉE**<br> *AIONSIÈVE, QUI QUE TES*<br> *AIONS SOLEZ, VOUS ÉTES* 

 $\sum_{\substack{\text{in the case of the two times }\\ \text{model to the two times}} \frac{V}{V} = \frac{V}{V}$ <br>  $\frac{V}{V} = \frac{V}{V} = \frac{V}{V} = \frac{V}{V} = \frac{V}{V} = \frac{V}{V} = \frac{V}{V} = \frac{V}{V} = \frac{V}{V} = \frac{V}{V} = \frac{V}{V} = \frac{V}{V} = \frac{V}{V} = \frac{V}{V} = \frac{V}{V} = \frac{V}{V} = \frac{V}{V} = \frac{V}{V} = \frac{V}{V} = \frac{V}{V} = \frac{V}{V} = \frac{V}{V$ 

Bottin Informatique 87, de Didot Bot-<br>tin, chez.Didot Bottin, 87 balles.<br>Dans le mème genre d'idée, y aussi Gui-<br>dexpo 87 qui vient de paraître. Çe fait déja trois ans que chaque année, en seu<br>décembre, paraît le Guidexpo 87 (jesais, frar ça paraît con, comme truc, mais c'est faute.<br>pas de ma faute. C'est marqué dessus : cent<br>parution en décembre, comme chaque anne<br>année depuis 3 ans du Guidexpo 87), le Edit

![](_page_11_Picture_27.jpeg)

français (ça non plus, c'est pas de ma<br>faute). Ca fait 250 pages, 21 sur 29.7<br>centimètres, cher : 280 balles, port et emballage compris. A commander à B + cue<br>Editions, 38, rue du Colisée, 75008 Paris. geni

![](_page_11_Picture_29.jpeg)

## TIENS, UN ARTICLE SERIEUX (OU PRESQUE)

 $\begin{tabular}{|c|c|} \hline \textbf{S} & \textbf{S} & \textbf{S} & \textbf{W} & \textbf{S} & \textbf{W} & \textbf{S} & \textbf{S} & \textbf{S} & \textbf{S} & \textbf{S} & \textbf{S} & \textbf{S} & \textbf{S} & \textbf{S} & \textbf{S} & \textbf{S} & \textbf{S} & \textbf{S} & \textbf{S} & \textbf{S} & \textbf{S} & \textbf{S} & \textbf{S} & \textbf{S} & \textbf{S} & \textbf{S} & \textbf{S} & \textbf{S} & \text$ telephone. Vous allumez alors votre mini-<br>tel. Ensuite, vous composez sur le<br>cadran de voltre poste téléphonique le<br>numéro suivant : 3614. Alors, une fois<br>que vous vous étes fait fracasser les oreliles par le cri de la charmante por-<br>teuse, vous appuyez sur la touche de<br>votre minitel sur laquelle est écrit "con-<br>nexion/fin". Une fois arrivé sur la page<br>d'accueil de Télétel 2, puisque c'est bien<br>d'au qu'on parle, oubliez cette remarque. Je fais un arti-<br>Cle sérieux, j'ai dit) sur un serveur réa- et les<br>lisé par la Croix-Rouge française et le gine<br>mouvement, pardon, l'association SOS SOM<br>Attentats.

Le but de ce serveur est d'informer le mec qui s'y branche sur les droits et les tion S<br>démarches à accomplir quand on a été<br>victime d'un attentat, en France comme tous é<br>à l'étranger. La mise en place de ce ser-bagni

![](_page_11_Picture_34.jpeg)

veur a été décidée juste après les pas-<br>si-lointains attentats qui ont secoué le France entière et les immigrés, dans le désordre J'ima-<br>gine dejà la situation : "l'appuyez sur le TSOMMAIRE.-Mais j'ai plus de mains !"<br>SOMMAIRE.-Mais j'ai plus de mains !"<br>d'ordre de la CGT, la DGSE et l'associa-<br>d'on SOS Manifestation un petit serveur pour nous reveler le nom des etudiants qui ont foutu le feu a la bagnole de papa.

# LA SEMAINE

DES ADAPTATIONS

## en oui, ça fait du bien de changer ma

temps. Bur<br>De toutes façons, dés qu'il y a le mot par<br>"adaptation" dans un titre, on sait que Ede<br>c'est parce que je vais parler d'adapta-

tions Ca me semble logique et protons,<br>comme en anguassa, pas les cignes-<br>tions de la signe de la signe de la signe de la signe de la signe de la signe de la signe de la signe de la signe de la signe de la signe de la sign Eden Blues a été traduit par Ere Infor-<br>matique en langage 68000. Ce qui veut<br>dire en clarr que maintenant, ce soft didi<br>tourne sur Atari ST, Je vous rappelle qu'à<br>l'origine, il était sur Amstrad. D'alleurs,<br>l'origine, il

mals je sus pas sūr parce que ca peut<br>très bien être celle d'avant) de Macadam<br>Bumper, qui avait fait l'objet d'un com-<br>paratif sur les flippers. Mais revenons à qui<br>Eden Blues, seul sujet de nos préoccu-<br>refrés, mais alor

![](_page_11_Picture_41.jpeg)

n'exagêre pas du tout. Ou si peu. Faut<br>dire qu'il aurait été difficile de rater des<br>graphismes sur ST. Par contre, question — clas<br>musique, je dois avouer que j'ai été un Sin<br>peu décu. Cette musique, qui était si bien<br>fait

![](_page_11_Picture_44.jpeg)

A h les salauds ! Je viens juste soc<br>A d'avoir une idée géniale, et voilà- sen<br>une rends compte une que ce que je voulais inventer existe aque<br>déjà. C'est dégueulasse, la vie. Des fois, alec<br>je me demande si je ne ferais pas meux alectes<br>de me suicider une bonne fois pour tou- dis

/ S'AI EU L'IDEE D'INVENTER UN<br>- OBJET QU'ON SE METTRAIT SUR<br>- LA TETE POUR SE PROTÉGER<br>QQ DE LA PLUIE <del>- 77, 0</del> 3 société Compuciean France, Ca se pré-<br>sente sous la forme d'une cartouche qui,<br>une fois enfichée comme n'importe<br>quelle aute cartouche magnétique dans<br>le derrière de l'EBM, est automatiquement<br>reconnue par le système. On g

FORE SE PROTEGE 13<br>PLUIE - TEI 3<br>Ribicule! - EI<br>PLUIE - EI<br>PLUIE - ALLINE tes. Co pourrait arranger plein de cho-<br>ses, je trouve.<br>quelles methoyantes, un peu dans le minimative d'auteurs de la métogéniale, c'estat de direction<br>quelles metograntes, un peu dans le métogrante de cassettes methodies mois et le nettoyage de la tête de lect s'effectue en a peine un peu moins d'une minute, ce qui n'est quand meme pas tres rapide. C'est vendu dans une boite contenant cinq disquettes, supportant chacune entre 100 et 500 nettoyages<br>
chacune entre 100 et 500 nettoyages<br>
vous trouvez pas ?). Bon, ben j'ai plus<br>
qu'à aller me trouver une autre géniale<br>
idée.

## UN VRAI BASIC POUR ST !

 $\label{eq:20} \begin{array}{l} \bigcap_{\mathbf{F}} \text{[correlation] on } \mathbf{F} \text{[correlation] on } \mathbf{F} \text{[correlation] on } \mathbf{F} \text{[correlation] of } \mathbf{F} \text{[correlation] of } \mathbf{F} \text{[correlation] of } \mathbf{F} \text{[correlation] of } \mathbf{F} \text{[correlation] of } \mathbf{F} \text{[correlation] of } \mathbf{F} \text{[correlation] of } \mathbf{F} \text{[correlation] of } \mathbf{F} \text{[correlation] of } \mathbf{F} \text{[correlation] of } \mathbf{F}$ ça veut dire qu'en payant plus cher, on<br>a mieux. La, non. C'est génial et ça le comm<br>resterait ă n'importe quel prix. How irrégi<br>much, me coupez-vous ? 495 balles, ion m<br>vous réponds-je. Ça fait cher pour un ton ( basic, continuez-vous sur votre lancee. Taisez-vous, balaye-je I'objection. II va

regression, mais on s'apercoit tres vite que c'est un avantage : ca accroīt la lisi- S'<br>bilité d'un programme. De plus, il pos- se<br>séde un mode "test" ultra-rapide qui mitr indique instantanement s'ilmanque des return, des endif ou des loop.

La richesse des mots-clés est propre-<br>ment extraordinaire : en plus des instrucment extraordinaire : en plus des instructuraires à tous les basic (il y a<br>non seulement lor... next mais aussi do... un log<br>exit... loop, repeat ... unitil et which ... gramment lor...<br>wend), le GFA comprend une multitude irréguliére), menu (création d'un menu), se<br>on menu (gestion du menu), mouse but- ton en<br>ton (décrit I'état de la souris : bouton dera enfoncé ou pas et position), pbox (dessine des figures remplies avec choix du

que a = a + 1) et mul (mult#olie une vana- ||<br>ble, plus rapide que a = a ★ b), entre ||

autres.<br>La vitesse, c'est faramineux. Ce basic est plus rapide que<br>plus rapide que celui du PC-AT, ce qui est une performance. Seul problème : le<br>ST est tellement complexe et le Gem tel-<br>lement énorme qu'utiliser certaines ins-<br>tructions comme xbios, bios, gemsys et<br>vdisys relève de la haute voltige, à cause<br>du manque d'inform quette accompagné du manuel d'utilisa- tion (300 pages). Sur la<br>tion (300 pages). Sur la disquette, il y a<br>un logiciel qui permet d'exécuter des pro-<br>grammes écrit en GFA Basic, sans éditieur, qui est en trevevare. D'ailleurs, si<br>control de la control de la seveur mini-<br>se magner le cui, vous devriez l'avoir<br>se magner le cui, vous devriez l'avoir<br>prometen defentament avec des pro-<br>grammes en GFA. La disqu

## HISTOIRE DE FRIC

![](_page_12_Picture_7.jpeg)

On (Oric International) me prie de comme vous signaler qu'on (Oric Interna-<br>tional) est entré en bourse. On a peu (Oric international) ne m'a pas donné drais bien alors qu'on (Oric International)<br>énormément de précisions sur la chose, m'explique pourquoi on (Oric International) énormément de précisions sur la chose, m'o<br>bien qu'on (Oric International) m'ait pro- mal<br>mis de m'expliquer en détail. On (Oric cai<br>International) ne m'a notamment pas dit

e, mais reprenons : quano vous acrie après avoir iair rinte<br>) le coffret, vous vous voyez offrir qua des USA, bien sûr. tre disqu traitement de texte-tableur qui vous per- CP/M 2.2 ou MS-DOS.<br>
met de rechercher un mot ou un théme. Dernière minute : la paire de coquilles Exemple: je recherche lout ce qui parie (suite). Une erreur de maquette (salauds)<br>de l'inceste dans la Bible, et pol, les les maquettistes, salauds) a fait que<br>fichiers sont triés, et tout ce qui se rap l'illustration qui I'impression prend pres de pas cette Imaginez un peut les terrains semainez un peut les terrains semainez un peut les terrains semainez un peut les terres de Jehovah debarquant chez vous avec pas cette Imaginez un peut les de Jéhovah débarquant chez vous avec<br>leur portable sous le bras, ou le curé en

C'est une boite américaine qui a eu la pleine célébration de la messe, embras-<br>  $\textbf{H}\mathbf{E}$  HC  $\textbf{H}\mathbf{O}\mathbf{B}\mathbf{B}\mathbf{Y}$  duelle bonne idée en question. Quelle bonne is sait sa disquette ? Ou encore les bonpleine célébration de la messe, embras-<br>sant sa disquelle ? Ou encore les bon-<br>nes sous tapotant comme des folles sur<br>leur clavier, à la recherche de l'histoire<br>de viarier, à la recherche de l'histoire<br>de Marie-Madeleine ? **BIBLE** expression synonyme de "bonne idée", leur clavier, à la recherche de l'histoire<br>Die de la dires-moi signe, j'en aurais bien de Marie-Madeleine ? Y aurait plein<br>Descini? Mettre la Bible sur disquette, d'autres situa

comment on (les gens) pouvait acheter<br>des actions. On (Oric International) n'en<br>a peut-être déjà plus à vendre. Je vou-<br>drais bien alors qu'on (Oric International) m'explique pourquoi on (Oric Internatio-<br>nal) veut que j'annonce ça dans ce<br>canard. On (Oric International) est<br>content ?

ariative sales you = currence of the Main expenses cuand vous ache a aprés avoir la l'international et le code<br>Insulte de toute responsabilité, préter le plus coffet, vous vous voyez offrr quar des USA, bien suit Ah oui,

 $\sim$  $\sim$ 

BONJOUR JACQUES CEPTE LES AVENTURES DE  $\begin{matrix}\n\frac{1}{2} & \frac{1}{2} & \frac{1}{2} & \frac{1}{2} \\
\frac{1}{2} & \frac{1}{2} & \frac{1}{2} & \frac{1}{2} \\
\frac{1}{2} & \frac{1}{2} & \frac{1}{2} & \frac{1}{2} \\
\frac{1}{2} & \frac{1}{2} & \frac{1}{2} & \frac{1}{2} \\
\frac{1}{2} & \frac{1}{2} & \frac{1}{2} & \frac{1}{2} \\
\frac{1}{2} & \frac{1}{2} & \frac{1}{2} & \frac{1}{2} \\
\frac{1}{2} & \frac{1}{2} & \frac{1}{2$ JACQUES CEPTE 人も G ิଈ  $\overline{\mathbb{Z}}$ **RE** EPISODE<br>O'AUJOUR<br>OHUI : τι JACQUES EST UN SEDUCTEUR G

ilalioir vous y laire : les bécanes évoluent mondialis<br>et de plus en plus il faudra echeter les<br>et de plus en plus il faudra echeter les<br>cassic avec ses machines, impertinez-<br>rous, Tassex-rous, massiègn, Vous apper<br>acceler

olffe. Bon, donc, est un basic génial. per<br>Le GFA, donc, est un basic génial. je c<br>n'accepte qu'une instruction par ligne, qui au<br>n'accepte qu'une instruction par ligne, Qui<br>n'accepte de latinge (ce veut dire automatique-<br>

motif), sget (recopie de I'ecran dans une variable, quasi-instantane), showm (etat de la sours, visible ou pas), siert (appa-<br>
rition d'une botte d'avertissement), lies (appartion d'une botte de boc), lies (appartion d'une lentère de choix d'un<br>
(appartion d'une lentère de choix d'un<br>
validation et de l' je creuse le sujet), gemsys (appel direct<br>
au Gem), xbios (appel au xbios), etc.<br>
Outre ceux-ci, on trouve toutes les ins-<br>tructions purement liées au basic comme<br>
sprite, even et odd (teste si un nombre est pair ou impair), procedure (definition de procédures avec variables locales), ||<br>error (traitement complet des erreurs), || inc (incremente une variable, plus rapide

# **THE HOBBY**

min quelqu'un qui a une bonne toute de l'anglement.<br>
■ dée El dévnier qui c'est ? Un Fran-<br>
■ das ? Vous révez, ou quoi ? Un La bolle qui a fait ça s'appelle Bible<br>
Français aver une bonne idee ? Faut pas messeurs de elle déconner, lour de maninal Les seules. Messacron de la partie de la partie du cas de la partie de la partie de<br>bonnes idées que nous autres, pelts in au Texas Vollé comment cas passe qui édite ca, el en cous apprends que<br>p Donnes (loses que novas auxires, pens quand vous actentes (c'est une maniere vous trouves (consideration)<br>Trançais, pouvoirs avoir, c'est d'aller se de parler. En fail, ca n'est pas encore vante : 20<br>plus ou moins douteuse deconner, tout de meme it less souies<br>bonnes idées que nous autres, petits<br>Français, pouvons avoir, c'est d'aller se<br>taper sur la gueule lors de manifestations<br>plus ou moins douteuses, de s'y faire<br>arracher bras et yeux, e ensuite de toute responsabilité, prétexvinant in extremis la présence inopportune<br>de fouteurs de merde au sein même du<br>mouvement. Non, soyons sérieux,<br>voulez-vous.

![](_page_12_Picture_22.jpeg)

Pour AMSTRAD et THOMSON KENTEL le coffret

télématique

380 F nc

Boite d outil télém

- Serveur videotex et compositeur de pages (texte et graphique)
- Cable de connexion
- Detecteur de sonnerie

![](_page_12_Picture_30.jpeg)

(dislributeurs et revendeurs contactez-nous] BON DE COMMANDE Je désim moevoir KENTIL pour mon<br>- AMSTRAD (664 - 664 - 6126)<br>- THOMSON (MO5-T07-70) Nom ....... Prénom ....... Adresse .<br>Ci l'ordre de ENTER S.A.R.L.<br>Gi l'ordre de ENTER S.A.R.L. TELEMATIQUE I INNOVATION DEVELOPPEMfNT DIFFUSION

INtM • 140. rue L\*g\*ndr» - 7M17 PARIS 16(1)49 2\*6051

## PREPAREZ NOEL ET LES FETES DE FIN D'ANNEE AVEC PASCAL T0URAIN

"Petit Papa Noël, quand tudes- quand taxe des-<br>cendras du ciel avec des jouets GF<br>par milliers, n'oublie pas mon petit me<br>soulier" Ludwig Von Tino Rossi (1732-1829)

Dans quelques jours, c'est Noël et<br>juste avant, le réveillon... Après, ce ce que<br>era la Saint Sylvestre et le jour de préfier<br>l'an. A vous tous et à vous toutes,<br>decrices, lecteurs, abonnées,<br>abonnées, empruneuses, empur-<br> qu'elles soient moins chiantes que celles de I'an dernier ! C'est pour-

LES AVENTURES

 $GAC!$ 

 $\overline{\mathbf{w}}$ 

EPISODE D'AUJOURD'HUI : PAUL ATTAQUE SA VIEILLE VOISINE MY OPE DOLICE / MON)

 $_{o\omega}$ 

quoi, cette semaire, je vous offre<br>
(GRATUITEMENT et sans aug. ne se<br>
(ça a élé lait il y a deux memaires) moi.<br>
(ça a élé lait il y a deux semaines) moi.<br>
(qa a élé lait il y a deux semaines) moi.<br>
ser cette délicale péri

1) PLACEZ CONVENABLE<mark>MENT</mark><br>VOS HOTES AUTOUR DE LA<br>TABLE FAMILIALE.

(MERDE! ELLE M'A RECONNU!

> K) ಾ

ويسيأ  $\bullet$  $\bullet$  $\mathbf{u}$ 

**CAPAL** 

 $\overline{\mathcal{N}}$ مليو<br>آلما

 $\boxed{\phantom{1}}$ ï۱  $\ddot{ }$ 

 $\star$  N'asseyez pas côte à côte pèpé  $\star$  D<br>George et la tante Olga, ils finiront sur t

par se parler, s'apercevront qu'ils ne f<br>ne sont pas d'accord et se foutront sur la tranche (en tout cas, chez moi, c'est comme ca que ?a se

passe !).<br>★ Si vous avez eu des deuils dans ॥ y<br>la famille, évitez de laisser des <sub>vo×e</sub> chaises vides : ça jette un froid et sand tout le monde mal å l'aise. 2) NE DITES PAS N'IMPORTE

\* Evitez de parler de l'affaire autre.<br>Dreyfuss : ca dégénére toujours à \* Un<br>un moment ou à un autre. solit-li<br>videoumentez-vous un maximum sur les cinq sujets de conversation

retenus pour ces reveillons 86 : - Thierry Le Luron est-il mort oui ou non du Sida ? - Jeannie Longo est-elle un

homme ? - Gerard Ceccaldi croit-il en la rein carnation ? Si oui, sous quelle = 5)<br>forme, une bouteille de whisky ? = EN<br>- L'A.S. St Etienne remontera-t-elle = DE

la pente ?<br>- Les terroristes circulant sans - Les terroristes circulant sans<br>ceinture de sécurité doivent-ils eux lière<br>aussi payer une amende de 230 dem

francs ?

## 3) FAITES PREUVE D'IMAGINA-

\* Vous avez une petite amie sont autre completement idiote avec un<br>marron dans chaque narine, as<br>amenez-les avec vous, vous aurez<br>einsi le rare bonheur d'être assis où c<br>entre un BOUDIN BLANC et une DINDE<br>DINDE AUX MARRONS.

\* II n'y a rien de plus triste au monde que la traditionnelle bûche de Noel, egayez-la : aux petits naux petits nains en plastique piqués dessus, si je la modeler et c'est le RIRE ASSURE modeler et c'est le RIRE ASSURE mod (je vous rembourse votre journal dans lecteurs<br>dans le cas contraire). dans d

 $\star$  Rendez-vous à une bonne tern-<br>taine (en lassant semblant de neuf<br>Minuit à 23 heures en syant pris<br>Minuit à 23 heures en syant pris<br>Minuit à 23 heures en syant pris<br>demandézique des conclusions sur<br>demandéziques des p He between sometimes the second in traditionnaliste. La encore,<br>FOUS RIRES GARANTIS,<br>4) N'OFFREZ PAS N'IMPORTE

### JOI A N'IMPORTE QUI

li y a. en effet, des cadeaux qui<br>
souriant, d'offic : des cadeaux qui<br>
souriant, d'offic : de la fille (ou<br>
souriant, d'offic : de la fille (ou<br>
en les linés de la fille (ou<br>
et les linés des components du mondiale<br>
et l

ressortissant du Maghreb.<br>\* Une poupée qui marche toute seule a une petite paralyse.<br>\* Un aller simple Paris-Bamako

a un Malien.<br>★ Un chapelet ă un cancereux. │ │ │ │<br>Liste non exhaustive.

5) METTEZ-VOUS EN VALEUR<br>EN ETANT DROLE : RACONTEZ | <mark>3</mark>

\* Le Pére Noël arrive à la fron-<br>tière chinoise, le douanier lui<br>demande :

- Vous n'avez rien a declarer ? Et le Pere Noel de repondre : - Ma hotte, c'est tout ! (Mao Tse Toung pour ceux qui n'auraient **pas pigé. Si elle ne fait rire per- sonne.**<br>sonne, recommencez-là avec un **sonne, recommencez-la avec un sonne**, **s** 

leger accent chinois).<br>\* Le Pére Noël après avoir réussi **aux :**<br>à s'infiltrer par une chéminée très<br>étroite tombe dans une chambre où dort une superbe femme nue.<br>- Merde, je me suis planté.

- Merde, je me suis plante.<br>Puis, se ravisant, il baisse les yeux en rougissant et murmure :<br>- Si je lui lais quelque chose, je<br>peux plus remonter au ciel. Mais<br>si je lui fais rien, je ne peux plus remonter la cheminée !"<br>

Bonnes fetes. Un pour tous, tous Tourain.

![](_page_12_Picture_62.jpeg)

# LES 100 MEILLEURS LOGICIELS **DU MONDE**

Mode d'empio napide à l'usage des mal-comprenants.<br>Any, c'est aventure. Arc c'est arcade et Aqui c'est aquatiom. Par Sim, fentands simu-<br>lation Uhitaire c'est Uti (et usage de la commun... Pardon ! C'est Langage Ro<br>pour R

![](_page_13_Picture_4513.jpeg)

## AMSTRAD

![](_page_13_Picture_4514.jpeg)

#### AF»F»I\_I

![](_page_13_Picture_4515.jpeg)

Cette semaine, on a décidé de faire deva<br>le point. On s'est dit qu'à l'approche dez q<br>des fêtes, ce serait bien de faire un dette tableau récapitulatif des dix meil- (Papa<br>leurs softs par bécane. Ca va vous Bros<br>éviter d'acheter des bêtises et puis Edou c'est vachement pratique. Après L'HH<br>avoir soustrait des regards coincés tre aire<br>de vos parents les dessins de Carali, Com<br>il ne vous restera plus, pour être naire<br>exaucé, qu'à faire une petite croix trouv

L

rez que l'on vous offre et à montrer rez que l'on vous offre et à montrer ordre che<br>cette isle aux principaux intéressés tout st<br>Brossard sans oublier l'Oncle amis,<br>Brossard sans oublier l'Oncle amis,<br>Edouard et Tata Simone). Yep! campion<br>L'HHHHebdo vient d'i

consiste à classer les machines par<br>ordre alphabétique et à présenter le dre et<br>tout sous forme de tableaux clairs les avants, au travail, à la maison, en<br>et agréables à lire : à l'apéritif entre les ét<br>camping ou devant l point. Certains de ces logiciels ne - <sub>taires</sub><br>sont pas encore limportés en - de so<br>France. C'est notamment le cas - comr

pour Atari ST : il vous faudra atten-<br>dre encore avant de les avoir. Nous<br>les avons eus, soit directement chez<br>les éditeurs anglais, soit en allant<br>dans des salons à l'étranger.

C'est parti. Une remarque générale<br>à propos d'Amiga : à part les utili-<br>taires de dessin, y a pas beaucoup<br>de softs réellement nouveaux. C'est<br>comme ça !

#### **ATARI XE / XL**

![](_page_13_Picture_4516.jpeg)

![](_page_13_Picture_4517.jpeg)

MSX

#### ATARI ST

![](_page_13_Picture_4518.jpeg)

![](_page_13_Picture_4519.jpeg)

### ORIC

![](_page_13_Picture_4520.jpeg)

#### **PC & COMPATIBLES**

![](_page_13_Picture_4521.jpeg)

#### SPECTRUM

![](_page_14_Picture_7250.jpeg)

## THOMSON (s)

![](_page_14_Picture_7251.jpeg)

## Suite de la page 14 UN PIRATE A FLEURY-MÉROGIS Suite de la page <sup>1</sup>

#### **RESUMÉ**

HHHHebdo 123 du 21 février dernier : "Trois pirates en<br>taule". Trois types vendaient (des softs pour Mac par petites annonces interposées.<br>Résultat : 12 bâtons Resultat : 12 batons<br>
d'amende et 3 ans fermes.<br>
HHHHHebdo 136 du 23 mai<br>
HHHHebdo 136 du 23 mai<br>
08 : "Pirates : la prison !" HHHHebdo 136 du 23 mai 86 : "Pirates : la prison I".<br>dans le serveur des cafés<br>Grand-Mère. Résultat : (seu-<br>Grand-Mère. Résultat : (seua vue.

#### AUJOURD'HUI

Aujourd'hui, c'est le jeune<br>Yves Charton, étudiant en<br>informatique de 23 ans à<br>a Fleury-Mérogis, sous<br>la Fleury-Mérogis, sous<br>de vol, d'utilisation et repro-<br>de vol, d'utilisation et reproduction de logiciels non<br>autorisées, et de dégrada-<br>tenant à autrui". Alors, quels<br>sont les griefs qui ont con- (dl'E) a

duit le sieur Charton ia où il quoi qu<br>est ?<br>Ce monsieur avait, par demeu<br>l'intermédiaire du minitel, l'air pl<br>piraté des logiciels en vienne<br>France et aux Etats-Unis, et épineu plus particulièrement celui mot po<br>de l'Ecole Polytechnique de *sabl*e o<br>Palaiseau (dans l'Essonne). *res* es Alors vous nous connaissez, *qu'il é*<br>on a essayé d'en savoir un *d*es ''<br>peu plus. En vain. I'EPP *d*onc i

 $ET$  TOI? Moi j WON CAMARADE DE  $rac{c(x) + c(x)}{c(x)}$ VILLE  $\frac{1}{2}$ 

noi j'Ai Assassine' 3 vieiues,<br>j'ai piue' 12 Banques et j'ai

(dl'E) a refusé de nous dire<br>quoi que ce soit. La dame ser. Et<br>que j'ai eue au téléphone, au madam<br>demeurant charmante, avait dire que<br>l'air plutôt paniquée qu'on *non*, j'ét<br>vienne la questionner sur cet éfé trée.<br>épineux mot pour mot que le respon-sable des relations exterieu res est un nouveau venu, C'estur<br>qu'il était pas là au moment part des<br>des "événements", et que train d'e<br>donc il pouvait rien me dire. semaine

≂

Bon, d'accord, ça peut pas-<br>ser. Et vous mème, chère madame, vous pouvez me<br>madame, vous pouvez me<br>dire quelque chose ? Ah ben retour<br>6té trés surprise à mon deccat<br>retour d'apprendre ce qui Benete<br>setour d'apprendre ce qu s'6tait pass6, et patatati et

patatata.<br>C'est un black-out total de la<br>part des autorités. On est en listic<br>train d'enquêter, résultats la l semaine prochaine.

CHERCHE correspondants pour échanges logi- Pos<br>ciels jeux MSX, réponse assurée Écrire a d'éc<br>Alexandre Sachetto, 14, rue Agricol de Rous- Thit<br>set, Lot Le Roberty, 84130 Le Pontet. - T4l.

ECHANGE programmes pour C64 sur disq. Christophe Olivier. 42. rue Bara, 59790 Roochin. VENDS Tl 99/4A, peritel, Basic Etendu, manet-tes de jeux. cordon magnetophone, module de jeux, cassette de jeux, revues, multitude de pro-

VENDS Tossa Instruments T99 44, prese per - Space 1941<br>W.2 Operation, the collection of the contemporary and the collection of the<br>Magnesian CV, the collection of the collection of the collection<br>of the collection of the

We have the control of the control of the control of the control of the control of the control of the control of the control of the control of the control of the control of the control of the control of the control of the

VENDS moniteur Oscar MC14, couleur et monochrome, parfait etat, encore sous garan-tie. Prix 150OF a debattre. Bruno Signoret au (16)91 66 15 28.

(18) 91 86 15 25.<br>VENDS enceinte amplis. CGO Roland ap<br>clavier et tout instrument, vendu 3000F

# HEBOOGICIIL<br>24, rue Baron<br>75017 PARIS<br>Tél. : (1) 42.63.82.02.<br>Telex : 281260F SHIFT<br>Télécopie : 42.63.25.50.

Directeur de la Publication :<br>Gérard CECCALDI.<br>Editeur : SHIFT EDITIONS.

Rédaction<br>Rédacteur on chef : Gérard<br>CECCALDI. Redectsor en chef adjoint :<br>Redectsor en cyrilla BARON<br>Siephone SCHREIBER.<br>Siephone SCHREIBER.<br>Orata is CARALI.<br>Ont colloboré à ce numére :<br>Orat colloboré à ce numére ;<br>Partill. Dioloc. Cheraliller.<br>Cayet, Denis Josephone.

Fabrication<br>Directeur Technique : Benoîte<br>Secrétariat : Martine<br>CHEVALIER.<br>Maquette : Jean-Marc GAS-<br>NOT, Jean-Yves DUHOO.<br>Imprimeur : DULAC & Jardin<br>Imprimeur : DULAC & Jardin SA, EVREUX.<br>Numero Commission Pari-<br>talre : 66489.<br>ISSN : 0760 - 6125.

Directeur commercial :<br>Stéphane CARRIÉ<br>Directeur Financier : Thierry<br>LALLIER.

Responsable diffusion NMPP<br>et abonnement : Stéphane<br>QUENNEC. Responsable serveur Minitel<br>HG : Olivier VANEUKEM.<br>Responsable Publicité : Véro-<br>nique PELOSO

Diffusion payee (OJD 19S5) : 44254 exemplaires par semaine.

Principaux (et uniques) asso-<br>clés : Stéphane CARRIE, Gérard<br>CECCALDI, Michel DESANGLES,<br>Benotte PICAUD.

SHIFT EDITIONS 1986.<br>Reproduction interdite de tous<br>les articles, dessins, schémas,<br>listings ou programmes, sans<br>accord préalable et écrit de la<br>rédaction.

Possesseur Amiga cherche des contacts atin<br>d'échanger idées et programmes. Contacter<br>Thierry Les Bles Dores, 35410 Chateaugiron. T6I. (18) 99 37 44 24.<br>ECHANGE nombreux programmes Amiga.<br>Thierry Berkenlaan, n° 5, Alsemberg, 1641 Besigna.<br>VENOS synthétiseur Korgitriène, très bon étel,<br>dénieurs, 5 oct. (Spitt) Poly, Program. 6 voix à<br>généralisat de sons sortes Out Symba, States.<br>dénieurs de sons sortes Out Symba, States.<br>ter Pabyla Llapsge. Tél. 46

VENOS conside de jeux C.B.S coleccinéam<br>evec 5 céritouches (Donkay-Kong, Looping, C.<br>Space Fury, Zaxonn, Venturej, avec notices etc.<br>1000F le tout ou 600F le consider at MOF le car-<br>1000F le toutache Tamohana i M, 18, nue

![](_page_14_Picture_37.jpeg)

![](_page_14_Picture_38.jpeg)

#### AMSTRAD

VENDS Ametrad CPC 664, monitour monoch-<br>rome, excellent dist, evec 3 bouquins (La<br>Découverte de l'Ametrad, super jeux, Guide du<br>graphisme), et quelques jeux, (génisux), et un 1200<br>gyaphisme), et quelques jeux, (génisux), e

VENDS Amstrad 464 mono, joystick, jeux, guide de I'uti<br>de l'utilisateur, le droit de l'acheter 2300F et de I d'étre content. Tél. 45 86 16 79, après 17h.<br>VENOS pour America nombreux logisles (nou. 10ce,<br>véludés), sur dequettes. Echange aussi logiciels 44 46.<br>contre lous malériels qui se rapportent à American (fives, etc.).<br>Tél. (

Australia<br>GCHANGE de nombreux logiciels de jeu sur<br>die 3" ou sur cassettes Europex von Islae à<br>Mr. Weben Museo, 20, ne Paul Elued, 12eme<br>Mitge porte 80, 50000 Boblighy<br>VENDS logiciels pour Amstrad sur KT unique-<br>VENDS logi

ECHANGE nombrous logiciels pour Amstrad, eCHANGE<br>dont de tres nombrousses nouveaulés, je me ST, V<br>recherche que les nouveaulés Echange unit Dreby<br>querient sur disquella Posséde Dragon's Law. Her, 7<br>parlient sur disquella P

ECHANGE nombreux logiciels sur disk. Talé-<br>phonez su (18) 81 55 61 33, le week-end.

phonez au (15) 81 55 51 33, le week-end.<br>VENDS programmes originaux sur die 23" car<br>schel PCW - (Ikan, Pecte, Tension, Galvan, VEI<br>Light Force, et utilitare), à bas prix, avec le dec<br>Contacter. Pechoeki Laurent, 8, impasse

APPLE VENDS ordinateur Apple II, écran, 2 lecteurs de Cont<br>dispaelites jeux at utilitaires. 11900F le tout, ou 17500<br>possibilité de verite séparée, imprimente, carte CHE<br>4000F, ordinateur, écran, 2 divies 7000F, Mr. 2007<br>Zimmer. VENDS Apple lic (année 65 décembre), acheté<br>1000F cédé à 8500F, unité centrelle, moniteur VENT<br>monochrome, souris, durée dibles (périle) et VENT<br>imprimarie), nontreuses distuelles de jeux,<br>décumentations et livres. Appeler

VENDS Apple He, 128 Ko, 80 col, RVB, 2 dri- ves, souris, joystick, logs, docs ; 7000F. Tel. (16) 91 86 03 15.

VENDS Apple lie (1.12.85), moniteur monoch-<br>rome, souris, joystick, nombreux logiciels : jeux<br>et utilitaires avec documentation, quelques bou-<br>quins, secoche de transport. Prix 5000F. Tél.<br>(16) 39 12 07 00, après 18h.

**J** Mec ( quins, sacoche de transport, Prix 5000F. T6I. VENDS carte souris avec souri pour Apple II, II + , lie,avec Mousepaint, doc et disquette, fac- tum de revision 800F. Tel. (16) 80 47 52 62. heu-res de bureau sauf mercredi et week-end, demander Thierry Vicaire. VENDS nombreux livres d' informatique pour Apple, La Tele informati que sur Apple (modems et serveurs) : 60F, Apple II trues et astuces, (trues et routines utiles) : 60F, Silicon Valley. (['Histoire De La Micro Informatique) : 60F, La Troisieme Pomme, (I'Histoire d'Apple) : 30F, Mac etLisa 2, (Les Deux Grosses Becanes Apple) : 40F. Tel. (16) 80 47 52 62, heures de bureau, sauf mercredi et week-end, demander Thierry Vicaire. VENDS Apple He. 128 Ko, 2 drive, moniteur monochrome, moniteur couleur, interfaces : musique 9 voies, CPM, chat mauve, grappler, (pr imprimante If), 2 interfaces 16 E/S, joystick, ventilateur, docs, livres. programmes. Prix. 12000F, (adebattre). Fabian (apartir de 20h). Tel. (16) 64 58 46 09.

VENDS Apple lie (8502), 1 contrôleur de lec-<br>vient, 2 lecteurs de disquelles 51/4 p, 1 écran-<br>monochrome, 1 titre pour écre, 1 carte chaî-<br>monochrome, 1 titre pour écre, 1 carte super<br>bien, 1 mprimante lineap Writer, 1 car

VENDS Apple Hc, souris, (85), 126 Ko, joystick, nombreux logiciels, excellent etat, 4000F, vends CBS, Donkey Kong, carnival 400F. Vincent au<br>CBS, Donkey Kong, carnival 400F. Vincent au CBS, Donkey Kong, CBS, Donkey Kong, C

#### ATARI

VENDS lecteur de disquette simple face SF pour Atari ST en excellent etat. Prix 1500F. Tel (16) 69 30 02 96, demander Emmanuel<br>ECHANGE nombreux programmes pour Atai<br>ST. Vends cable imprimante et cable perise<br>Dreher Jean-Claude, 10, rue de l'ingénieur Kel<br>Jer, 75015 Paris. Tél. 45 77 37 32.

Vout evez un ST l'Et bien, restaz pas plantà là,<br>derivez-moi l'Thierry Danquin, Ch. de l'Englu-<br>chene, 48500 Segre.<br>vENDS Alan 800 XL, XT 1010, disk 1050, prime (1966)<br>plehel, 2 joyatick, 10 Dek verges, 12 logicials (1966)

de jeux recents (K7 et Dsk), Dos 3 : 2000F. Tel.<br>48 : 52 : 2004 Demender Nicole.<br>VENDS Atari 520 ST, lecteur disk, écran<br>monochrome, souris, disquettes T05. Basic et prar<br>1490F. Tél. 91 73 08 14.<br>4800F. Tél. 91 73 08 14.

ECHANGE logiciels en tout genre pour Atari 520 L'ân<br>STF. Echange original World Games, 250F. Phono<br>Contacter Mr. Taunay Jean-Luc, 17, rue Thouin, 76005<br>75005 Paris. CHERCHE contacts et programmes pas cher<br>sur Atari 520 STF. (département 42 préférence). Frederic. Tél. (16) 77 66 53 73 ou (16) 77 66 61 pas

 $\begin{array}{llllll} \textbf{M} & \textbf{E}-\textbf{L} & \textbf{E}-\textbf{L} & \textbf{E}-\textbf{L} & \textbf{E}-\textbf{L} \\ \textbf{W} & \textbf{E} & \textbf{E} & \textbf{E} & \textbf{E} & \textbf{E} & \textbf{E} & \textbf{E} & \textbf{E} & \textbf{E} & \textbf{E} \\ \textbf{M} & \textbf{M} & \textbf{H} & \textbf{H} & \textbf{H} & \textbf{H} & \textbf{H} & \textbf{H} & \textbf{H} & \textbf{H} & \textbf{H$ 

![](_page_14_Picture_7252.jpeg)

**COMMODOLES Company of the system of the system of the system of the system of the system of the system of the system of the system of the system of the system of the system of the system of the system of the system of th** 

VENDS Commodore Vic 20 16 Ko avec moni-<br>teur vert et lecteur de disquette 1541, livres, pro-<br>grammes, jeux, ensemble ou séparément. Le 1863<br>20 98 51. Contacter Gilles Clerget. Tél (16) 76 - au 4<br>20 98 51.

THE (100 2018 and 2017 pair CR uniqueness)<br>
CONNINGE HAVE A CONTINUES CONTINUES CONTINUES CONTINUES CONTINUES CONTINUES CONTINUES CONTINUES CONTINUES CONTINUES CONTINUES CONTINUES CONTINUES CONTINUES CONTINUES CONTINUES C

Jeu.- CBM collectionneur, reprend tous vos logiciels en disk contre un nombre de disk remplis de News advaluer. Possede aussi de nombreuses nouveautes (disk-K7). Contacter Francois Che-val, 13, rue de laFontaine, 59300 Aulnoy Lez Valenciennes. -.g=TrteT- <sup>i</sup> is , / ECHANGE pour C64, logiciels en Turbo, en pos- <sup>I</sup> sede 330 environ sur K7. Ecrire a Cordon Ste-/ \phane, Quartier La Riviere. Saint-QuentinJ >«ije^30700Uzes.

ECHANGE jeux pour CBM 64 en K7 unique-<br>ment (Ghast'N'Gobins, Unidium, Commando, Ver<br>Cauldron, etc.) de 5F à 10F le jeu. Ecrire à Araès<br>Benede Franck, 10, rue des Primevères, Ozair, 11 Fala<br>77330 La Femêne.

VENDS pour CBM 64 et 128 cartouches expert<br>II de déprotection, livres de Micro-Application<br>(au choix) a 50 % du prix public, et logiciels ori- ginaux.<br>ginaux. Piascal au 48 67 13 38, après 17h (sauf samedi), cherche contac

ORIGINAL System and property pay Club Altons, Venezur Club Altons, Venezur Club Altons, Venezur Club Altons, Venezur Club Altons, Venezur Club Altons, Venezur Club Altons, Venezur Club Altons, Venezur Club Altons, Venezur

MSX VENDS ordinateur MSX 64K, lecteur de disquet-<br>tes 3.5 pouces, 30 disquettes avec 400 program- model<br>mes : 4200F à débattre. Contacter Olivier Picard - 160<br>au 45 07 27 91.

L'Ame briste, elicinie, me stepara durantari de<br>mon Commodore 84, joystick, lecteur de 177, 600<br>jeux dont una cinquantaine d'origine, nombreu-<br>des revues, Game Killer, Siènt Service, pour le Alex<br>plat incroyable de 2000F ( TEXAS

grammes. Prix 2000F. Tel. 45 56 56 05.<br>VENDS TI SRIA, magnifications (Texas), avec Shrimonic Research (Texas), avec Shrimonic Prix (Strings)<br>parole, Basic Elencia (Frochail), 2/casaerbes pour<br>parole, Basic Elencia (Frochai

#### THOMSON

VENDS jeux pour MOS et TO7.70 : Vampire<br>175F, FBI 155F, Seme Ave 170F, Scriblège 160F<br>MOS seuternent, pour MOS exclusivement top<br>chrono 130F, Pictor 100F, Trop 100F, Synthe-<br>1tis 100F. Mr. Viecent Lapanne. Täll: (15) 60 86

#### DIVERS

VENDS uanon X.07 16 Ko, carte 4 Ko, carte monitor, imprimante X.710, magneto, cordons, 140<br>monitor, imprimante X.710, magnéto, cordons, 1414<br>et minitel. Le tout 3000F, joindre Michel au (16) 34<br>35 77 59 30.

division of the matter of the control of the state of the state of the control of the state of the control of the state of the state of the state of the state of the state of the state of the state of the state of the sta

 $\frac{\partial^2 u}{\partial x^2}$  ( $\frac{\partial^2 u}{\partial y^2}$  ( $\frac{\partial^2 u}{\partial x^2}$  ( $\frac{\partial^2 u}{\partial y^2}$  ( $\frac{\partial^2 u}{\partial y^2}$  ( $\frac{\partial^2 u}{\partial y^2}$  ( $\frac{\partial^2 u}{\partial y^2}$  ( $\frac{\partial^2 u}{\partial y^2}$  ( $\frac{\partial^2 u}{\partial y^2}$  ( $\frac{\partial^2 u}{\partial y^2}$  ( $\frac{\partial^2 u}{\partial y^2}$  ( $\frac{\partial^2 u}{\partial y^2}$  ( $\frac{\partial$ 

The gradient state and probability interests of the state of the state of the state of the state of the state of the state of the state of the state of the state of the state of the state of the state of the state of the

VENDS teteviseur couleur en tres bon etat. Prix a debattre <sup>1</sup> 200F. Contacter Alexis au 42 04 52

venDS STF, Tous résidents, sous garantie. Prix<br>3650F. Tál. (16) 80 08 62 57, après 18h. 3630F. Tál. (15) 50.06 62 S7, après 19h.<br>VENDS Carnon. V20, magnétophone. Sony VENDS. Carnon. V20, magnétophone. Philipp, (rès<br>SDC-500, monitèur monochrome. Philipp, (rès<br>nies, Knigstrare, cáblie, inres et revues pour<br>nies

CHERCHE programme DX DroWs pour 520 ST. Tel. (16) 93 38 70 52, apres 17h.

![](_page_15_Picture_0.jpeg)

## REGLEMENT

- L'achat des logiciels, des tourni-<br>tures et das matériels à prix pètés<br>est réservé aux membres du club Hebdogiciel.

- Les petites annonces gratuites<br>envoyées par les membres du<br>club Hebdogiciel sont prioritaires.

• Les membres du club Hebdogiciel bénéficient d'une remise de 10% sur l'abonnement annuel et semestriel annuel et semestriel annuel et sem<br>semestriel a Hebdogiciel.

- Les membres du club Hebdogi- | | |<br>ciel ont accés à tous les services | | |<br>du serveur minitel Hebdogiciel | | | H6, y compris lasection pirate, les bottes aux lettres et le téléchargement.

- Les membres du club Hebdogi-ciel beneficient de tarifs reduits sur les badges, tee-shirts, casquettes et autres gadgets inutiles edites par Hebdogiciel.

- Les membres du club Hebdogiciel reçoivent une carte et un insi-<br>gne gratuit lors de leur adhésion (à choisir parmi 9 modèles origi- caux de Carali).<br>naux de Carali).

- Le club Hebdogiciel apportera<br>son aide aux membres du club en son du club en son de litige avec des vendeurs ou des revendeurs de materiel infor matique.

- Les membres du club Hebdogi-<br>ciel disposent d'un numéro de<br>téléphone direct où une char-<br>mante personne leur fournira tous<br>les renseignements sur les activi-<br>tés du club et sur les logiciels du soft-parade.

- Un concours de pronostics réservé aux membres du club est organisé régulièrement. Le pre-<br>organisé régulièrement. Le pre-<br>mier prix est beau.

- La cotisation annuelle pour<br>l'adhésion au club Hebdogiciel est<br>fixée à 150 francs.

- La carte du club Hebdogiciel est<br>strictement personnelle, elle ne strictement personnelle de la personnelle de la personnelle de la personnell<br>peut être vendue ou prétée.

- Hebddgiciel se réserve le droit de<br>refuser l'adhésion au club à qui bon lui'semble, non mais <sup>I</sup>

- L'adhesion au club Hebdogiciel entraine I'acceptation du present règlement.

![](_page_15_Picture_15.jpeg)

![](_page_15_Picture_16.jpeg)

B : PRIX ABONNÉ

**CLUB HEBDOGICIEL UB HEBDOGICION** Georges PACMAN corges PACING<br>Adhérent Nº 001 Adherent Nº 001 Administration and the contract of the contract of the contract of the contract of the contract of the contract of the contract of the contract of the contract of the contract of the contract of the contract of the contrac

![](_page_15_Picture_18.jpeg)

#### A UN PRIX SUPER SYMPA. MARQUES AMSTRAD

![](_page_15_Picture_20.jpeg)

Tel. au (1) 46.27.01.00. POUR LES TARIFS ET LA DISPONIBILITE

EXEMPLES DE PRIX

PRINTEL

INTERFACE pour transformer votre AMSTRAD CPC en poste télé, prix club : 1230F.TTC.

**CANON** 

CANON  $XO7 + XP$  150, prix club 1549 F.TTC INTERFACE Peritel pour CANON X07 avec alimentation, prix club : 990 F.TTC.

#### **CITIZEN**

Imprimante 120D, prix club 1986 F.TTC

**COMMODORE** 

AMIGA A1000 + Ext. 156Ko, prix club 9500 F.TTC COMMODORE 64 (nouveau modèle), prix club : 1900 F.TTC<br>LECTEUR 1541, prix club 1790 F.TTC COMMODORE 128D, prix club 5390 F.TTC COMMODORE 128, prix club 2790 F.TTC

**THOMSON** 

MONITEUR COULEUR (basse resolution), prix club 1820 FTTC MONITEUR COULEUR (haute resolution), prix club 2590 FTTC

#### VICTOR TECHNOLOGY

VPC 2 640 Ko + moniteur  $14'' + 2$  lecteurs 320K + clavier <sup>+</sup> MSDOS 3.1 <sup>+</sup> GW BASIC, prix club <sup>9990</sup> F.TTC

![](_page_15_Picture_35.jpeg)

contactez<br>CAROLE BILLORE au (1) 46 27 01 00.

![](_page_15_Picture_37.jpeg)

![](_page_15_Picture_38.jpeg)

![](_page_15_Picture_39.jpeg)

CHOISISSEZ

BOUTIQUE DU CLUB Horaires : du mardl au Vendredl, 10h - 13h / 14h - 19h. le samedi, 10h - 13h / 14h - 18h. Fermee lelundi mais permanence telephonique au Club, assuree de 10h 18h.

PROMO NOEL SUR LES JOYSTICKS QUICKSHOT IX D Boule de contrdle <sup>a</sup> micro-contact. QUICKSHOT X <sup>D</sup> IBM PC et compatibles □ IBM PC et compatibles<br>
A B C<br>
170 153 119

राजक

BOUTIQUE CLUB HEBDOGICIEL<br>160, rue Legendre, 75017 PARIS.<br>Tél. (1) 46.27.01.00.<br>Métro : Guy-Moquet

![](_page_15_Picture_40.jpeg)

 $\overline{\phantom{a}}$ 

### BULLETIN D'ADHESION AU CLUB HEBDOGICIEL

 $22 - 27$ 

Die Krist  $\sim$  $\epsilon$   $\epsilon$ 

 $\mathbb{Z}^2$ 

 $\overline{f}$ 

A renvoyer à HEBDOGICIEL, Service VPC, 24 rue Baron 75017 PARIS<br>(ECRIRE EN LETTRES CAPITALES)

Oui, j'adhère des deux mains at des deux pieds au club Hebdogiciel. J'ai pris connaissance du réglament at ja vous envoie la mien grand<br>(de réglament), soit 150 francs pour un an. Je recevrai ma carte d'adhérent sous une s Je choisis le badge n°

![](_page_15_Picture_1606.jpeg)

.<br>Attende su recto de celui-ci et faites deux chéques différents : un pour l'adhéeion au club et un pour votre com mando de logiciels

![](_page_16_Picture_0.jpeg)

![](_page_17_Picture_8199.jpeg)

### BON DE COMMANDE A DECOUPER OU A RECOPIER : HEBDOGICIEL VPC, <sup>24</sup> RUE BARON, 75017 PARIS

Déterminez vous-même le prix auquel vous avez droit. Colonne C pour les membres du club. Colonne B pour les abonnés. Colonne A pour les visiteurs.

 $\overline{1}$ 

![](_page_17_Picture_8200.jpeg)

![](_page_18_Picture_231.jpeg)

### **DEUX SUPER-CONCOURS PERMAMENTS**

Votre programme, non content de vous rapporter 1.000 francs par page publiée, peut vous rapporter 20.000 francs chaque mois ou un voyage en Californie pour deux, chaque trimestre.

UIN VOYSING e DI Califforme de posterior de la proposa de la primera de la proposa del proposa de la proposa de la proposa de la proposa de la proposa de la proposa de la proposa de la proposa de la proposa de la proposa

aire comment l'ameliorer pour<br>nous le proposer é nouveau.<br>Pour participer, il vous suffit de<br>nous envoyer vos programmes<br>accompagnée du bon de partici-<br>pation einsi que de toutes les<br>explications nécassaires à l'utili-

sation de ce programme.<br>Bonne chance i

Bonne chance 1<br>Réglement :<br>ART.1 : HEBDOGICIEL organise de<br>docon mensuelle et trimestrielle un<br>concours doté de prix récompen-<br>sant le mellieur programme du mois<br>et du trimestre.<br>ART.2 : Ce concours est ouvert à<br>ART.2 : Ce

tout auteur de logiciel quel que soit fort autour de logiciel quel que soit<br>le matériel sur lequel il est réalisé.<br>L'envol d'un logiciel en cassette ou<br>disquette accompagné d'un bon de<br>participation découpé dans HEB-<br>DOGICIEL constitue l'acte de candidature.<br>ART.3 : La rédaction d'HEBDOGI-

Ani ... s. i. la regaction de dicitate del contrate de la qualité et<br>tionner sur la base de la qualité et<br>de l'originalité les logiciels qui sont

de l'orginalité les logiciels qui sont<br>publiés dans le journal.<br>ART.4 : Ce sont les lecteurs qui, par<br>leur vote, déterminent les meilleurs<br>logiciels mensuels el l'innestrials.<br>ART.5 : Le prix alloué pour le con-<br>cours mens

cours mensuel.<br>
ARTI 6 : Le prix alloué pour le con-<br>
ARTI 6 : Le prix alloué pour le con-<br>
cours trimestriel sera remis au plus<br>
tard un mois après la clôture du con-<br>
ARTI 7 : Le présent régiement a été<br>
déposé chez Mant

Ann La: The<br>Ducator dinterrompre à tout moment<br>le présent concours en avisant les<br>lecteurs un mois avant.<br>ART.9 : La participation au con-<br>cours entraine l'acceptation par les<br>concurrents du présent réglement.

HEBDOGICIEL: 24 rue Baron<br>75017 PARIS.

Sera déclaré gagnant le pro-<br>gramme qui aura obtenu la plus<br>fort pourcentage de vota par rap-<br>port à la totalité des programmes<br>recus pour un même ordinateur.<br>Ainsi, pas de favoritisme pour les<br>offinateurs plus puissants o

![](_page_18_Picture_18.jpeg)

### **AUX URNES!**

Abandonnez quelques instants Abandonnez queiques instantes<br>vos claviers et prenez votre plus<br>belle plume pour remplir le bul-<br>letin de vote ci-contre. La rédac-<br>tion d'Hebdagiciel compte sur ous 1

tous!<br>
You are the same of the same of the same of the same of the same<br>  $\frac{1}{2}$  and  $\frac{1}{2}$  are same of the same of the same<br>
in the same of the same of the same of the same same of the same<br>
of the same of the same o

programmes sur re surrent sur<br>vote.<br>- Inscrivez vos nom et adresse<br>sur le bulletin de vote.<br>A renvoyer avant le 31 décem-<br>bre à minuit à HEBDOGICIEL.<br>24 rue

bre à minuit à HEBDOGICIEL.<br>Concours mensuel, 24 rue<br>BARON 75017 PARIS.<br>Il est fort probable que ceux qui<br>al est fort probable que ceux qui<br>al est fort probable que ceux qui<br>voler leur papa, leur moman, leurs omis et le t

grove ! Toutefois, toujours dans<br>un souci d'équité, nous n'accep-<br>terons que les ORIGINAUX du **BULLETIN de VOTE : pas de pho-**<br>tocopies, cela serait trop facile ! 机对斜极机械对斜的斜积的长长对比斜极深下长久的长长半身变更更大大于多地下去了多么多更多

Date limite d'envoi du Bulletin de Vote le Mercredi 31 décembre à minuit.

## **BULLETIN DE VOTE**

A renvoyer avant le 31 décembre à minuit à HEBDOGI-CIEL, Concours Mensuel, 24 rue Baron 75017 PARIS.

JE VOTE POUR LE PROGRAMME SUIVANT : NOW DE L'ORDINATEUR :<br>NOM DU PROGRAMME :

JE CLASSE SECOND LE PROGRAMME SUIVANT :<br>NOM DE L'ORDINATEUR :<br>NOM DU PROGRAMME :

**NOM ET PRENOM:** 

**ADRESSE:** 

SI JE GAGNE, JE T'OFFRE UN POT **BON DE PARTICIPATION** Profession

Age<br>Adresse Nº telénhone Nom du programme<br>Nom du matériel utilisé

Nom

Prenom

déclare être l'auteur de ce programme qui n'est ni une imitation ni une<br>copie d'un programme existant. Ce piogramme reste ma propriété et<br>j'autorise HEBDOGICIEL à le publier. La remunération pour les pages publiées sera de 1000 trancs par page (un programme n'occupant pas<br>une page entière sera rémunere au prorata de la surface occupée)

Signature obligatoire<br>(signature des parents pour les mineurs)

Le programme dont être expédié sur support magnetique (cassette ou<br>disquette) accompagné d'un descriptif détaillé du matériel utilisé,<br>d'une notice d'utilisation du programme : Les supports des program-<br>mes publiés sont co

![](_page_18_Picture_38.jpeg)

![](_page_19_Picture_0.jpeg)

e vouchais vous signaler la que varian de deux couvrages monde<br>que vous pouvez toujours cre- génie de proprier par la relation<br>ver pouver que je découpe la relation<br>ver pouver que je découpe la relation<br>ver pouver de canac ouvrage de référence que je suis vous<br>en train d'apprendre par coeur puisse<br>pour pouvoir frimer en 2006 en Vuille<br>disant : "Je me souviens très bien,<br>y a vingt ans, en mai, y a Machin

Je viens de faire une découverte<br>dont je suis très fier : je suis sûr que<br>Jérôme K. Jérôme Bloche, c'est Thi- (4 JÉ) riet. II lui ressemble drôlement. Si **voltage**<br>vous voulez voir Thiriet, lisez

Tabum, Cest bi l'obrir carde Bonn.<br>De l'obrir carde de la contrata de la contrata de la contrata de la contrata de la contrata de la contrata de<br>ques est appelé sur une petite le contrata de la contrata de la contrata de

A LA CARTE

Picsou. Depuis la disparition de<br>Makyo et de Le Tendre, c'est

n'y a absolument aucune raison<br>c'est comme ca, l'histoire me bran

**THIRIET** 

qua latite abusin "et loui la<br>monda me dita qua je sua sur<br>monda me dita qua je sua sur<br>monda para delur qui donno durino di sur<br>monda para delur qui donno durino<br>monda para delur di surge del control del para del control

![](_page_20_Picture_3.jpeg)

BD Parade!

![](_page_20_Picture_4.jpeg)

ゴト ٠

 $\mathbf{v}$ 

**En Voiture,** 

٠

place du cote de l'editeur, c'est une<br>du lecteur, c'est un détournement<br>en bonne et due forme. De toutes<br>façons, cet album est un peu déce-<br>vant par rapport au précédent : il ne comporte qu'une seule histoire,<br>alors qu'Abuil et Bernet manient à<br>la perfection les histoires courtes.<br>Torpedo se fait baiser la gueule par<br>quatre mecs et va mettre 48 pages<br>le la les retrouver fous les quatre. Cest<br>pour

EN VOITURE, NET et ABULI chez ALBIN<br>Simone.<br>Simone. Michel dit le colorieur pirate, 49<br>simone pirate, and sur de sur de la sur de la sur de la sur de la sur de la sur de la sur de la sur de la sur<br>lino. co bailee.

![](_page_20_Picture_7.jpeg)

## UNIQUE

Seu Chairle Schinge ast capable<br>
Seu Chairle Schinge ast capable<br>
Consider the capacity of the state of the state of the state<br>
Chairle Capacity and the state of the state of the state<br>
Chairle Capacity and Schinger is<br>
hi eu I Je n'ai jamais autant rigolé de sont peut<br>ma vie l'' En bien il faut savoir que kopat<br>Schlingo est comme ça avec ses d'enfant<br>letteurs. Il fait une histoire qui n'a<br>ni queue ni itête, puis il se dit : ''Ça<br>y ast, je l

RETARD

ONULF 2 2 MARIN CO е

Personnellement, c'est un de mes | non, p.<br>dix dessinateurs préférés. C'est | îl est c

dire.<br>Notez que certaines des histoires sonnés<br>sont parues à l'origine dans le Psi- kopat lliustré, dont l'auteur vient den<br>d'enfanter un album dont je vous dont je vous cause la semaine prochaine

ONULF LE MARIN de CHARLIE sa carri<br>SCHLINGO chez FUTURO, 28 mâme i<br>balles.

moi-même), Gotlib et Croquet. *VES*<br>J'aurais bien aimé vous passer la *MAN* 

papier paint. Et qui habitent pas<br>chez leurs parents, parce que je vois

![](_page_20_Picture_15.jpeg)

Copi a cesse d'etre drole, mais il ne s'en rend pas compte. Alors il con-tinue a publier des dessins dans leseul journal qui l'accepte encore, le seul journal<br>"Gai-Pied". Sinistre.

LE MONDE FANTASTIQUE DES GA YS de COPI chez GLENAT, <sup>59</sup> francs.

Ah, ce second volume est cent mille<br>fois meilleur que le premier ! Vrai-<br>ment, sans déc ! Cent mille multiplié par zéro égale zéro. Ah ah, c'était illi<br>une blague ! Elle est bonne, hein ? UN SNORKY A LA DERIVE de ONETA et CAUVINETA chez DUPETA. Nupture DUPETA. MANARAAAH

BON, BEN BON

![](_page_20_Picture_19.jpeg)

mal leur réaction en voyant les hor-<br>reurs du papier peint. Bref.

toutes les cases sont agrandissa-<br>bles et posterisables, je dis ça pour<br>ceux qui ont envie de changer de LEP<br>papier peint. Et qui habitent pas MAN. LE PARFUM DE <sup>L</sup> INVISIBLE de MANARA Chez ALBIN MICHEL, <sup>49</sup> balles.

## POINT DE MIRE **NON PLUS**

Comme Boucq marche très fort en<br>ce moment, ce qui est légitime, Cas-<br>terman en profite pour sortir cet<br>elbum qui n'est pas nouveau, oh<br>non, pas nouveau, yeah. En effet, il est composé de petites histoires<br>parues de ci de la ces dix derniéres<br>années. Ne vous attendez donc pas<br>à une unité de style ni de scénario. Ca permet de s'apercevoir qu'après<br>avoir tout copie sur Alexis, Boucq<br>s'est mis à tout copier sur Goos-<br>sens. On a une vue d'ensemble sur<br>sa carrière, quoi. Bon, c'est quand<br>même un très bon album, faut pas cracher dans la soupe quand elle<br>est bonne, nimepriser les petites<br>gens qui donnent du pain aux<br>pigeon sur la fenêtre de leur balcon, yeah, je t'attends. Il y a en tout 20<br>histoires, sur des scénarios de<br>Boucq, bien sûr, mais aussi de couve<br>Delan (qui avait lat Rock Mastard, plus<br>je cois), Tronchet (sehr gut), Chris-<br>mailleure histore de l'album'' par<br>me

![](_page_20_Picture_24.jpeg)

couverture en entier, elle est 4 fois plus grande que ce que vous voyez, mais j'y ai pas pense. Damned.

POINT DE FUITE POUR LES BRA-<br>VES de BOUCQ chez CASTER-<br>MAN, 72 francs.

![](_page_20_Picture_27.jpeg)

![](_page_20_Picture_28.jpeg)

devenu plus sèrieux, mais toi<br>aussi bon. PASSE RECOMPOSE de DODIER chez DUPUIS, 37 francs.

PASSE<br>RECOMPOSE 码 प्रैन

# QUINTIME  $\mathcal{L}_\mathcal{M}$  , and  $\mathcal{L}_\mathcal{M}$

Cinquiéme tome des "Tranches de pouva<br>vie" de Lauzier : génial. Plus ça va, peu si<br>meilleur il est, Lauzier. Au début, on trop n

![](_page_20_Picture_31.jpeg)

pouvait a la limite le contester un | la fai<br>peu sur les bords en disant qu'il était | temp<br>trop mode, qu'il se pliait trop à l'air | vous du temps, mais c'est fini, on peut | fois que<br>plus, cause que si on le ferait, on | vieille t<br>aurait l'air d'un con. Voilà : comme | qu'il a<br>dirait Tourain, si vous voulez avoir | modèle I'air con pendant les repas de fin<br>d'année, dites que Lauzier est trop mode. Fou rire assure. Il y a six his-<br>toires dans I'album, la meilleure dome<br>etant celle qui se passe dans le milieu publicitaire. Je veux pas vous pe la raconter, ça serait du gachis, Lau-<br>zier le fait cent mille fois mieux que il finem<br>moi, mais s'il vous plait, je vous en il Cru,<br>prie, commettez l'effort de la lire, au il fante<br>besoin allez chez votre libraire et il l installez-vous le temps de la lire, elle [ ourd<br>commence page 11. Je dis ça pour ] d'au que vous ayez le temps de la lire | tifs<br>avant que la libraire ne vous jette. | et

TRANCHES DE VIE 5 de LAUZIER chez DARGAUD, 56,50 francs.

Putain, con, je vous ai pas encore parle de cette vieille bourrique de<br>Carmen Cru. Ah ça, con, je suis impardonnable. Salope. Salope. Salope. Salope. Salope. Salope. Salope. Salope.<br>Impardonnable. Salope. Bon, outre In that case is a consequence of the state of the state of the state of the state of the state of the state of the state of the state of the state of the state of the state of the state of the state of the state of the st lecieur attentif remarquera que de<br>plus en plus, au lieu de s'attarde<br>sur les réactions de l'entourage de

![](_page_20_Picture_35.jpeg)

Carmen, I'auteur s'attache de plus en plus aux sentiments de cette vieille peau. C'est de mieux en mieux, quoi.

NI DIEU NI MAITRE de LELONG Chez FLUIDE GLACIAL, 45 francs.

![](_page_20_Picture_39.jpeg)

![](_page_21_Picture_0.jpeg)

![](_page_22_Picture_0.jpeg)

 $\label{eq:2.1} \begin{array}{l|l|l} \hline \textbf{L}(x) & \textbf{L}(x) \textbf{I} & \textbf{L}(x) \textbf{I} & \textbf{L}(x) \textbf{I} & \textbf{L}(x) \textbf{I} & \textbf{L}(x) \textbf{I} & \textbf{L}(x) \textbf{I} & \textbf{L}(x) \textbf{I} & \textbf{L}(x) \textbf{I} & \textbf{L}(x) \textbf{I} & \textbf{L}(x) \textbf{I} & \textbf{I} & \textbf{L}(x) \textbf{I} & \textbf{I} & \textbf{I} & \text$ TELEPHONE "LE LIVE" (Virgin)

"Mad Dogs and Englishmen" de Joec - étude Costanent (1970), "Clavid Live" de Boors - coha<br>1970), "Clavid Live" de Bowie (1974), - noya<br>"Live Builet" de Bob Segor (1976), etc.<br>"Dutres artistes, plus humbles par rapport - un es assidus de la page musi- ;<br>que se souviennent sans<br>doute de cette étrange lettre de fan, en forme d'appel au peuple, reclamant ledroit au live de Telephone avec proba- Iblement autant de vehe-<br>mence que les étudiants et lycéens ont<br>exigé le retrait du projet de loi Devaquet.<br>Voici donc les fans exhaussés, comme les<br>étudiants, mais sans mort à l'appui. La cohabitation pacifique des deux nouveaux noyaux issus de la scission du groupe a<br>permis à ce double live de voir le jour dans permis à ce double live de voir le jour dans<br>une parfaite sérénité. Aubert et Kolinka<br>d'un côté, Bertignac et Marienneau de I'autre, etaient sans doute trop occupes as'inventer un nouveau style, de nouveaux<br>morceaux, pour avoir réellement envie de<br>se pencher sur une rétrospective ravivant<br>certainement des souvenirs douloureux.

![](_page_22_Picture_3.jpeg)

1986. concept general des disques live de la concept general sent etrangement absents du concept general de ce live, tant au<br>1986. composite du choix de la pochette qu'à celui du choix de la pochette qu'a celui du choix d

ailleurs la source de quelques uns des plus | que<br>grands disques de rock jamais gravés : | sou \* AZUQUITA. Women 1

bonheur et de magie jamais reproductible,<br>hésitent longuement avant de lasser cir-<br>culer dans le public des enregistrements - se p<br>de leurs concerts, quitte à voir pulluler dis-<br>ques et cassettes pirates qui s'échangent<br>so teen et, à plus petite échelle, de Télé-<br>phone, dont les enregistrements *live*<br>récemment sortis étaient réclamés à<br>grands cris par les fans, depuis plusieurs<br>années. Si'on ajoute à ces deux pièces<br>de choix le fabuleux do enregistré à Los Angeles, on obtient l'ine- l<br>luctable tiercé gagnant des disques live de [ Mais

## BRUCE SPRINGSTEEN & FIBLE THE STREET BAND

SPECIAL LIVE ertains artistes enregistrent | ''Mad<br>leurs concerts presque | ker (' systematiquement pour en faire des disques, sous pré-<br>faire due leurs chansons y sont interprétées différem-<br>Gainsbourg sont de ceux-la, fidèles à la bon grande tradition du double album live ( hési<br>(qu'ils sont même parvenu à faire triple) | cule<br>née dans le courant des années 70, par | de li

#### "LIVE/1975-1985" (CBS)

 $=$ 

and, sortant un modeste<br>alors qu'il y a des années | fravail e<br>aue ses fans lui réclament | valeur i la hauteur de sa réputation, | 4u´il ·<br>Bruce a fait les choses en | Pers‹ July 1 que ses fans lui réclament | valeu<br>ble live. Seulement, à force de ne pas se | Stree<br>décider, de repousser à plus tard l'écoute | synth des bandes de concerts, de vouloir igno-rer le marche parallele des pirates, il fallait bien se rendre a l'évidence : beaucoup<br>d'argent avait été dépensé depuis dix ans<br>pour enregistrer sur scène Springsteen et | aux p<br>son E Street Band. Peut-être était-il temps | féreni

![](_page_22_Picture_10.jpeg)

de metre tout ce travail à profit ? "En model de metre des pours province de la profit de la processe de la processe de la processe de la processe de la processe de la processe de la processe de la processe de la processe briévement Bruce dans sa petite note<br>d'introduction. Avec Landau - ancien cri-<br>tique rock, devenu son manager officiel en<br>1978, après avoir lancé, quatre ans plus tōt, sa fameuse phrase ''j'ai vu I'avenir du<br>rock'n'roll, il s'appelle Bruce Springsteen'',<br>puis avoir co-produit son premier succès

![](_page_22_Picture_12.jpeg)

"Born To Run" - il va commence par réé<br>coutre les enregistrements de la tournée<br>voir qu'au point où il en est, s'il dott faire<br>voir qu'au point où il en est, s'il dott faire<br>voir qu'au point où il en est, s'il dott faire<br>v

![](_page_22_Picture_14.jpeg)

synthese exemplaire, cette sorte de con-<br>cert idéal du Boss, Quarante chansons et cert idéal du Boss. Quarante chansons et<br>quelques histoires de sa vie, racontées<br>devant des milliers de fans bouche-bée.<br>Trois heures et vingt minutes d'un voyage<br>dans le temps, où l'on se retrouve mèlé<br>aux publics success ferents successits can retrouve mêté<br>férents suivant les époques registers du SHOW DEVANT sur la parte des la parte de la parte de la parte de la p<br>1975, 9 autres *i férent* du la parte de la parte de la parte de la parte est sauve d'un concert intime au Roxy en

![](_page_22_Picture_16.jpeg)

13 proviennent de la tournées de arénes | Rich<br>américaines de 80/81, et 17 du gigantes- | assu<br>que Tour 84/85. On n'en attendait pas | cord moins de ce perfectionniste de Bruce, le rennt<br>résultat est à la hauteur de son immense le re<br>classe. Quant au prix du coffret, il est aussi en Fr<br>à la hauteur : entre 250F et 280F ! A vous la cole<br>de savoir choisir quelqu Iommr. <u>w</u>≰ ann

HAWKWIND

adises and Genitemen, Messia-<br>mes et Messieurs, voici un Quoi<br>pur chef d'auvre de l'Art avec<br>Babe ! Pratiquement l'un des<br>seus survuents parmi les<br>groupes qui firent le bonheur<br>Hawkwind réussit encore à faire passer<br>Hawkwi sous-tendu par la trame de récits fantasti- ques et de sorcellerie Comment s'éton- ner que ce double live ait<br>ner que ce double live ait été dédié aux dernières hordes hippies qui ont reusse à<br>parvenir jusqu'au sité de Stonehenge ?<br>Depuis des années, à l'occasion du sols<br>clice d'été, s'y tenait un festival Les auto-<br>rités englaises, qui l'ont interdit l'été der-<br>nier, on torique... En ce qui concerne Hawkwind,<br>on peut préférer sa préhistoire à son his-<br>toire, en se souvenant du légendaire dou-

![](_page_22_Picture_21.jpeg)

![](_page_22_Picture_22.jpeg)

celle scéne du Zénith qu'ils squattanent<br>pendant une semaine en 1984. Les enne-<br>gisterments du inventité du Sénit<br>et 14 octobre par Glyn Johns, qui avait pro-<br>et 14 octobre par Glyn Johns, qui avait pro-<br>et 14 octobre par cordes. Ces quatre faces de quatre titres montrent a I'evidence que Telephone reste le meilleur groupe de rock jamais apparu en France. "Le Live" : un must pour clore la collection des enregistrements officiels de public nuriere duriere duriere duriere duriere duriere duriere<br>d'un groupe dont la carrière représente dix des conjugues<br>années d'ascension ininterrompue.

#### "LIVE CHRONICLE" (GWR/Musidisc)

ble live "Space Ritual", sorti en 1973.<br>Quoique les fans de Marillion trouveront avec ce "Live Chronicles" toutes les rai-<br>roire en une renaissance du rock<br>Chacun son true...

![](_page_22_Picture_26.jpeg)

![](_page_22_Picture_27.jpeg)

## MAZE

"LIVE IN LOS ANGELES" (Capitol/EMI Pathe Marconi)

![](_page_22_Picture_30.jpeg)

eurs qui ont eu la chance<br>
d'assister ne serait-ce qu'à le signe<br>
soit en 94 au Palace, sort en riez le serait de Marce.<br>
Soit en 94 au Palace, sort en riez le serait de le serait d'une de la constant d'une de la constant surrout lorsqu'elle est jouée devant un<br>public absolument possédé, épousant la **SHOW DEVAN**<br>moindre oscillation du rythme, sensible au **1990 au 1990 de la COVID DEVAN**<br>moindre oscillation du rythme, sensible au

moindre trémolo de la voix de Frankie Beverly, doivent savoir qu'ils ont a leur por-tee, avec ce double live, I'une des formu-les du funk lemoins frimeur et le plus evolue qui se fasse actuellement sur la pla-<br>nète : un vrai délice à danser comme à<br>écouter. Témoin de la tournée succédant<br>à l'album est bizarrement un "faux" dou-<br>ble album est bizarrement un "faux" double live, dans la mesure où seulement trois faces ont ete enregistrees durant les con-certs de Maze a Los Angeles. On peut ainsi considerer la face 4 comme une sorte de bonus, les quatre morceaux realises au Studio Amazement, "I Wanna Be With You", "Freedom (South Africa)", "Dee's<br>Song'' et "When You Love Someone",<br>étant inédits. Quoiqu'il en soit, dites-vous<br>qu'avec ce double LP de Maze, vous pour-<br>riez bien lenir l'une des futures piéces mai-<br>tresses de votre

![](_page_22_Picture_33.jpeg)

## GEORGE THOROGOOD

### "LIVE" (EMI/Pathe Marconi)

nregistre au Cincinnati Gar-<br>
le live de George Thorogood<br>
est tout ce qu'il y a de sim-<br>
ple. D'abord parce qu'il n'est<br>
ple. D'abord parce qu'il n'est<br>
parce Jouble I Ensuite parce<br>
que Thorogood n'a jamais eu que Thorogood n'a jamais et<br>la prétention de jouer de la musique com-

![](_page_22_Picture_37.jpeg)

pliquée, bien au contraire. Son bien gras, public hurlant et sifflant sa biére, on nage<br>public hurlant et sifflant sa biére, on nage primer<br>en pleine euphorie rock binaire, celle qui se conjugue si bien avec sueur. Thorogood<br>et ses Destroyers revisitent des classiques,<br>''Who Do You Love ?'', "Night Time",<br>"Doe Bourbon, One Scotch, One Beer",<br>"Reelin' & Rockin''', etc, avec une belle energie. II ne faut pas vraiment s'attendre

![](_page_22_Picture_39.jpeg)

a des demonstrations de subtilité de leur<br>part. Juste un son bruit et le bruit des<br>amplis... Remarquez ça ne suffit pas tou-<br>jours à faire du bon blues, ni du bon rock,<br>même si parfois on a juste envie de ça.

![](_page_22_Picture_41.jpeg)

## INFOS TOUT POIL

a Kononian Tassa, Malay malaki a Sampaign Anim Tassa, Malay a Tanzanian da san malay kata kata malay kata sa m<br>Tassa (at de manu danta la mounera "dara" da nobol de la Malay en France Me mangaz par la dour malay a la dour<br>

![](_page_23_Picture_0.jpeg)

![](_page_24_Picture_0.jpeg)

## NOEL JOUR <sup>J</sup> -5

Le temps aura beaucoup fait pour la reconnaissance de la magie des films de Marcel Came fLes enfants du paradis", "Quai des brumes", "Les visiteurs du soir", entre autres). Et, assurément, les derniers grincheux devront se précipiter sur ['album de Michel Perez, intitule "Les films de Carne".

Très intelligemment écrit, d'une objectivité exemplaire (sans faire dans la brosse à reluire), le tout dans un fabuleux écrin de photos somptueuses (Arletty, Signoret, Gabin en acteurs fetiches).

Fa-bu-leux ! Pour le moins, le cadeau à offrir ce Noël aux fondus de cinoche (D'autres bouquins en bas de page). **Jacq** 

## **JUMPIN' JACK FLASH** de Penny MARSHALL

avec Whoopi GOLDBERG (Terry Doo- || de ''<br>| little), Stephen COLLINS (Marty Phillips), || little<br>| John WOOD (Jeremy TALBOT) et Carol || loos<br>KANE (Cynthia)

15/20

Dans Jumpin' Jack Flash (vous aurez | Tout<br>noté la référence aux Rolling Stones) | où...<br>Whoopi Goldberg (la stupefiante révélation | tissin

![](_page_24_Picture_9.jpeg)

de "La coueur pourpe") est ferry Door<br>
de Castella de Castella de Castella de Castella de Castella de Castella<br>
cine a décision de Castella de Castella de Castella<br>
cine de Castella de Castella de Castella<br>
cine a décision

Excite par une aventure aussi promet.<br>
teuse, Terry s'embarque dans une rocamicalitative<br>
bolesque mission de sauvetage, qui lui<br>
l'ipermettra'' d'affronter à la fois la CIA et<br>
le KGB ! Caramba, quel honneur... Pen-<br>
d'an

sur terre seront entre ses mains !<br>Comme l'a écrit un journaliste américain, comme<br>Whoopi Goldberg est à "Jumpin" Jack une<br>Flash" ce que Eddie Murphy était au "Flic tout<br>de Beverly Hills". Vé la reférence I Elle en myth<br>fa qu'elle fait ça tres bien : virevoltante, i sur<br>explosive, touchante de naïveté, elle | paç<br>ratisse large et frappe droit aux côtes | d'a

## LES FUGITIFS

de Jacques VEBER

![](_page_24_Picture_16.jpeg)

avec Pierre RICHARD (François Pignon), Gérard DEPARDIEU (Jean Lucas), Jean<br>CARMET (Monsieur Martin), Michel<br>BLANC (Docteur Bourdarias), Maurice<br>BARRIER (Commissaire Duroc) et Anals<br>BRET (Jeanne)

Ça devientune manie : tous les trois ans,<br>poussés par le triomphe de l'épisode pré-<br>cédent, le trio internal Richard-Depardieu- missi<br>Veber nous revient, plus "pro" que jamais.<br>Et qu'on se rassure, le résultat est à la hau

ractures...<br>Alors, comme d'habitude, Depardieu imeu<br>impose sa carrure, Pierre Richard fait dans i petit

### VITE FAIT, BIEN FAIT

ATTENTION... PRIVES I de Singua de la Filippo de Caractería<br>composition de la Caractería de la Caractería de la Caractería de la Caractería de la Caractería de la Caractería de la Caractería de la Caractería de la Caracter

(qu'on se tient de rire...) ! ! En deux mots<br>comme en cent, Jumpin' Jack Flash est<br>une comédie à l'américaine, pure et dure,<br>tout simplement moins "riche", moins<br>rythmée que "La folle journée de Ferris<br>Bueller" dont je vou sur cette page. Un bon moment en com-pagnie de la plus grande comedienne d'aujourd'hui ! ! !

## Terence Hill-Bud Spencer un peu plus frais. Sympa quoi !

is mailed resear à outras de distinctes (our sephe solutions)<br>mismol, le tour mailine de calimentes tout le fait producture la distincte de la maile de distinctions<br>debitos, guimauxe declares, sont de prison, le cause de

KAMIKAZE de Didier GROUSSET. 08/20. Albert (Michel Galabru), le vieil Albert, sur- de II-li<br>doué de l'électronique, est licencié de sa drach

bolle après 30 années de bons et loyaux<br>serves. Subliament, un lustele pête dans<br>services. Subliament, un lustele pête dans<br>devont le déé ... le rangue pour de bon. Il conçoit une<br>et il craque pour de bon. Il conçoit une<br>e

convaincue que Lucas est l'instigateur du<br>casse et, de fait, il prend la situation en<br>main. Non sans que Pignon fasse l'impos-<br>sible pour tout planter. Evidemment, sans le faire expres... Bref, le grand theatre de la farce et attrape coeur, agremente de beaux morceaux de bravoure : Carmet en veto gateux, Michel Blanc en toubib imblibé. Hélas aussi, rien<br>que du propret, du lisse, du gentillet. Un<br>peu trop parfait pour émouvoir. Trop pré-<br>visible pour accrocher à tond. De la comé-<br>die bien taite, marrante mais sans sur-<br>prise ! Et

Produit par Luc Besson et réalisé par son<br>la calification de la calification de la calification de la calification<br>mandes), bibelois "décadents" à l'ensemblement de la calification de la calification<br>mandes), bibelois "déc

## LA FOLLE JOURNEE DE FERRIS BUELLER

### de John HUGHES

avec Matthew BRODERICK (Ferris Buel-<br>ler), Alan RUCK (Cameron), Mia SARA | ''Break<br>(Sloane), Jeffrey JONES (Ed Rooney, le | en vog<br>proviseur) et Jennifer GREY (Jeanie, la | a lait ca<br>soeur de Ferris)

La folle journée de Ferris Bueller est le détour incontournable à faire au cinoche<br>détour incontournable à faire au cinoche minu<br>en cette fin d'année. Un Noel beni des bour<br>Dieux de la comédie avec, en joker démentiel et brillantissime, ce magnifique bébé | ]ama<br>du prolifique Hughes. Le monsieur qui a | sais |<br>ressuscité d'entre les morts le film de et | film,

17/20

pour teenagers (grâce au trés beau ;<br>"Breakfast club"), ce genre catastrophe,<br>en vogue depuis quelques années et qui<br>a fait craindre la mort du cinéma améri-

cain, tant le niveau des productions rasait<br>consciencieusement le sol !<br>Et vint la tornade "Ferris Bueller". 100<br>minutes de pur délire soft, de gags pur<br>bourre, de tendresse décoiffante. Jamais niaiseux, jamais vulgaire, jamais con et j<br>jamais mou. Un exploit, un miracle, je ne shais mou: On exploit, un miracle, je ne<br>sis plus. Le fou-rire de classe sur tout un<br>m, doré sur tranche (de rire) ! !

tifin, dore sur tranche (de rire) !!<br>Mais grands dieux, de quoi fut-elle taite,<br>celle "l'olle purmee" ? Ce jour ensoleillé<br>où Ferris Bueller, le roi des tireau-flanc de<br>son bahut (et peut-être du monde entier)<br>avait décidé tout planifié sur le bout des doigts : abu-<br>ser ses parents en jouant (remarquable-<br>ment) le malade imaginaire, faire évader<br>sa copine du lycée (en montant un plan d'enfer autour du deces de la grand-mere de la mignonne), etc, etc. Impossible de<br>faire la liste des trouvailles loufoques,<br>déjantées, futées ou fumeuses qui émail-<br>lent les tribulations de notre petit génie. Il suffirs de savor que bout est réussi ; pas<br>suffirs de savor que bout est réus ;<br>cible , juste quelques petites causettes un<br>peu longuettes, sans être pour autant inni-<br>féressantes ! Et, en cadeau bonus, Mat-<br>thew Brodenck le clins d'œil aux spectateurs. Tant et si<br>bien qu'il nous emballe tous en moins de<br>temps qu'il ne faut pour le dire ! Le pied<br>intégral !

VITE FAIT, BIEN FAIT

Y A. T-II, QUELQU'UN POUR TUER MA mento de la constantin de la constantin de la constantin de la constantin de la constantin de la constantin de la constantin de la constantin de la constantin de la constantin de la const décoller le film, est honteusement sous-<br>utilisée ! Restent quelques zestes de vul-<br>garité comme on les aime et un quiproquo<br>a plusieurs étages, ma foi, assez bien<br>trouvé. C'est peu et on s'en contentera...<br>En attendant mi

NOEL <sup>J</sup> -5 (suite)

L'art d'Alfred Hitchcock de Donald de Die<br>Spoto (édilig). Si le Hitchcock-Truffaut demeure la référence pour découvrir le pur<br>personnage Hitchcock, le livre de Donald s'imp<br>Spoto pourrait devenir la bible sur l'œuvre d'omp du grand maître de l'angoisse jubilatoire. | d'a<br>Un passage en revue, minutieux, docu- | cile

menté de ses 53 films, des "39 marches"<br>(1935) à "Complot de lamille" 76), en passant par "La mort aux trousses" (59) ou<br>"Les oiseaux" (50), Une analyse intéres-<br>"Les oiseaux" (50), Une analyse intéres-<br>sante de l'art de l dre au s

Arthur Penn de Gaston Hausdrian décision<br>Nueva estado a Unido para seguidade décisions de Castillatin de Castillatin de Castillatin pour la contrata de<br>Nueva estado para seguidade pour la contrata de Castillatin pour la ca

Stars d'aujourd'hui n°2 de Mara Villers<br>et Gilles Gressard (Ramsay). La suite du<br>premier "Stars d'aujourd'hui" réunit Jean-<br>Hugues Anglade, Sandrine Bonnaire,<br>Michel Boujerah, Wadeck Stanczak et<br>Zabou. C'est peu de dire qu de belles dans ce bouquin qui se dévore<br>è pienes dents (acérées). De saines révé-<br>lations sur certains tournages éprouvants,<br>sur certaines concessions à faire pour<br>s'imposer. Sans jamais tomber dans la<br>compilation d'anecdo d'aujourd'hui'' nous fait parcourir la diffi- cile ascension de l'apprenti-star. Edifiant !

## PLATES EXCUSES...

- pour avoir annonce "Bons baisers<br>de Liverpool" la semaine dernière,<br>alors que le film a été repoussé *in extremi*s au 31 décembre !

- pour I'absence de la critique du "Norn de laRose" cette semaine, I'abondance de I'actualite me con-traignant a lareporter a lasemaine prochaine. Patience est mere de sûreté, le père on ne sait pas !

![](_page_24_Picture_45.jpeg)

![](_page_24_Picture_46.jpeg)

![](_page_24_Picture_48.jpeg)

surprise !

![](_page_25_Picture_2793.jpeg)

marque du materiel ,

chequeD mandatO cartebieueC Signature: Date:

Réglemen

Je joins à ma demande le versement comptant chequeD ccpO mandaMeroe D Signature: Date:

<u>|| | | | | | | | | | | | | |</u><br>Date oo - Soomaa Offres vatables dans la Umtte des stocks disponibtes.

Í

۲

## DEULIGNES DE CHEMIN DE FER

Chers amis, bonjour i en gouvernement de la partie de la partie de la partie de la partie de la partie de la partie de la partie de la partie de la partie de la partie de la partie de la partie de la partie de la démande.

Salut la promo

Version distants were likely of Piscons in Suid-Infrarmore at the state of the state of the state of the state of the state of the state of the state of the state of the state of the state of the state of the state of the

IJ' J'ai 14 points-cadeaux. Je casse la baraque et reçois<br>sans delai un tirage luxe numéroté et signé avec un jeu<br>de I'oie. Au choix :<br>1) "Kamasutra" de Jacovitti-2) "Les Freaks Brothers" de

munian.<br>I J'oi 500 points-codeaux, l'ai fait des photocaps. Passez-<br>noi les clés de la boutique, je m'arrongeroi.

 $\Box$  is also and the state of the interpretational contents and the state of the state of the state of the state of the state of the state of the state of the state of the state of the state of the state of the state of t

prix dérisoire de 49 balles plus le port.<br>Prix dérisoire de 49 balles plus le port.

Wouah rien du tout, envoyez-moi les 481874 albums dont je joins la liste.

![](_page_26_Picture_3107.jpeg)

Adresse : I

Nom : . Prénom : . . . . . . .<br>Adresse : . . . . . .

RENSEIGNEMENTS NSEIGNEMENTS ENSEIGNER<br>Jean-Luc LAURET<br>Tél.: (1) 69 21 37 18.

Norn : Prén

Allez, on se fait un petit gag à la Eric Lemoine ?<br>Bon, d'accord, on se fait un petit gag à la Eric Lemoine. Mais ne venez pas me gueuler dessus;<br>c'est vous qui l'aurez voulu (de toutes façons, c'est pas méchant, comme gag

#### Listing Thomson.

<sup>1</sup> CLS:F0RX"=lT055:READft:Ai-ft»+CrlR\*(fi>:NEX T:SCREEN2,8.8:DATA 78,39, 97, 112, 112, 117, 121, 181, 122,32, 115. 117, 114,32,97,117,9-9, 117, 118, 181,32, 116, 111, 117,99, 104, 181,72 ,69,32,82,73,71,79,76,79,84, 117,32, 110, <sup>1</sup> 01,32. 115,97,185, 115,32, <sup>1</sup> 12. 97, <sup>1</sup> 15, 32, <sup>18</sup> 8, 185, 114,181 <sup>2</sup> L0CATE8, 23: PRINTLEFT\*f.A\$, 27.<sup>&</sup>gt; : C0L0R1 : AT TRBl,l:L0CATE4,4:PRINT"DEVENEZ FAINEANT" :F0RX=1T.0 10080: IFINKEY\*<> " "THENL0CATE14, 15:CONSOLE0,24:PRINTMIO\*<A\*.28,9>;" ";C HR\*(33>,,RIGHT\*<A\*, 19)ELSEC0NS0LEINT<RND \*10>,INT<RND\*10> <sup>+</sup> 12:SCREENINT<:RND\*3>, INT <RND»8>,8:NEXT

'"'l\l~t\\ -?,;-•..> n\i'//sm'!'--'--J

\*£^

**E Compa** 

Tiens, volia deux listings d'un coup. Les deux sont<br>Cliens, volia deux listings d'un coup. Les deux sont<br>d'un même madrine (MSK), Le premier permet de un siège en l'occurrence Diciente de la currence de la currence<br>pour la

#### Listing MSX 1.

1 SCREENG FORI≡&HD000TO&HD016:READ = 0U<br>A:POKEI,A:NEXT DATA 33:0,0,27,65,6 = 21<br>1205,74,0,71:203,47,176,205,77,0,3 = 1<br>5,205,32,0,200,24,239 2 DEFUSR=&HD000 X=USR(0) + CLS

#### Listing MSX 2.

1 SCREEN : FORI=8:HD000TO&HD1. Fl.,,1<br>A :POKE I , A :NEXT : DATA 33,0,0,17,65,6<br>, 205,74,0,71, 203,47,176, 205,77,0,3<br>3 : DEFUSR=8:HD000 : X=USR(0)<br>2 : DEFUSR=8:HD000 : X=USR(0)

Enfin et pour tinir, la parole est aux Belges. Ou plu-<br>tôt au Belge, en l'occurrence Didier Hellebrandt de<br>Amay (province de Liège). C'est pour en foutre plein<br>la vue à tout le monde. Encore un qui se prend pour une lumiere.

#### Listing Amstrad.

1 MODE 1:0UT &BC00,1:0UT &BD00,47<br>OUT &BC00,2:0UT &BD00,50<br>2 LOCATE 11,16 PRINT " L'etalemer<br>t de vos idees les":LOCATE 1,17 :PR<br>INT " Plus foiles avec" :LOCATE 3,1<br>9 PRINT "l'HHHHebdo"" :OQLL &BB18<br>9 PRINT "l'HHHHebdo" :O "Yawa Kuna

Voila. Je vous quitte, non sans souhaiter aupara-vant un bon anniversaire a celui que nous appe-lons tous "le chef" (pas le boss, c'est quelqu'un d'autre), e'est-a-dire a Jean-Claude, ledoyen de nos informaticiens. Done, bon anniversaire Jean-Claude.

#### Septh.

![](_page_26_Picture_35.jpeg)

Photo non contractive

. . . . . . . . . . . . . . . . . . . . . . . . . . . .

BON DE COMMANDE A RETOURNER A

References : - Prix :

#### \*IBM PC XT. IBM PC AT: marques deposees par IBM Inc.

PEGASE INTERNATIONAL 37 bis. rue Gabriel Peri, 94320 THIAIS  $T_{ESTS}$ M.D Videothèque M.D Videotheque<br>
38, rue Victor Hugo<br>
91260 JUVISY<br>Te Com JUVISY

ou Centre Victor Hugo entre Commercial Con

![](_page_27_Picture_0.jpeg)

![](_page_28_Picture_7.jpeg)

l.

 $BLITZ$   $\frac{W}{6000}$   $\frac{170016}{2}$ 

Eprouvez contre un adversaire averti ou contre I'ordina-teur, votre adresse de pilote de chasse. Ramollis s'abs-tenir...

Francis MALARD

![](_page_29_Picture_8036.jpeg)

**THOMSON MO5** 

يعو ∽ <u>Ve</u>

يرب:<br>ت

 $\mathscr{D}$  For B(BH

![](_page_30_Picture_0.jpeg)

En l'an 3010, vous voilà investi par le gouvernement intergalactique d'une mission à votre démesure : rechercher au plus vite dans une galaxie voisine, une matière indispensable à la survie de l'espèce humaine. Rien que ça !..

![](_page_30_Picture_150.jpeg)

![](_page_30_Picture_3.jpeg)

TI 99/4A B.E.

#### **Suite de la nace 6**

1310 DISPLAY AT(20,1): "DUE JE NE POSSEDE DISPLAY AT(22,1): "PARTITION DE CETT

DELIVEE. JVRE."<br>DISRIAV AT/24 11-"PRESSEZ INE TOUCH

UULHE-<br>1370 CALL KEY(O,T,E):: IF E=O THEN 1370<br>ELSE CALL CLEAR :: RUN "CRI"

![](_page_30_Picture_11.jpeg)

................

CREEN (14)

DISPLAY AT (10,4); "\*\*\*\*\*\*\*\*\*\*\*\*\*\*\*\*\*\*

»<br>180 DISPLAY AT(12,5):"LA MAISON HANTEE"<br>190 DISPLAY AT(14,5):"DEUXIEME – PARTIE."<br>190 DISPLAY AT(16,4):"\*\*\*\*\*\*\*\*\*\*\*\*\*\*\*\*\*\*

"<br>"YOUS":"CHUTEZ ET QUE VOTRE CHUTE":"EST<br>SUPERIEURE A QUATRE":"LIGNES, VOUS PERGE<br>Z URE VIE}"<br>Z URE VIE}"

N"<br>.ntopiav.at/22.21."t = 4 cantamer = 0 490 0381-041 MIZZ,2112 = 6 PMNICHS = 01<br>410 1081-11 = 01:07 = 01:07 = 01:07 = 01:07 = 01:07 = 01:07 = 01:07 = 01:07 = 01:07 = 01:07 = 02:07 = 02:07 = 02:07 = 02:07 = 02:07 = 02:07 = 02:07 = 02:07 = 02:07 = 02:07 = 02:07 = 470 CALL CHAR (104, "FFREFFFFFFFFFF", "1981 CALL CHAR (104, "FFFFFFFFFFFFFFF", "1981 CALL CHAR (104, "1987 CALL CHAR (104, "1987 CALL CHAR (104, "1987 CALL CHAR (104, "1987 CALL CHAR (104, "1987 CALL CHAR (104, "1987 CALL

1<br>680 DATA 13.17.120.1.14.10.104.6.14.23.1 750 REAL LC, CAR, NO. (2008)<br>790 REAL LC, CAR, NO. (2008)<br>870 REAL LC (2008)<br>880 REAL LC (2008)<br>880 REAL LC-RAIL LC, CAR, AB)<br>880 REAL LC-RAIL LC, CAR, AB)<br>880 REAL LC (2008)<br>890 REAL LEFTITE (81, 1003, 11, 12, 13, 13)<br>89

)<br>1180 CALL FATTERN(#10,97) 1180 CALL PATTENHIEN (1977)<br>1190 GUN 1080 PHH 1370<br>1190 GUN 1080 PHH 1370<br>1200 GALL GOUPEN (1978)<br>1200 GALL GOUPEN (1978)<br>1200 GALL CONTENT (1978)<br>1200 GALL CONTENT (1978)<br>1200 CALL CONTENT (1978)<br>1200 CALL CONTENT (1978)

AU FOYAUME

![](_page_30_Picture_26.jpeg)

## 

.<br>8388. COSUR18488

-<br>7400 PRINT" C : MAIRIE"<br>7490 LOCATE10,19:PRINT"Chaque mot contie

-C= Мникть;<br>7460 A=120:GOSU011915<br>7470 IFA#="C"THENGOSUB10360ELSEGOSUB1037

SALADE ?"<br>7458 LOCATES, 8: PRINT"A- AMERE B- CHIEN<br>5458 LOCATES, 8: PRINT"A- AMERE B- CHIEN

/\*<br>GOSUB11650:GOSUB11700<br>ATTRB,0:LOCATE10,7:PRINT"THE CHEVAL

70<br>7200 PRINT" 20 :La serie"<br>7290 LOCATE9,19:PRINT"progresse alternat<br>1-":LOCATE9,20:PRINT"-fres qui sugmenten<br>t":LOCATE10,22:PRINT"-fres qui sugmenten<br>""LOCATE10,22:PRINT"de 1 a chaque fois.

GTOUE 7"<br>7288 COSUBILESBICOSUBI1798 - 6 - 12 - 15 - 2<br>7258 LOCATE2,81FR1NT"5 - 6 - 12 - 15 - 2<br>8 - 68 - 65 - 390"<br>7268 A-681GOSUBI1915<br>728 IFA#="28"THENGOSUBI8368ELSEGOSUBI83<br>78

) GÖSÜB9930 ''''' ''' ''' ''' ''' ''<br>) ATTRB, DILDCATEL, 2:PRINT-DUEL NOMBRE<br>JT-IL SUPPRIMER POUR QUE"<br>JE ?"<br>JE ?"

COSUB10400<br>COLORO, 7: PRINT"10) Tes 60 sec  $7200$ <br> $7210$ <br> $7220$ 

7130 11N9- ewan-<br>1880 - Maria Campan, 111<br>1780 - Daniel Bolshelm, 1119 - compter auto<br>1780 - Daniel Bolshelm, 1420 - compter and deliver<br>"1806 - Maria Campan, 1420 - compter and let<br>1806 - Campan Barnett, 1980 - compter an

LOCATE3,01PKIN:~wur<br>P2 H1 H11"<br>A=601GDSUB11915<br>IFA\$="OUERIR"THENGOSUB10360ELSEGOSU

**Age of the State State State State State State State State State State State State State State State State State State State State State State State State State State State State State State State State State State State** 

-<br>7010 A=60:GOSUB11915<br>7010 IFA\$="51"THENGOSU810360ELSEGOSUB103

WTRUS ?"<br>980 GOSUB11650∶GOSU811780<br>990 LOCATE10,8∶PRINT"23 19 51 41 17 53

**STRENGENER IN SERIES AND STRENGER AND STRENGER STRENGER AND STRENGER AND STRENGER AND STRENGER AND STRENGER AND STRENGER AND STRENGER AND STRENGER AND STRENGER AND STRENGER AND STRENGER AND STRENGER AND STRENGER AND STREN** 

)."<br>6990 GOSUB11650:GOSU011700<br>6900 LOCATE2,8:PRINT"PARTI DECELE D1SSOL

a "Expositor (1988)<br>1980 COSUB19400<br>1980 COSUB19400<br>1980 COSUB1931PRINT"7) TRS 30 Sec"<br>1980 LOCATELS PRINT"PDEUX MOTS ONT U.N.S.<br>NINT"(Les 2 wots a la suite sans espaces<br>RINT"(Les 2 wots a la suite sans espaces

6800 irms- <del>..</del><br>70<br>6320 LOCATE10,19:PRINT"!1 suffit d'ajout<br>6320 LOCATE10,20:PRINT"!1 suffit de point<br>s":LOCATE10,21:PRINT"au nombre precedent<br>"...DCATE10,21:PRINT"au nombre precedent

..13..?"<br>6798 A=45:GOSUB11915<br>6808 IFA\$="20"THENGOSUB10360ELSEGOSUB103

LS FUINIS ?"<br>|GOSUB11650:GOSUB11790<br>|LOCATE7,9:PRINT"7.,9,10..12...15.16

POIN

730 GOSUB10400<br>740 GOLORO,41PRINT"6) Tes 45 sec"<br>750 GOSUB9930<br>760 LOCATE3,3:PRINT"A QUEL NOMBRE ABOUT

**SUITE** 

SOURCIER

TROWE DE

CAY EST!J'AÌ

'L'EAU!

溪

عا

d

**DU N°165** 

**Rober** 

٨

' Herr

بمبير

t,

**SPECIAL LOGIQU** 

n

 $rac{arg a}{\sqrt{2}}$ 

**BB850** 

**HONTA** 

m ٠.  $\mathcal{L}^{\prime}$ 

印  $\overline{W}$ 

风

nt"|LUMINIX/RUTTININGSUB|<br>2530 COSUB||9408<br>2530 COSUB||9408<br>2530 COSUB||9408<br>2530 COSUB||9528 NTMT"2) Trs I20 sec"<br>2530 COSUB||9528<br>2530 COSUB||6501005UB||70<br>2530 COSUB||650105UB||70<br>2530 COSUB||6501019||91<br>2530 COSUB||650

 $\equiv$  la page pédagogique $\equiv$  la page pédago $\equiv$ Mise à l'épreuve amusante de votre perspicacité, par la logique implacable du programme de Cédric BONHOMMEAU

 $\mathfrak{a}$ 

des tests proposés.

ଜ୍ Ò

**SIM** 

 $\mathbf{v}$ 

אוטמפי מ empior:<br>toutes les indications nécessaires sont incluses. Ce programme étant<br>facilement compréhensible, il ne tient qu'à vous de changer la nature

8398 COLORO-31PRINT9) Tes 30 sec=<br>3408 COSUPPS3<br>34 P.UN LEGURE 3PRINT-QUEL MOT CACHE LE N<br>34 P.UN LEGURE 3PRINT-QUE<br>3420 COSUBILISSIC CONSILISS<br>3430 ATTRESS<br>3440 LEGATES<br>3PRINT-DESS PRINTTD- OMANT E- ERMIL<br>5PRINT-00-000 LI

- = #REAR"<br>9450-A=30:GOSU811915<br>9460-1FA#="B"THENGOSU810360ELSEGOSUB1037

0<br>3498 COSUB10400<br>8498 COSUB10400<br>8498 COSUB10400<br>8508 COSUB9930<br>8508 COSUB9930<br>8510 LOCATE0,3:PPINT"QUELLE LETTRE MANOU

**Prime Contract Contract Contract Contract Contract Contract Contract Contract Contract Contract Contract Contract Contract Contract Contract Contract Contract Contract Contract Contract Contract Contract Contract Contract** 

0<br>0500 PRINT" Suivant ies"<br>0590 LOCATEI0,19:PRINT"decalages vertica<br>ux":LOCATE9,21:PRINT"aboutit a la lettre O<br>":LOCATE9,21:PRINT"aboutit a la lettre O

.<br>8600 GOSUB10400:GOSUB10850<br>9900 END

1930<br>19398 LOCATE9,181:COLOR:J.GIPRINTGR#(71)+G<br>R#(61)+GR#(70)+GR#(69)+GR#(68)+GR#(72)+G<br>R#(61)+GR#(78)iLOCATE17,18:COLOR0,2:RETU

 $\begin{smallmatrix} \mathbf{p}_1^2(\mathbf{x}_1) = \mathbf{p}_1^2(\mathbf{x}_2) = \mathbf{p}_1^2(\mathbf{x}_3) = \mathbf{p}_1^2(\mathbf{x}_3) = \mathbf{p}_1^2(\mathbf{x}_3) = \mathbf{p}_1^2(\mathbf{x}_3) = \mathbf{p}_1^2(\mathbf{x}_3) = \mathbf{p}_1^2(\mathbf{x}_3) = \mathbf{p}_1^2(\mathbf{x}_3) = \mathbf{p}_1^2(\mathbf{x}_3) = \mathbf{p}_1^2(\mathbf{x}_3) = \mathbf{p}_1^2(\mathbf{x}_3) = \mathbf{p}_1^2(\$ 

1976 (1976)<br>
1976 (1976)<br>
1976 (1976)<br>
1976 (1976)<br>
1976 (1976)<br>
1976 (1976)<br>
1976 (1976)<br>
1976 (1976)<br>
1976 (1976)<br>
1976 (1976)<br>
1976 (1976)<br>
1976 (1976)<br>
1976 (1976)<br>
1976 (1976)<br>
1976 (1976)<br>
1976 (1976)<br>
1976 (1976)<br>

2,69),7<br>90 ATTRB1,1:LOCATE12,5:COLOR1:PRIMT\*<br>::PRIMTPTX\*<br>90 COLOR5:LOCATE12,7:PRIMT\*sur°::COLO

P4:PRINTJX<br>10991 IF PTX<=20 THENATTRB0,0:LOCATE34,1<br>1:PRINT"C\*est":LOCATE34,13:PRINT"nu1 !\*:<br>PLAY"0100":G08UB15000:LOCATE2,11:PRINT"E

FLHT"0100"-6664-150601EUCATE2,111FK1NTTE<br>h 1..":GOTO10904<br>10093 ATTR00,0:COLORS:1F PTX<=40 THENLOC

0890 COLI<br>4:PRINTJ:

32

(D'V SUIS PRESQUE!

MAIS C'EST RIENNNN

DE SINOVIE

ON DIT CAT

⊋ (

يميتين

۰.,

 $\lambda$  (

-0

**THOMSON** 

٢

٢

同

 $\begin{smallmatrix} \texttt{ATE} & \texttt{1} & \texttt{1} & \texttt{$ 

R#(88)<br>11910 GOSUB11910<br>11920 AB=GR#(57)+GR#(66)+GR#(66)+GR#(61)<br>ORJ=1TO1+COLORJ+PRINTMID#(AB)J,1)J=NEXTJ<br>ORJ=1TO1+COLORJ+PRINTMID#(AB)J,1)J=NEXTJ

,1<br>11030 A\$=GR\$(57)+GR\$(74):FOR]=1TO2:LOCAT<br>E35,12:FORJ=1TO1:COLORJ:PR]NTM1D\$(A\$,J,1 235.121703.1101120106.11PR1NTH104346.jj<br>11040 Al-GREY(3)-GREY(1)-GREY-GREY-2<br>238.1317080414010206.11PR1NTH10434.073<br>258.131708445010206.10611PR1NTH10444.00<br>1105044-GREY603-GREY-2-4GREY11-4GREY00<br>1105044-GREY603-GREY71-4GRE

<del>≡≡</del> la page pédago≡

-----<br>7670 GOSU011650:GOSUB11790<br>7600 LOCATE0/8:PRINT"3672 1734 2956 2940 ||428<br>|7698 ||4||201005U011915<br>|7898 ||4||201005U011915<br>|8370 ||21||4||20106||2010||2010||2020||2020||2020<br>|7720 ||2011||2020||2020||2020||2020|<br>|7720 ||2001||29||31||2020||2020||2020||2020||2020||2020|

0370<br>
2710 PRINT" 2940 : Dans"<br>
2710 PRINT" 2940 : Dans"<br>
2710 PRINT" 2940 : Dans"<br>
2710 DRINT" 2940 PRINT" A le metalere."<br>
2720 GOLORO, 41PRINT"4: Tes 120 sc."<br>2720 GOLORO, 41PRINT"4: Tes 120 sc."<br>2720 GOLORO, 41PRINT"4:

E 7°<br>7790 GOSUB11650∶GOSU811730<br>7800 LOCATE12,8∶PRINT"AEF JOG ICL .RV" A=120:GOSU011915<br>1FA\$="D"THENGOSU010360ELSEGOSU01037 '0<br>1938 PEINT"DiDang chaque"<br>7048 LOCATE10,191PRINT"trio, la sonne de<br>5"1LOCATE30,201PRINT"Lettres donne le rang<br>"1LOCATE9,211PRINT"Lettres donne le rang<br>"1LOCATE11,224BR<br>"1LOCATE11,224B

"ILGGATES)/11PMINU LEY'NY TOURISME."<br>"ILGGATES1,221PRINT"de la troisieme."<br>7090 COLORO,51PRINT"5) Tps 120 sec"<br>7900 COLORO,31PRINT"5) Tps 120 sec"<br>7910 LOCATEG,31PRINT"QUEL NOMORE EST UN<br>7910 LOCATEG,31PRINT"QUEL NOMORE ES

7930 LOGATE4,91FRINT"527 240 500 111 224<br>250 Trail 200510811915<br>270 Trail 200510811915<br>270 Trail 2027 Trailwood Biograph Scotland<br>270 Politics 2011 Paper<br>271 DOGATE10,201PRINT"16 Produst des deu<br>2\*1LOGATE10,201PRINT"16 Pro

**3810 COSUB10400<br>19610 COSUB10400<br>1962 COSUB056FR1NT"6> Trs 120 sec"<br>19640 LOCATEA-3 :PRINT"OUEL COUPLE OE NOMB<br>19640 LOCATEA-3 :PRINT"OUEL COUPLE OE NOMB<br>4050 COSUB11650:GOSUB117:0<br>19670 401-201:OOSUR11915**<br>19670 401-201:

Vez april 1991<br>1997 - Animal Indian (1991)<br>1997 - Animal Indian (1991)<br>1998 - Animal Indian (1991)<br>1998 - Animal Indian (1991)<br>1998 - Animal Indian (1992)<br>1998 - Animal Indian (1992)<br>1998 - Animal Indian (1992)<br>1998 - Anim

.<br>.40 GOSUB10400<br>.50 COLOR0,7:PRINT"7) Tes 120 sec" COSUB9930<br>LOCATE6,3:PRINT'OUEL NOMBRE EST UN

US ?"<br>GOSUB11650:GOSUB11730<br>LOCATE6,0:PRINT"3221 621 413 362 34<br>223"

==<br>A=120:GOSU011915<br>TFA\$="362"THENGOSU810360ELSEGOSU010 <sub>ar</sub>ve surfaced in the surface of the surface of the set of 2011 to 2011<br>0220 CDLDB0.0408 IPPINT"donne 12."<br>0230 CDLDB0.1PPINT"0) Tes 120 sec"<br>0230 CDSU09930 ppINT"0) Tes 120 sec"<br>0290 CMT LA 970. **9290 LOCATE1,3:PRINT"QUELLES LETTRES POU<br>RSUIVENT LA SERIE ?"<br>9300 GOSUBIL650:GOSUBI1790<br>0310 LOCATE9,0:PRINT"58 CT 12 DE 25 V0 0** S:PRINT"GUELLES LETTRES POU<br>Siprint"guelles lettres pou

.<br>8320 A≖120:GOSUB11915<br>8330 TFA⊈="PN"THENGOSUR10360ELSEGOSUB103

78<br>0340 PRINT-DN: Chaque nb"<br>0350 LOCATE9,19:PRINT"est suitu de la le<br>re":LOCATE9,21:PRINT"lettre de son nom.<br>re":LOCATE10,21:PRINT"lettre de son nom.

1NTR<br>7928<br>7938<br>212<br>7948

us 7"<br>GOSUB11650:GOSU811780<br>LOCATE4,0:GOSU811780<br>326 200"<br>326 200"

# la page pédagogique la page pédagoE

FORMATION A L'ASSEMBLEUR PRATIQUE

#### LA REVOLUTION CONTINUE ! Les micros, ci-après nommés, ont déjà 138<br>hérité d'un nombre de cours consé-pa

quents dans les numeros ci-dessous decrits. ZX 81 - 55 56 61 66 71 76 81 86 91 95 100 105 110 114 118 122 126 130 134 138 142 146 150 154 158 162

COMMODORE - 60 <sup>65</sup> <sup>70</sup> <sup>75</sup> 80 <sup>85</sup> 90

95 99 104 109 114 118 122 126 130 134 146 152 156 160 16 ORIC -- 57 62 67 72 77 82 87 92 96 101<br>106 111 115 119 123 128 131 136 141 13 144 146 153 157 161 AMSTRAD-111 115 119123127131 135 139 143 146 151 155 159 163 APPLE - 58 63 68 73 78 83 88 93 97 102 107 112 116 120 124 128 132 135 139

143 146 151 155 160 ATARI -• 163 SPECTRUM - <sup>112</sup> 116 120 124 127 132 136 140 144 146 153 157 161 164 165 THOMSON -. <sup>59</sup> 64 69 <sup>74</sup> <sup>79</sup> <sup>84</sup> <sup>89</sup> 93 98 103 108 113 117 121 125 129 133 137 141 146 152 156 159 165 MSX- <sup>113</sup> <sup>117</sup> <sup>121</sup> 125129133137140 146 150 154 158 162<br>146 150 154 158 162

## LANGAGE MACHINE SUR ORIC

#### LANGAGE MACHINE SUR ORIC

Alors la les mecs, je ne suis pas con- comr<br>tent, mais alors ce qui s'appelle pas les m content du tout : j'avais fait dans le dernier cours d'assembleur (enfin, dog<br>ne vous réjouissez pas, quand je dis que<br>le dernier, ce n'est pas le dernier, l'He c'est le précédent, quoi) un jeu de<br>mots super, qui était bien meilleur "l'ign<br>qu'à l'ordinaire. Et sans aucune moins<br>comparaison possible avec le gaz C'est<br>oil (NDLR : ca s'écrit pas "gazole", un vre<br>Môsieur Broche, mais était-ce un trait d'humour ?). J'y<br>causais de "l'assembeur, l'assem causais de ''l'assembeur, l'assem-<br>bleur de la deuxiéme génération'**' LAN** (NAC, coci est une note au correc-<br>teur: le premier mot après le guil-<br>Toute<br>almes bées euch hue aire, sans elles). G502,<br>almes bées euch hue aire, sans elles). G502,<br>L'assem BEUR I Hue, na, ha I EI pas d<br>l'ignoble individ Abdallah, correcteurs des cours bits.<br>ORIC, n'ont pas d'humour), ce qui fit de a donné : "l'assembleur, l'assem-<br>bleur de la deuxième génération", Just au<br>qu'il s'agit là d'un complot organisé on "pu<br>qu'il s'agit là d'un complot organisé on "p<br>pour me faire pesser pour un débile peu<br>qui raconte des l seuls cours d'assembleur est un pur<br>scandale, par opposition a un scan-<br>dale impur que je ne connais pas dix), c<br>(expression con, une de plus). valeu<br>Deuxiéme sujet de mécontente- produ<br>ment : c'est cet ignoble individu de moinduinne.<br>Moi-meme, qu'il n'y a qu

des hommes sur terre (NDLR : la divi<br>tiens, encore un phoque). Ilje a osé s'écrire<br>commencer son article par "alors là les mecs" (alors que tout le monde les mecs" (alors que tout le monde sait que plein de nanas lisent Hebdogiciel. Hein, quoi ? Je veux dire - dition<br>que PLUSIEURS nanas lisent - Reste<br>l'Heeeebdo). On peut lire un peu - pour plus loin dans sonmon article dire tipus<br>"l'ignoble individu", ilje aurait pu au QUOT<br>moins dire "l'ignoble individuelle". DIVISI<br>C'est un scandale. Ceje mec là est j'aureit<br>un vrai salaud (NDLR : iltu as raison) aureit<br>(N

#### LANGAGE MACHINE SUR ORIC Une r

Tout ceci nous amène tout naturel-<br>lement à nerier de la division en lement à parler de la division en bonn<br>6502, ce bon vieux pépé n'ayant serai<br>pas d'instruction de division inté- méth<br>grée. Tant mieux, comme ça, je Elle<br>peux vous l'expliquer. Na.<br>Or donc, il s'agit de diviser un nom- que

bre 16 bits par un autre nombre 16 Le, defondits.<br>bits. Pour résumer le principe, il suf- décord<br>décimal, mais en plus simple. Dus<br>décimal, mais en plus simple. C'est<br>Just a little bit of rappel, d'abord un se so peu de vocabulaire : quand on 'pose' la division, on obtient a

peu prés ca DIVIDENDE LOIVISEUR

> RESTE **QUOTIENT**

En décimal (c'est à dire en base 10%<br>dix), on va chercher la plus grosse une e<br>valeur du quotient, pour que son (NDL)<br>produit par le diviseur soit inférieur Broch<br>au dividende. Ce qui se traduit aussi mathematiquement par

DIVIDENDE = QUOTIENT \* DIVI- SEUR +RESTE

RESTE < DIVISEUR : cette ledivideuxiéme clause étant trés impor- céde<br>deuxiéme clause étant trés impor- céde<br>tante, car c'est elle qui donne l'uni- l'ava<br>cité du résultat, un petit exemple : tions la division de 102 par 10 peut dépei<br>s'écrire102 = 10 <del>x</del> 10 + 2 ou 102 divise<br>= 9 x 10 + 12 ou encore 102 = Allo ?<br>8 x 10 + 22 etc. Or, seule la premiere affirmation satisfait a la con-dition RESTE < DIVISEUR.

Reste ( !) a trouvsr une methode pour effectuer la division, e'est-a dire trouver le couple RESTE / mal,<br>QUOTIENT à partir d'un couple c'est<br>DIVISEUR / DIVIDENDE. Meeerde, faire : j'aurais du dire 'algorithme', ça ėtes ;<br>aureit fait tellement plus sérieux l binair<br>Mais il n'est pas trop tard : cher- les di chons un algorithme pour resoudre notre probleme.

Une methode simple consistereit à auro<br>essayer toutes les valeurs du quo- c'es essayer toutes les valeurs ou quotient jusqu'à en trouver une de<br>bonne, c'est-à-dire que la suivante bonne, c'est-à-dire que la suivante compe<br>serait trop grande. C'est une seur.<br>méthode simple et facile à réaliser. sinon,<br>Elle a toutefois un inconvénient d'essai<br>majeur son temps d'exécution ris- faire<br>que d'étre prohibit

se sont penchés sur le probléme. Et une i<br>ils ont trouvé. Le résultat dont je -tion.<br>vous épargne la démonstration - C'es (assez simplé, on se basant sur la Broothead<br>décomposition of un nombre en n de la<br>puissance de d'éty, especial de l'outres de l'outres<br>(coci est une expression des plus seur,<br>(coci est une expression des plus seur,<br>blonds cole : on essaye, pour chaque

chiffre du quotient, tous les chiffres de Gol<br>de 0 à 9, on fait la multiplication par le diviseur. Si c'est plus grand que<br>le dividende, c'est que c'était le pré-<br>cédent qui était le bon. Ceci a 9611.<br>l'avantage que le nombre d'opérations pour trouver le quotient, ne<br>dépend plus de la taille relative des 1000 diviseurs et dividendes (NDLR : Alio ?).

#### LANGAGE MACHINE SUR ORIC

Le principe de la division en binaire est exactement le même qu'en déci- zéro<br>mal, à part que c'est plus simple;<br>c'est pas des blagues (mon cours va = 100) faire un tabac) (NDLR : ha, ha, vous<br>étes génial monsieur Broche). En<br>binaire, pas besoin d'essayer tous<br>les digits de 0 à 9 pour trouver le bon, il n'y a que deux solutions : 0 dans<br>ou 1. Les esprits vits que vous étes, r auront tout de suite imagine que si

c'est pias 0, c'est donc 1.<br>Comparer le reste courant au divi-<br>seur. S'il est plus grand, c'est 1.<br>101<br>sinon, c'est 0. C'est plus grand, c'est 1.<br>cince d'est 0. C'est plus simple que<br>d'essayer les chiffres de 0 è 9, de<br>l'a reste courant, le produit du dernier<br>digit trouvé par le diviseur; ce qui fait ann 11<br>une multiplication et une soustrac-ann 11 tion. C'est chiant (NDLR : Oh ! monsieur

Broche !). En binaire aussi, mais on with the le choix qu'entre soustraire 0 rien à<br>n'a le choix qu'entre soustraire 0 rien à<br>tout - ou soustraire une fois le divi-1000<br>seur, c'est-à-dire le diviseur lui-<br>méme. Donc, ou on on soustrait le diviseur. C'est enfan-<br>tin. D'ailleurs, je vais, de ce pas, Voyo<br>proposer la loi Brochaquet qui ini-princ<br>tiera, dès le primaire, nos chères croire<br>têtes brunes aux subtilités du étant binaire. On verra qui sont les meilleurs, non mais l

numero 145) et le contenu de HL est décrémenté par : DEC (HL). Donc,<br>cela nous donne :  $Y = Y - 1$ .

COURS D'ASSEMBLEUR ORIC

Voyons un exemple : divisons en binaire 17 par 3, soit %10001 par %11.

10001

\* 11 est inférieur à 100, donc je ijfarriv<br>pose 1 dans le quotient. Si je pose i qui n<br>1 dans le quotient, je soustrais le chose<br>diviseur du reste et 'j'abaisse le faire  $7$ <sup> $4$ ro'</sup>

10001  $10\left\lceil \frac{1}{1} \right\rceil$ 

 $\star$  11 est supérieur a 10, je pose 0 dans le quotient et je ne soustrais rien du tout, mais j'abaisse le <sup>1</sup>:

 $\begin{array}{c|c} 10001 & 11 \\ \hline 10 & 10 \\ \hline 101 & \end{array}$ 11<br>10

\* 11 est inférieur à 101, je pose 1 dans le quotient et je soustrais 11 du reste :

10001 11 10 101  $101$  $\overline{10}$ 

\* 10 est inferieur a <sup>1</sup> <sup>1</sup> ,je n'ai plus rien a abaisser, alors j'ai fini

10001= <sup>101</sup> \* <sup>11</sup>+ 10.

#### LANGAGE MACHINE SUR ORIC

Voyons de plus près comment ce qu'un<br>principe simplissime (pour faire Lesbor<br>croire que j'ai fait du latin, 'ssime' tuelle r<br>étant la marque du superlatif. (signée<br>J'aurais pu dire "vachement super<br>extra simple") est adapt

passe à 0 et l'indiceteur Z du regis- de l'o<br>tre d'état passe à 1 (rålez pas, on (équim<br>vous décrit ce registre dans le de I'ordonnee a placer dans la TAS (equivalent de HL mais en VRAM). fectue par un NEG, un complement a 2 de A eton obtient ainsi le decalage tant attendu.

ADD HL.DE : on additionne DE a HL, ce qui nous fait avancer de 4 octets dans la TAS.

cela nous donne : Y = Y - <sup>1</sup> - Si la touche n'est pas enfoncee (Z = 1), branchement a 'HAUT' en \$C076. DJNZ TITI : on boucle en TITI (le CALL \$4D) avec decrementation de B jusqu'a ce que B soit a (done Z a 1). Auquel cas on passe en 'RALEN' (\$C09D).

Il s'agit maintenand de ralentir le mport<br>déplacement du bloc mobile et de<br>l'accélérer à proximité de la plate-OR 1<br>forme. L'algorithme employé ici est pesse<br>un peu, heu, tordu et nécessite octet<br>l'ancho de quelques nouvel

PUSH BC et PUSH AF : on sauve- garde BC et AF, histoire de consernos donnée

LD A,(Y) : dans A est placée l'ordon-

thes date une boucle de rund<br>Iment, on peut donc prend son temps.

I'adresse de la premiere ordonnee du cube mobile, soit 12 octets apres le debut de la TAS (3 fois 4 octets). Cette coordonnee appartient au pre-

LD DE,4 etLD B,3 : soit 4 octets d'attributs pour 3 sprites mobiles. JR Z,RA : si Z = 1 (le bit 7 de A $v$ 0, done <sup>A</sup> positif), branchement en RA (\$C0AC). Dans le cas contraire  $(Z = 0$ , donc A est négatif), on réef-

petit programme en rassembleur,<br>l'assembleur de la lutte (NAC : j'ai<br>bien dit RASSEMBLEUR, CECI<br>EST EST JEU DE MOTS QU'IL NE<br>T'APPARTIENT PAS DE JUGER. VU ?) (NDLR : vu I Quoique, enfin,<br>bon... A vos ordres monsieur bon... A vos ordres monsieur Broche.).

Mais... Que se passe-t'il ? Mon<br>c'ompteur de signes m'indique que<br>j'arrive à la fin du nombre de signes<br>qui m'était imperti. Et j'ai tant de<br>choses à vous dire. Et j'ai oublié de<br>faire de la pub pour mon excellent faire de la pub pour mon excellent<br>bouquin l'ORIC A NU, tri bô,pas chir. Je jette un coup d'œil en régie.<br>On a le temps ? Ok, je finis (NDLR :<br>et le Telestrat, il pue de la gueule<br>monsieur Broche ?).

FIN DU LANGAGE MACHINE SUR ORIC

Je vous expiiquerai la fin de la divi- sion le mois prochain. En attendant, je vais vous laisser mediter une phrase que vous avez comme mo entendu des dizaines de fois, sans<br>en saisir la bêtise mêlée 'd'un affil-<br>geante' (NDLR : on laisse comme<br>ca, c'est peut être un trait d'humour, allez savoir avec monsieur Brochel)<br>lapalissade : je l'ai remarqué dans<br>"Manon des sources". Le papet va<br>se laiser mourir de chagrin. Il est<br>néamoins chrétien et applile le<br>curé pour se contesser. Et ce gros<br>main, voyant l en forme, comprend qu'il ne va pas<br>forcément mourir de mort naturelle<br>(siphyllis, sida, humour de Broche,<br>etc). Il lui assène donc cette mise en<br>garde : ''le suicide est un péché<br>mortel''. Vous saisissez ? Non ? Moi, je pleure de rire à chaque fois<br>qu'un recueil de bible ne serait-elle<br>qu'un recueil de biague ?<br>Les bruits qui courent sur une èven-<br>tuelle réddition chez Carrère-Lafont<br>(signée Dalida) accréditent d'ailleurs

(signee Dan<br>cette thèse Fabrice BROCHE

SRL A (bis) : cette instruction decale vers la droite, tous les bits de I'ope rande (ici A). Le bit 'sortant' tombe<br>dans l'indicateur C (carry) et un 0<br>prend la place du bit 7. Cette opération equivaut a une division par 2<br>de I'opérande. Ici, deux rotations<br>équivalent a une division par 4.<br>Nous modérons ainsi le ralentisse-

### LANGAGE MACHINE SUR MSX

#### ECLAIRCIE

Jusqu'en \$C060, les brumes de la complexité apparente furent<br>complexité apparente furent quel- déten<br>que peu dissipées. A l'orée de Enter<br>\$C061, force était de constater la sprite persistance de quelques volutes petit<br>ténébreuses. Il fut décidé d'en finir celu une bonne fois avec cet obscurantisme latent.

#### QU'AI-JE DANS MA TAS ?

Nous avons dernierement defini nos sprites avec brio. Nous devons à le mê<br>présent localiser ces derniers à est u<br>l'écran et attribuer à chacun un rajou numéro ainsi qu'une couleur. C'est TGS<br>le rôle de la TAS (Table des Attributs cono des Sprites), qu'il va nous incomber de remplir avec les 20 octets de la<br>de remplir avec les 20 octets de la Radex<br>RAM, situés d'aprés le 'source' de - Plan<br>SC15E à SC171.

La TAS regroupe 128 octets alloués Pla<br>à 32 sprites, à raison de 4 octets par Pla<br>sprites (32 ★ 4 = 128) dont voici I'attribution .

Coordonnée verticale (Y =<br>donnée).

ordonnee).<br>Coordonnée horizontale (X = (\$1B0 -

abscisse) - Numero du sprite (index pointant sur TGS). - Couleur du sprite.

En \$C15E, nous avons \$37, \$78,<br>\$10, \$08. En nous reportant à la CAL<br>ligne 210 de notre listing Basic, nout<br>nous constatons en effet la corres- DE, pondance des coordonnées (Y = ECR<br>120, X = 55) et de la couleur (8). du n<br>Passons au numéro du plan : Donc<br>Vous savez pertinemment qu'en \$C15<br>Basic, est associé à un sprite, tant attrib

un numero d'ordre qu'un numero de plan. Le numero de plan a son importance puisque c'est lui qui détermine le 'devant' du 'derrière'.<br>Entendu par là que lorsque deux LDA<br>sprites se croisent, celui de plus dans<br>petit numéro de plan passe devant cerné celui de numéro de plan supérieur. retoure<br>En LM, nous disposons de deux enfoncieurs<br>TAS. Le numéro de plan d'un sprite vu de<br>TAS. Le numéro de plan d'un sprite vu de<br>est en fait son ordre de rangement respectant<br>dans la T TGS, pointe les 8 octets du sprite<br>concerné, lci nos sprites sont com-<br>COLOGIC concerne. Icinos sprites sont com-pose de 4 fois 8 octets, done cet index est multiplie par 4, soit - Plan <sup>1</sup> sprite 4:4\*4 = <sup>16</sup> (\$10)

- Plan 2 sprite 5 : 5 \* 4 = 20 (\$14)<br>- Plan 3 sprite 1 : 1 \* 4 = 4 (\$04)<br>- Plan 5 sprite 3 : 3 \* 4 = 12 (\$0C) = −

#### JE REMPLIS MA TAS

LD HL,\$1B04 : on place dans HL<br>l'adresse de début de la TAS<br>(\$1B00) plus 4, correspondance de<br>\$3820 en TGS.

LD B,4 : B est charge du nombre d'octets a charger, nous venons de voir qu'il y en a 4.

CALL REMP : branchement à la<br>routine REMP, du déjà vu. Quant à BIT ! DE, rappelez-vous que, chargé de tion E<br>ECR1 (\$C156), il a été incrémenté bit 5 du nombre de caractéres, soit 8. direct<br>Donc DE contient : \$C156 + 8 = retou<br>\$C15E, début de notre table des Là, d attributs.

#### CA BOUGE <sup>I</sup>

Le clavier est codé sur une matrice vous<br>de huit colonnes (0 à 7) sur neuf numé<br>lignes (0 à 8), soit 72 touches. Les décre touches directionnelles 'haut' et cela<br>'bas' font partie de la ligne 8. Pour - Si la<br>tester I'état de ces deux touches, nous<br>nous avons usé de la routine \$C07 d'acces clavier accessible par le vecteur BIOS en \$141.

LD A,8 et CALL \$141 : on place dans A le numéro de la ligne con- inc:<br>cernée. A la suite du CALL nous est Y . retourne dans A 'I'etat' de la touche enfoncée. En effet, à chaque touche<br>de la ligne (composée nous l'avons v BiT (<br>vu de huit colonnes de 0 à 7) cor- vaui c respond un bit donné. Si aucune ment.<br>touche n'est enfoncée, tous les bits revier<br>sont à 1. Dés qu'une touche est RET<br>enfoncée, le bit correspondant à un ret<br>cette touche passe à 0. de Z.

![](_page_32_Picture_77.jpeg)

LD HL,Y : HL pointe sur Y, soit ILD H<br>l'adresse \$C172. A cette adresse l'adri<br>figure la coordonnée Y de nos 3 du.cu sprites formant lecube mobile.

BIT 5,A et JRNZ,HAUT : l'instr tion BIT permet de tester I'etat du bit 5 (correspondant a la touche<br>directionnelle 'haut') de l'octet LD D<br>retourné dans A par le CALL \$141. d'attr<br>Là, deux possibilités :

- Si la touche est enfoncée, le bit 5 LD A (Y) et CALL \$4D : A est chargé (Z =

mobile.

BIT 6,A - JR NZ,SUIT et INC(HL) : Z à<br>idem pour tester la touche direction- 'RAL<br>nelle du bas. Celle-ci enfoncée, on incrémente le contenu de HL (Y =<br>Y + 1). Dans le cas contraire, on Y + 1). Dans lecas contraire, on passe a 'SUIT' en \$C07B. BIT 0,A : cette fois on teste le bit 0<br>qui correspond à la barre d'espacequi correspond à la barre d'espace-<br>ment. Cette dernière enfoncée. on ON SE CALME

nee du bloc en mouvement.

NEG : cette instruction effectue le DEC<br>complément à 2 du contenu de A, LD A,<br>histoire d'obtenir 'l'oppose' de A, LD A,<br>soit -A. N'oublions pas que nous le cor<br>sommes dans une boucle de ralen- OR C

ADD A,\$36 : on additionne 54 à A. Ia sui<br>De la sorte, la valeur absolue du (\$C06<br>contenu de A, fixe l'écart existant<br>entre l'ordonnée choisie de la plate-<br>POP<br>forme (54) et l'ordonnée du bloc regist mobile.

BIT 7,A : puis on teste le bit 7 pour savoir siA est positif (si A 'vaut' le decalage) ou si A est negatif (done si A est Toppose' du decalage).

Nous modérons ainsi le ralentisse<br>ment afin d'atténuer (AAAATT-<br>CHAAAAAAAAA ! Snif !..) son importance. OR <sup>1</sup> : cette instruction permet lepassage a <sup>1</sup> de certain bits d'un octet (nous reparlerons des operateurs logiques). Ici, nous forcons a <sup>1</sup> le bit de A pour etre sur de la

réalité du ralentissement. LD B,A et LD C,0 : on place dans B<br>le contenu de A et 0 dans C ce qui<br>revient à multiplier A par 256 (pour<br>ceux qui connaissent leurs classi-<br>ques : l'HHHEBDO par exemple).

DEC BC : BC est décrémenté

LD A,B et OR C : on place dans A le contenu de <sup>B</sup> eton effectue un OR <sup>C</sup> pour titiller le drapeau Z,non influence par DEC BC.

JR NZ.RAL : si Z = on passe a la suite, sinon, ou saute en RAL (\$C0B5).

POP AF - POP BC et RET : les registres préalablement sauvegar-<br>dés sont dépilés et RET nous retourne à l'instruction suivante,<br>soit : JR CLAV en \$C092, CLAV<br>étant l'étiquette du début de notre<br>boucle principale en \$C069.

Bonne migraine les enfants...

Nicolas COSTARCRAV, Denis<br>BEAUJOLAIS (ou compatibles) et<br>Jean-Claude GRRR.

ment. Cette dernière enfoncée, on un previent au Basic par la grâce du l'emp<br>RET Z. Cette instruction provoque truction<br>un retour conditionnel suivant l'état<br>de Z. PUSI

LD HL,\$1B0C : on place dans HL<br>l'adresse de la première ordonnée

er sprite des 3 formant ledit cube

Unités Centrales<br>Imprimantes<br>Ecrans Manettes Lecteurs<br>Interfaces

![](_page_33_Picture_1.jpeg)

Métro Louvre à 15 m Parking à 20 m

3, rue Perrault, 75001 PARIS<br>Tél. 40 20 01 20

Livres et presse informatique a consulter

Plusieurs centaines de logiciels en essai sur place.

#### Possibilité de crédit

#### AMSTRAD

![](_page_33_Picture_3988.jpeg)

![](_page_33_Picture_3989.jpeg)

![](_page_33_Picture_3990.jpeg)

![](_page_33_Picture_3991.jpeg)

![](_page_33_Picture_3992.jpeg)

.....

### BON DE C0MMANDE A RET0URNER A INFOMANIE 3, rue Perrault 75001 PARIS

![](_page_33_Picture_3993.jpeg)

![](_page_34_Picture_0.jpeg)

Ne manquez pas JE SUIS UN AVENTURIER

D'AMATEUR Dès que des spécialistes se trouvent au repos forcé, ils se défoulent

le vendredi 26 sur A2 à 23h00.<br>Et puis CHARLOT SOLDAT et CHARLOT PELERIN le 25 à 17h50 sur A2. Et encore, LA BLONDE ET MOI sur TV6 <sup>a</sup> minuit le <sup>24</sup> en V.O, et NEMO, le <sup>24</sup> <sup>a</sup> 13h50 sur A2. BOMBYX

# DES ETOILES

#### DES TOQUES ET DES ETOILES

Serie de Roger Pigaut avec Catherine<br>
Salviat, Bernard Alane, Jacques<br>
Hubert Deschamps.<br>
Hubert Deschamps.

Au secours, j'étouffe, mon magnétoscope déborde. Le sabot, ça eut payé mais ça paye plus.<br>Marie Coste, dernier rejeton d'un pauvre<br>sabotier, est placée au château de Chan-<br>tezac comme aide-cuisiniére. Une vocation<br>est née. Quelques années plus tard, elle

se marie avec Denis et ouvre une auberge<br>à Brive : la toupine.<br>De nombreux plats et trois enfants plus<br>tard, voici 1913 année où la fille du châ-<br>teau, Meile Lapardé épouse Philippe de<br>Hénacq, propriétaire d'un grand cru d

**DU TRAVAIL**<br>
Yous. La leçon de choise n'auronn plus de secret pour<br>
d'ennuyeux. Le montege nerveux, les péri médecine.<br>Et voiou une grande saga franchouillarde,<br>paysanne et républicaine (misère-travail-<br>lerroir) comme on les aime. Le sujet, très<br>alléchant, tient sas promesses. Avec cette<br>série, le tournedos Rossini ou l'aigrefin beurre blanc n'auront plus de secret pour<br>vous. La leçon de choses n'a rien<br>d'ennuyeux. Le montage nerveux, les péri-<br>péties innombrables insufflent un bon rythme au feuilleton.

> Diffusion du 25 au 31 decembre a19h00 sur A2.

### LES ETONNEMENTS D'UN COUPLE

Freddy Frankenstein (Wilder) qui enseigne<br>la biologie dans une université américaine | Télé ORDINAIRE<br>Téléfilm de Pierre Boutron avec Del-<br>phine Seyrig, Jean Carmet, Judith Déé<br>Magre, Henri Garcin, Anals Jeanneret et Alain Doutey.<br>Alain Doutey.

Les MORANES dinent avec les POITEVIN, leurs amis depuis vingt ans. Entre lapoire et le fromage, les Moranes annongent leur

De sinistre memoire -la honte de la famille-, le baron laisse derriere luiune batisse hor-rible, un factotum abominable, Igor, (Feld man) et une terrifiante gouvernante, Frau<br>Blücher. Et surtout un laboratoire en bon Le efait. Que ce soit l'atmosphère ou les<br>génes, Freddy ne se géne pas pour limiter<br>pape, il se procure le cadave d'un géne<br>d'1 y grefie un cerveur en conserve.<br>En fin, un bon Mel Brooks. Pour une fois<br>le burdeur du sylé el l ment décalquée des deux classiques de | Film<br>James Whale.

Diffusion le mardi 23 a 20h35 sur C + Photo Cine-Plus, la librairie du cinema, 2, rue de I'Etoile, 75017 Paris, Tel : 42. 67. 51. 52.

D'origine extra-terrestre, ils sont brutale-<br>ment rappelés car la "£8)°§\$" (comme ils ment rappelés car la "£&)°§\$" (comme ils disent) est foutue.<br>disent) est foutue. Mr Poitevins, a, par nature, distri la comprenette lente. II assimile avec l'ali-<br>retard surtout quand il a bu. Toutefois apres<br>après la premiére réaction d'incrédulité, il de 5<br>bee à s'en décrocher leur pouvoir.<br>les Moranes démontrent leur pouvoir.

depart immediat de ia planete de Terre.

•>C

Mr Poitevin (Carmet), pousse par Mme Poitevin (Seyrig) s'inquiete et va aux nouvelles, surtout quand il apprend que les<br>départs d'extra-terrestres se multiplient, **i Diffi.**<br>que les autorités sont au courant et que **l**' Pho

## G.I. JOE

Le super-héros est de retour : Superman vient défendre, les **Etats-Unis**<br>Etats-Unis, la veuve, l'orphelin, la justice et le coca-cola. Bien que de conception plus ancienne, **Conan demeure de la plus de la plus de la**<br>Conan demeure le plus moderne et le plus sympa des deux.

#### SUPERMAN<sub>3</sub>

Film de Richard Lester (1984) avec Christopher Reeves, Richard Pryor, Jac-kie Cooper et Robert Vaugnh.

A Metropolis, Gus Norman (Pryor) suit un stage d'informatique. Il se découvre un<br>talent de surdoué du clavier et en profile<br>pour s'attribuer des primes. Découvert par<br>son patron, Rob Webster (Vaugnh), ce der-

nier va employer ses dons pour dominer animer<br>I'economie mondiale.<br>Gus fausse les données d'un satellite afin Don<br>de lavoriser un cyclone sur la Colómbie, chels<br>histoire de spéculer sur le café. Mais à so Superman veille au grain (de cafe), prend le cyclone à bras le corps, et super robuste (Le leite<br>lui fait une cléau bras et l'envoie au tapis. Il sacre<br>Webster décide de s'attaquer à Mr escla<br>Robusta en personne. Gus reconstitue de l'épré<br>la kryptonite et l'offre

perd son sens du devoir.<br>
Pour le troisième épisode, Lester a laissé<br>
libre cours à sa fantaisie, la seule façon<br>
libre cours à sa fantaisie, la seule façon<br>
chiante que nisise. Cette éniéme version du prince<br>
chiante que monde aligne done un certain nombre de gags qui rendent ce serial tres digeste.

sur FR3. Photo FR3.

#### CONAN LE BARBARE

Film de John Milius (1982) avec Arnold | en 、<br>Schwarzenegger, James Earl Jones, | *(ND*i<br>Max von Sydow et Sandhal Bergman. | <sup>entn</sup>

vous submerge telle la doc sur le bureau "<br>de Stéphane Schreiber. Étonnant, bizarre<br>jusque dans la distribution (le couple<br>Carmet-Seyrig excellent bien qu'incongru), cette histoire tres originale ressemble... a rien justement. Superbe et iconoclasle.

personne ne bouge. Et pourtant elle est<br>max, la menace.<br>Un petit rien et tout déraille. Le moindre<br>fail-divers cache un complot et la parano

Diffusion le mercredi 24 a 20h35 sur A2. Photo A2.

![](_page_34_Picture_31.jpeg)

et se laissent aller a leurs mauvais instincts. FENETRE SUR COUR Film d'Alfred Hitchcock (1954) avec<br>James Stewart, Grace Kelly, Thelma Rit- ter et Raymond Burr.

sa valles<br>
Un appareil photo peut être une arme.<br>
Comme tout appareil d'usage domestique<br>
dans la pluoart des films d'Hitchcock, La<br>
morale de celte historie est qu'un ne joue<br>
pas impunément au voyeur. Et qu'un seul<br>
déco Diffusion le dimanche 21 a 20h30 sur Canal +

#### **KENSTEIN JUNIOR**

Film de Mel Brooks (1974) avec Gene Wilder Marty Feldman, Peter Boyle, Madeline Kahn etTeri Garr.

![](_page_34_Picture_35.jpeg)

est rappele en Transylvanie. Son grand- Pho.<br>1997 - Paron de Frankenstein, lui a légué 3, m<br>197. -

## POUPEE BARBIE

Film de Robert Wise (1965) avac Julia | trois<br>Andrews, Christopher Plummer et Eléa- | (ang nor Parker.

En 1939, Maria, jeune Allemande au pair a Salzbourg, s'occupe des 7 enfants du |<br>commandant Von Trapp. Ancien officier de 2) No marine, Von Trapp (Plummer) impose à<br>son entourage une discipline d'airain. Ses<br>enfants se vengent sur les gouvernantes<br>qui ne résistent pas longtemps d'habitude.<br>Maria à lorce de gentillesse et de bonne<br>humeur parvient à apprendre le chant. Le son mélodieux de<br>cette chorale (Heilige Nacht) séduit le Film<br>papa. Hélas, le commandant est rappelé Farah<br>sous les drapeaux car voici venu le temps Page

LA MÉLODIE DU BONHEUR des chorales viriles (haaaalli halloo des chorales viriles (haaaalli halloo ... ailla). Laont<br>Charmant, trais, poétique et inédit. Mais Lilliém<br>trois heures où alternent chanson en V.O. Laine (anglais + allemand) et dialogues en fran- gais, ich liebe nicht gern (1)

1) <sup>I</sup> dont like too much (2).

2) No me gusta. Et basta.

#### Diffusion le jeudi 25 a 20h35 sur FR3.

#### BEATE CLARSFIELD

Film de Michael Lindsay-Hoog avec Farah Fawcett, Tom Conti et Geraldine Page.

En 1960, Beate (Fawcett), jeune Alle- | <sub>l'écc</sub><br>mande au pair à Paris, rencontre Serge | <sub>Gus</sub><br>Klarsfeld (Conti), étudiant en droit. Ils | <sub>de fa</sub> s'aiment mais Serge semble reticent. Juif |<br>| dont la famille partit en fumée sous le la bonne<br>| lleme Reich, Serge lui pardonne son ori- gine lorsqu'il s'aperçoit de la bonne foi de<br>| Beate : elle ignorait tout du génocid

raconte.<br>Beate n'en revient pas, elle a honte d'être  $\begin{bmatrix} \mathsf{Ro} \ \mathsf{la} \end{bmatrix}$ Allemande. Dorenavant, elle consacrera sa<br>vie à poursuivre les anciens nazis bien à la pour<br>l'abri en Allemagne Fédérale. Elle com-<br>mence par le Chancelier de l'époque, Kie-lieborg

singer, puis Liscka, puis la longue traque de Klaus Barbie (Vernier).<br>Durant dix ans, elle suivra sa trace grâce a Ita Halaunbrenner (Page), une de ses<br>4 Itta Halaunbrenner (Page), une de ses<br>jage), une de sesse a Italianu

bie jusqu'en Bolivie.<br>
Un téléfilm à la sauce américaine mais<br>
pour une fois ne nous plaignons pas. Scé-<br>
nario efficace basé sur des rapports<br>
psychologiques et puis les acteurs<br>
wwwacouh Fawcett et Conti, très bien et surtout Géraldine Page, extraordinaire en Film<br>dure de la feuille, qui revit chaque nuit son Rech samedi 20 décembre à

cauchemar.<br>Diffusion le samedi 2:<br>20h35 sur TF1. Photo TF1.

![](_page_34_Picture_52.jpeg)

brave forgeron qui avait sept enfants dont<br>un perficultérement petit... zut c'est pas ça.<br>Donc, je reprends un artiste a crèé un<br>chel-d'œuvre, un glaive d'acier qu'il offre<br>de son fits unique Conan. Si il apprend à le<br>de s corps devient musculeux. Sa carrure **impressionnante impressionnante im**<br>impressionnante lui ouvre une carrière de

Diffusion le mardi 23 décembre à 20h35 message divin devrait inciter les chaînes<br>sur FR3. lutteur.<br>Encore une apologie de la force brutale,<br>du paganisme, de la violence sexuelle. Et<br>au lendemain de cet abject téléfilm "Les étonnements d'un couple ordinaire" qui<br>déjà niait I'enseignement de l'évangile.<br>Alors que cette période de célébration du<br>message divin devrait inciter les chaînes . publiques à nous offrir des œuvres fami-<br>piales et édifiantes, Antenne 2 se livre à une<br>attaque en règle des valeurs fondamenta-<br>les de notre société, une manœuvre ins-<br>pirée certainement par Satan. Mes fréres<br>en Jésus-Chr entre au *Carmel pour deux semaines).* |<br>Un très bon roman et un film correct. ||

Dans un petit village de cette lointaine épo-<br>que hyperboréenne, il était une fois un | DIffi Diffusion le jeudi 25 a 20h35 sur A2.

![](_page_34_Picture_56.jpeg)

### SHOP AROUND THE CORNER

Film d'Ernst Lubitsch (1940) avec James | sin.<br>Stewart, Margaret Sullivan, Frank Mor- | En pli<br>gan, Falix Brassart et Joseph | l'âme: gan, Falix<br>Schildkraut.

Alfred Kralik (Stewart), premier commis dans le magasin de Mr Matushek s'affaire beaucoup en cette période de Noel. | Un L<br>Entouré de Klara Novak (Sullivan), de | cham

LUBITSCH CORNER Ferencz et Pirovitch, il veille à l'approvi- | qu<br>sionnement et à la décoration du maga- | un

sin.<br>En plus de son travail, Alfred cherche il leur Tâme sœur par correspondance. Aprés un dém<br>échange de l'ettres enflammées et de l'Une<br>haute tenue spirituelle, il va enfin rencon-licheli<br>trer l'élue de son cœur au café situé deux lit.EC rues plus loin.

Un Lubitsch unique, sans prince, sans champagne, sans diamants. Un Lubitsch

qui lorgne du côté des meilleurs Capra, les<br>une comédie dramatique sur les gens, les<br>petites gens, leurs joies, leurs espoirs, leurs peines.<br>leurs peines. Un Lubitsch sans fard qui démonte les mécanismes de la séduction.<br>Une mise à nue de l'homme, un message<br>chaleureux et optimiste. Chaud au cœur.<br>LE Cadeau de Noël. Merci FR3.

Diffusion le dimanche 21 a 22h30 sur FR3 en VO.

![](_page_34_Picture_66.jpeg)

![](_page_34_Picture_67.jpeg)

## LE LOGICIEL DE LA SEMAINE

## **MAGICAL** KID WIZ de SONY pour MSX

The petite musiquette toute<br>| mignonne, des graphismes tout<br>| mignons. Pas de doute, nous nous mignons. Pas de doute, nous nous trouvons devant un logiciel pour MSX. C'est assez bizarre, les jeux japonais. lis arrivent toujours a se debrouiller pour qu'il emane de leurs produits un, je ne sais quoi, de magique qui les fait aimer du pre- mier coup. Pourtant, le theme n'a rien de bien nouveau : un petit magicien se pro- mene en evitant differents ennemis (d'autres magiciens, des poings qui volent, des sorciers), dans un decor assez simple et a lalimite du stylise en ce qui concerne la premiere partie. Pendant ce periple, le

pelli personnage que vous dingez avec la (china)<br>pelli personnage que vous dingez avec la personnage de vous de la minimisme de vous de vous de vous de vous de<br>ver sur son chemin des objets, résors, pas avec la recent de v

![](_page_35_Picture_4.jpeg)

(physiquement s'entend, hein, parce que sinon c'est relativement naturel pour un escalier), des sorciers qui vous jettent des sorts si burute brass. Comme si cela n'était l'aires<br>pas suffitent), le bond de certaines pièces in style<br>pas suffitent), le bond de certaines pièces in termind<br>l'aires de l'aires de certaines pièces de l'aires<br>le militair

face. Pour ceux qui lisaient ou lisent Spi-<br>rou, le personnage que vous incernez res-<br>semble à un Kroston (petit magicien verrou, le personnage que vote incentez en el personnage que vote incentez en el personnage que vote les personnages d'altres des la personnage de la personnage de la personnage de la personnage de la personnage de la person

### **MENU**

![](_page_35_Picture_1994.jpeg)

![](_page_35_Picture_9.jpeg)

![](_page_35_Picture_10.jpeg)

POUR LES MEMBRES DU CLUB **HEBDOGICIEL** 

- TTC rerro, chrome, metal. Ferro, chrome, métal. cellule magnétique (33/45t)
	- Tuner PO, GO et FM stéréo D Amplificateur stereo de
	- 2x20 Watts. D Equaliseur graphique
	- 5 gammes de fréquences  $\square$  2 enceintes compactes à
	- haute definition
- REVENDEURS ET COLLECTIVITES CONTACTEZ CAROLE BILLORE

D Memoire programmable avec selection de 16 pistes. **Example 19 The Concrete Struck COVER LES**  $\Box$  Fourni avec son cordon

**MEMBRES DU** CLUB HEBDOGICIEL.

- 13

de liaison.

![](_page_35_Picture_21.jpeg)

![](_page_35_Picture_22.jpeg)

![](_page_35_Picture_23.jpeg)

Tél. vite au (1) 46 27 01 00 POUR OBTENIR UN DOSSIER D'INSCRIPTION \* sous réserve d'acceptation du dossier.

BON DE COMMANDE A ENVOYER A S.E.H.,160 rue Legendre, <sup>75017</sup> PARIS. / EN VENTE A LA BOUTIQUE DU CLUB

Expédition par transporteur : 100 F. France métropolitaine

- \* Tous nos matéries sont garantis un an, pièce et main-d'oeuvre.<br>\* Promotion valable dans la limite des stocks.<br>\* Les chèques renvoyés en ceront encaissés qu'après la livraison des matériels commandés.<br>\* Chèques renvoyés
- 

CHAINE PHILIPS FCD 560 : 4.990 F.D LECTEUR COMPACT DISC MULTITECH CD 140 2.190 F.D PRIX SPECIAL CLUB : 3.590 F.D

NOM : PRENOM : ADRESSE : PRIX SPECIAL CLUB : 1.590 F.D CODE POSTAL : VILLE : N° CARTE DU CLUB : N° de telephone :  $R$ èglement joint :  $\Box$  Chèque bancaire  $\Box$  CCP